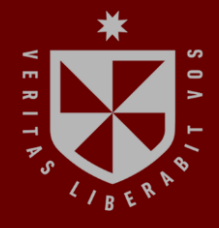

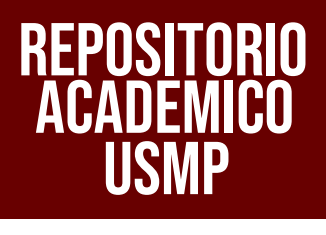

**INSTITUTO PARA LA CALIDAD DE LA EDUCACIÓN UNIDAD DE POSGRADO**

**EL SOFTWARE EDUCATIVO PREZI Y SU INFLUENCIA EN EL DESARROLLO DE LAS CAPACIDADES DEL ÁREA DE EDUCACIÓN PARA EL TRABAJO EN LOS ESTUDIANTES DEL 5TO DE SECUNDARIA DE LA INSTITUCIÓN EDUCATIVA "SANTA ANA – SAN FRANCISCO DE ASÍS", SÁNCHEZ CARRIÓN – HUAMACHUCO, 2020**

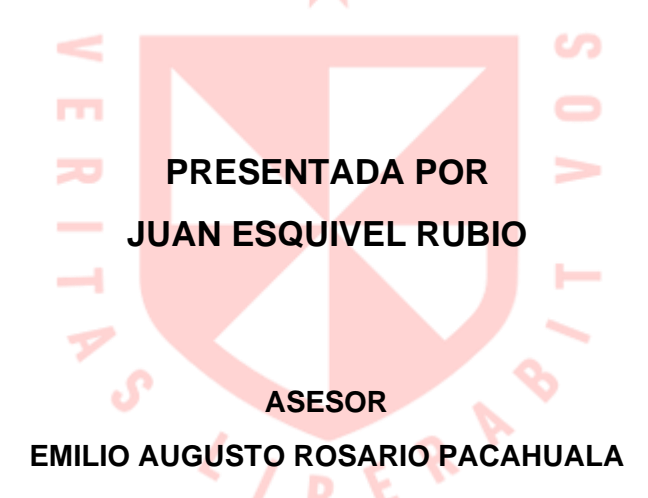

**TESIS**

**PARA OPTAR EL GRADO ACADÉMICO DE MAESTRO EN EDUCACIÓN CON MENCIÓN EN E-LEARNING**

> **LIMA – PERÚ 2023**

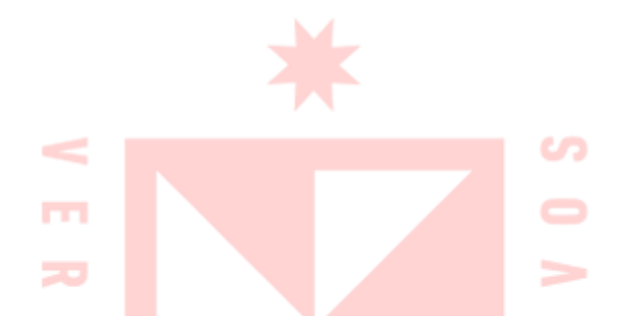

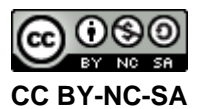

#### **Reconocimiento – No comercial – Compartir igual**

El autor permite transformar (traducir, adaptar o compilar) a partir de esta obra con fines no comerciales, siempre y cuando se reconozca la autoría y las nuevas creaciones estén bajo una licencia con los mismos términos.

<http://creativecommons.org/licenses/by-nc-sa/4.0/>

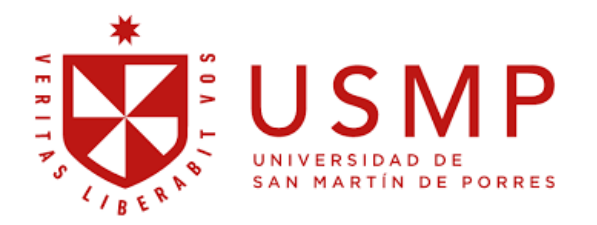

# **INSTITUTO PARA LA CALIDAD DE LA EDUCACIÓN SECCIÓN DE POSGRADO**

**EL SOFTWARE EDUCATIVO PREZI Y SU INFLUENCIA EN EL DESARROLLO DE LAS CAPACIDADES DEL ÁREA DE EDUCACIÓN PARA EL TRABAJO EN LOS ESTUDIANTES DEL 5TO DE SECUNDARIA DE LA INSTITUCIÓN EDUCATIVA "SANTA ANA – SAN FRANCISCO DE ASÍS", SÁNCHEZ CARRIÓN – HUAMACHUCO, 2020**

> **TESIS PARA OPTAR EL GRADO ACADÉMICO DE MAESTRO EN EDUCACIÓN CON MENCIÓN EN E-LEARNING**

> > **PRESENTADO POR: JUAN ESQUIVEL RUBIO**

**ASESOR: MG. EMILIO AUGUSTO ROSARIO PACAHUALA** 

> **LIMA, PERÚ 2023**

**EL SOFTWARE EDUCATIVO PREZI Y SU INFLUENCIA EN EL DESARROLLO DE LAS CAPACIDADES DEL ÁREA DE EDUCACIÓN PARA EL TRABAJO EN LOS ESTUDIANTES DEL 5TO DE SECUNDARIA DE LA INSTITUCIÓN EDUCATIVA "SANTA ANA – SAN FRANCISCO DE ASÍS", SÁNCHEZ CARRIÓN – HUAMACHUCO, 2020**

### **ASESOR Y MIEMBROS DEL JURADO**

### **ASESOR:**

Mg. Emilio Augusto Rosario Pacahuala

# **PRESIDENTE DEL JURADO:**

Dr. Edwin Barrios Valer

### **MIEMBROS DEL JURADO:**

- Dr. Ángel Salvatierra Melgar
- Dr. César Herminio Capillo Chávez

### <span id="page-5-0"></span>**DEDICATORIA**

A Dios por la vida, la salud y por colocar en mi camino a personas que han sido de gran aporte e impulso para el desarrollo del presente trabajo.

A mis queridos padres por sus grandes enseñanzas y ejemplos, a mi esposa e hijos por su fortaleza que demuestran cada día y me acompañan en cada paso que doy.

### <span id="page-6-0"></span>**AGRADECIMIENTOS**

A todas las personas que en algún momento me brindaron su apoyo, orientación, su tiempo, sus enseñanzas, palabras de aliento y buenos deseos.

# ÍNDICE

<span id="page-7-0"></span>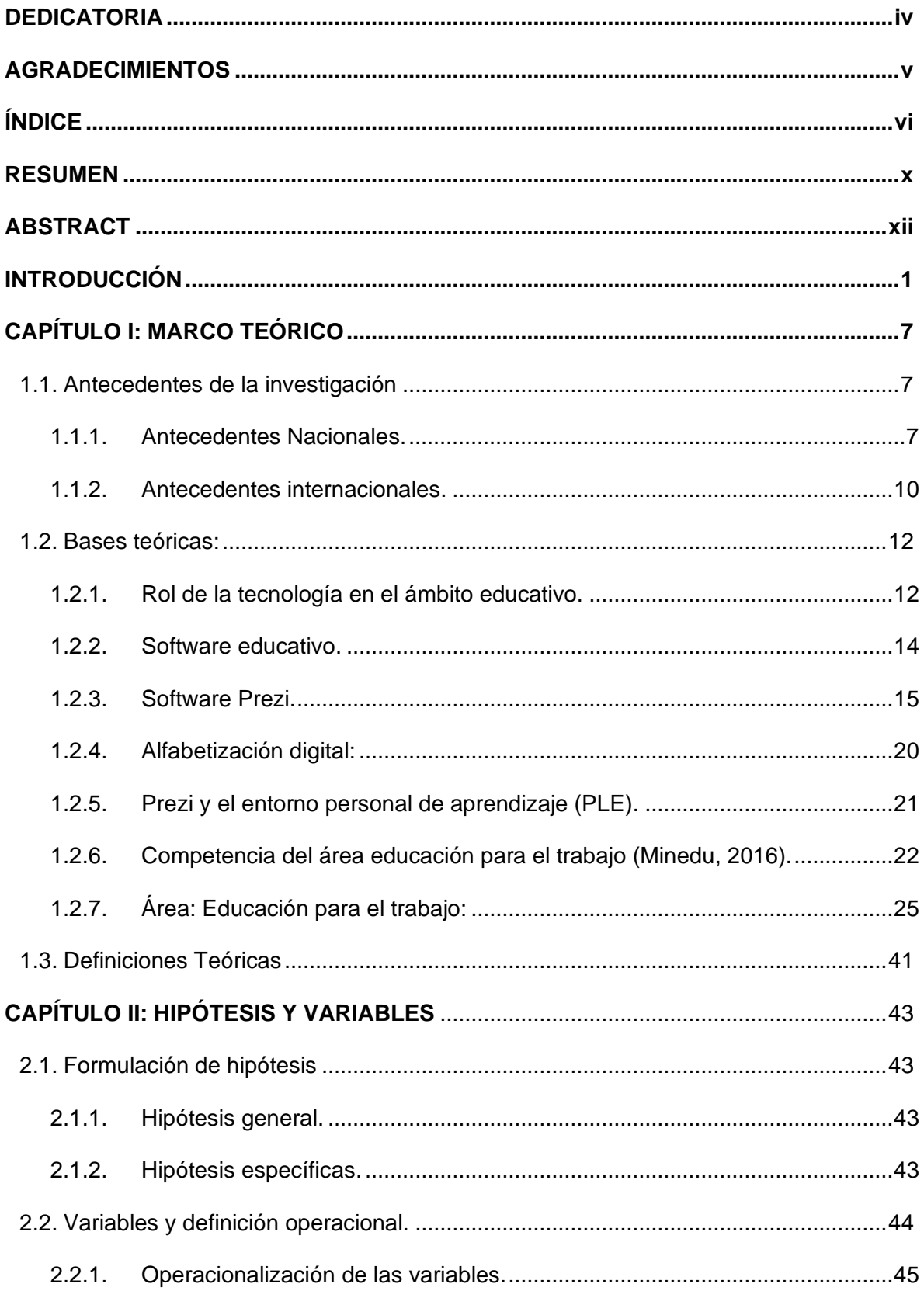

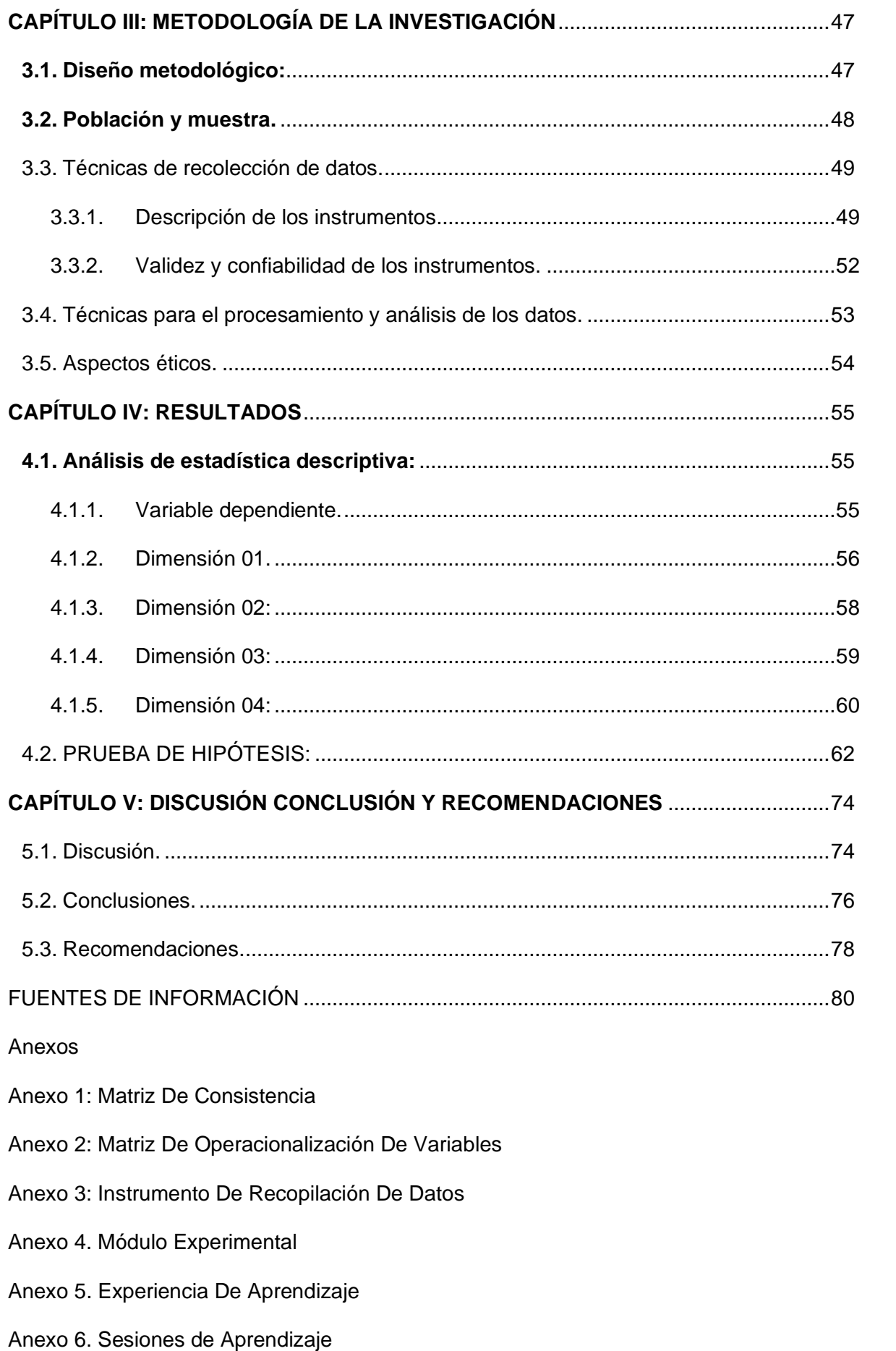

ANEXO 6: Ficha de Validación de instrumentos juicio de experto

# **ÍNDICE DE TABLAS**

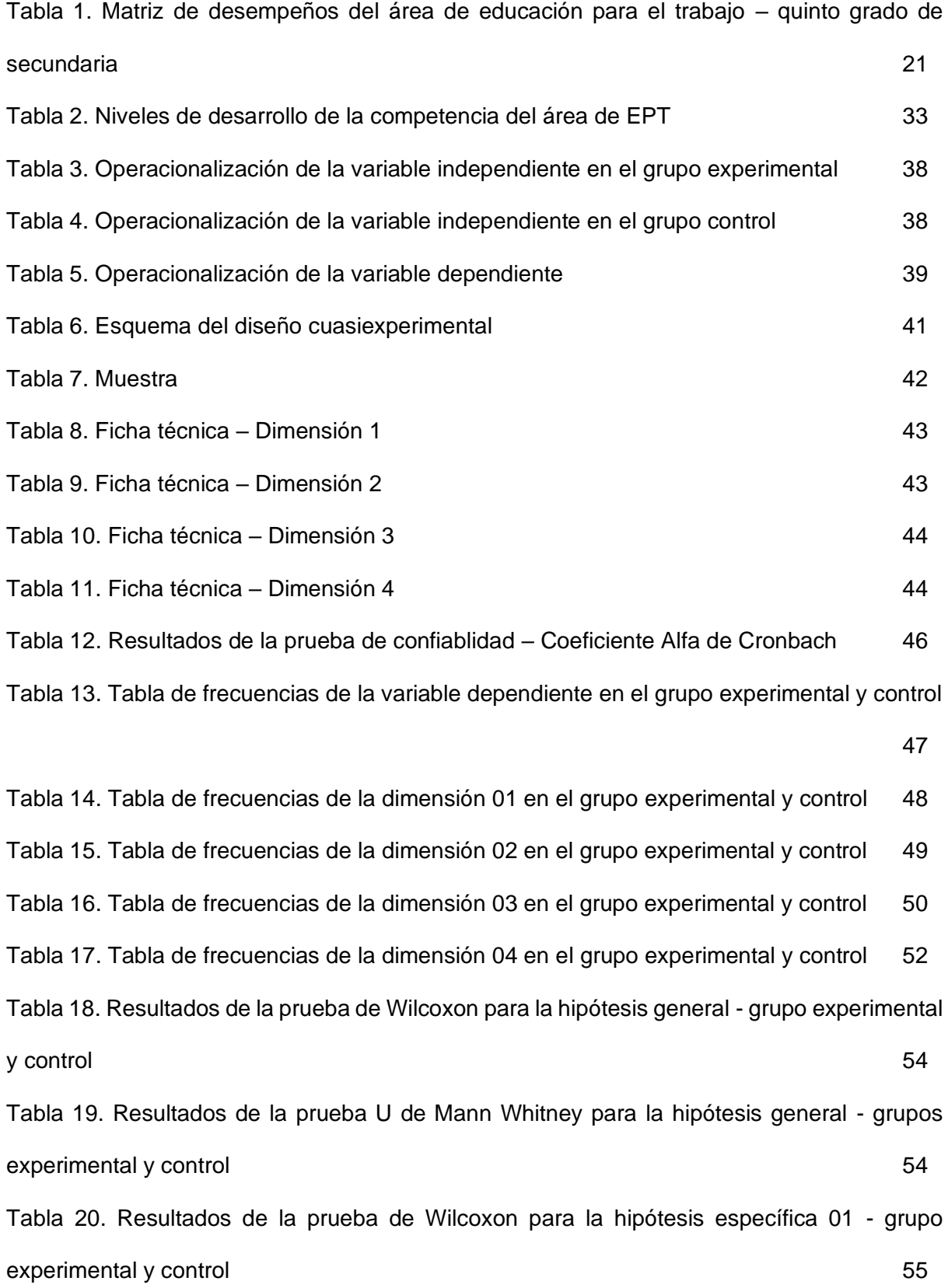

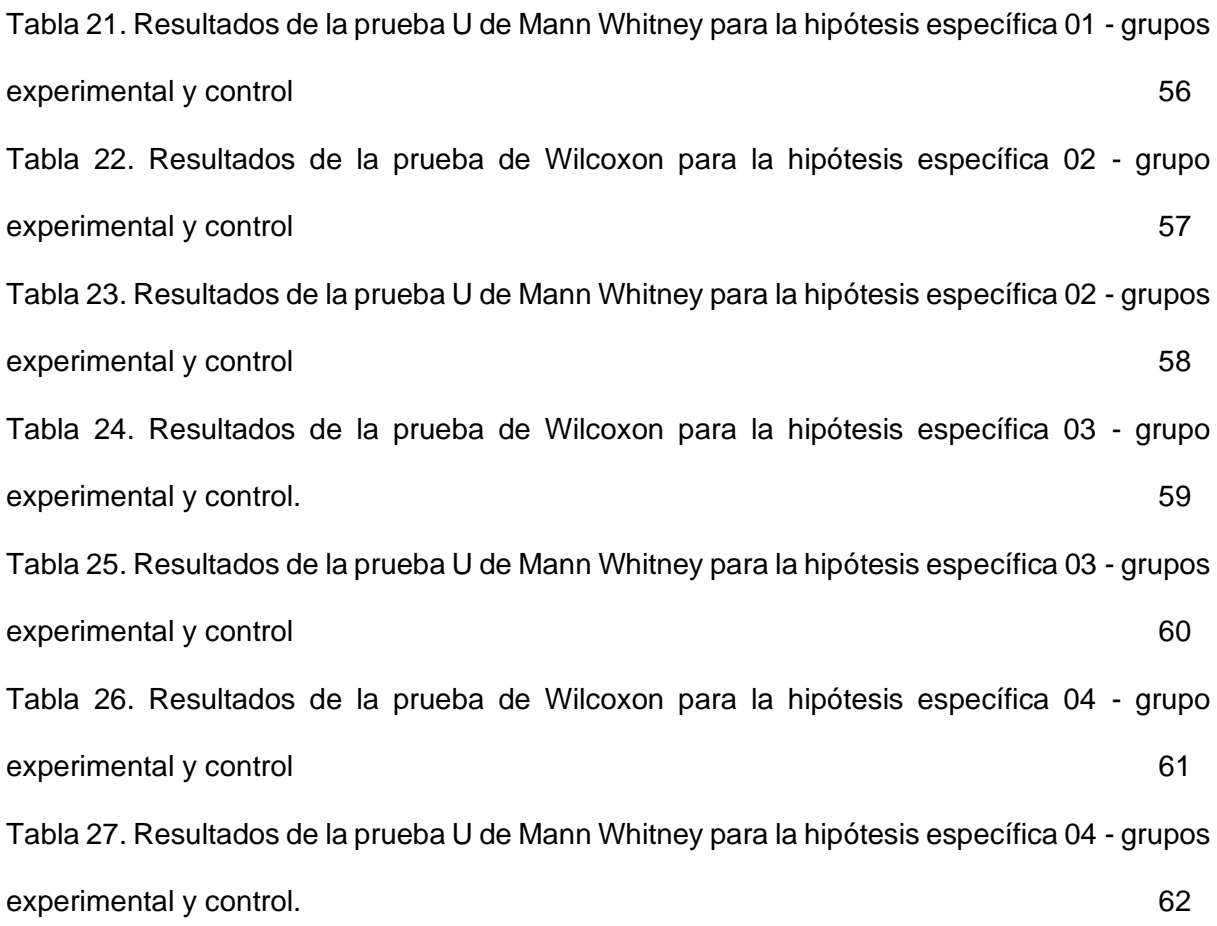

#### **RESUMEN**

La presente tesis, titulada "el Software Educativo Prezi y su influencia en el desarrollo de las capacidades del Área de Educación Para el Trabajo en los estudiantes del 5to de secundaria de la Institución Educativa Santa Ana – San Francisco de Asís, Sánchez Carrión – Huamachuco, 2020", se ha desarrollado de acuerdo al diseño cuasi experimental con enfoque cuantitativo, dando respuesta al problema: ¿De qué manera influye la aplicación del Software Educativo Prezi en el desarrollo de capacidades del Área de Educación Para el Trabajo en los estudiantes del 5to de secundaria de la Institución Educativa "Santa Ana – San Francisco de Asís", Sánchez Carrión – Huamachuco, 2020?

Los objetivos se enfocaron en determinar de qué manera influye el software educativo Prezi en el desarrollo de las capacidades del Área de Educación Para el Trabajo. Para tal fin, se propuso un marco teórico comprendido por antecedentes y bases teóricas que contribuyeron a la formulación de las hipótesis de investigación y a establecer el diseño de investigación. Se trabajó con una muestra de 70 estudiantes, divididos en dos grupos de 35 cada uno, que cursan el quinto año de secundaria. Cada grupo fue evaluado con una prueba de inicio y de salida, empleándose el siguiente instrumento de medición: el cuestionario.

Para poder probar las hipótesis, se aplicaron pruebas de distribución libre o también llamadas no paramétricas, específicamente la prueba de U de Mann Whitney y la de Wilcoxon, donde se tomó en consideración un margen de error inferior al 5%. De los resultados obtenidos se llegó a la conclusión que la aplicación del software Prezi influye en el desarrollo de las capacidades del área de Educación para el Trabajo en los estudiantes del quinto de secundaria, demostrando así que al

x

implementar esta propuesta se obtendrá mejoras muy significativas en relación al trabajo realizado con la metodología tradicional.

Palabras claves: Software Prezi, capacidades del área de Educación para el Trabajo.

#### **ABSTRACT**

The present thesis, called "Educative Software Prezi and its influence on the development of capacities of the school subject Education for Work in the fifth grader high school students of the Educative Institution Santa Ana – San Francisco de Asís, Sánchez Carrión – Huamachuco, 2020", it has been developed according the quasi experimental design with quantitative approach, giving an answer to the problem: ¿How does it influence in the application of Educative Software Prezi on the development of capacities of the school subject Education for Work in the fifth grader high school students of the Educative Institution "Santa Ana – San Francisco de Asís", Sánchez Carrión – Huamachuco, 2020?

The goals were focused on determining how the educative software Prezi influences on the development of the capacities of the School Subject Education for Work. To this end, a theorical framework was proposed covered by background and theoretical bases that contributed to the formulation of hypotheses of investigation and to establish the investigation design. It was worked with a sample of 70 students, divided in two groups of 35 each, that are in fifth grade of secondary. Each group was evaluated with a test of input and output, working the next measurement instrument: the questionnaire.

In order to test the hypotheses, Free distribution test also called non parametric tests were applied, specifically Mann Whitney and Wilcoxon's test U, where it took in consideration an error margin of 5%. From the results obtained, it was concluded that the application of Software Prezi influences on the development of capacities of the school subject Education for Work in the fifth high school grader students, showing that by implementing this proposal it will be obtained improvements so relevant in relation with the realized work with traditional method.

xii

Key words: Prezi Software, capacities of the school subject Education for Work.

### NOMBRE DEL TRABAJO

# EL SOFTWARE EDUCATIVO PREZI Y SU I NFLUENCIA EN EL DESARROLLO DE LAS CAPACIDADES DEL ÁREA DE EDUCACIÓ

AUTOR

JUAN ESQUIVEL RUBIO

RECUENTO DE CARACTERES

188814 Characters

TAMAÑO DEL ARCHIVO

RECUENTO DE PALABRAS

34127 Words

RECUENTO DE PÁGINAS

141 Pages

FECHA DE ENTREGA

FECHA DEL INFORME

1.5MB

Mar 13, 2023 9:09 PM GMT-5

# ● 20% de similitud general

El total combinado de todas las coincidencias, incluidas las fuentes superpuestas, para cada base d

- 
- 
- 17% Base de datos de trabajos entregados

## Excluir del Reporte de Similitud

- Material bibliográfico **Material citado Material citado Material citado**
- 
- Fuentes excluidas manualmente

• 11% Base de datos de Internet • 5% Base de datos de publicaciones

Mar 13, 2023 9:11 PM GMT-5

- Base de datos de Crossref <br />
Base de datos de contenido publicado de Crossr
	-
- Material citado Coincidencia baja (menos de 10 palabras)

### **INTRODUCCIÓN**

Nuestra Educación Peruana implementa progresivamente el Currículo Nacional de la Educación Básica - 2016, en la Resolución Ministerial N° 159-2017- ED, se establecen los aprendizajes que cada estudiante debe lograr al culminar la educación básica. Los estudiantes apuestan por una formación integral, donde el área de educación para el trabajo se presenta con mayor interés. Bajo esta perspectiva se le ha asignado un aumento de dos a cuatro horas pedagógicas semanales y hasta cinco horas en instituciones educativas técnicas, también se ha reestructurado las competencias y capacidades a desarrollar.

Estos cambios, tienen como fin aumentar las oportunidades de aprendizajes de los estudiantes a través del desarrollo de capacidades y competencias que afiancen y aseguren su empleabilidad con miras a encontrar y conservar un trabajo decente. Cada institución educativa asume este reto con mucha responsabilidad. En estas circunstancias, nosotros los educadores asumimos un rol fundamental, aún más en el contexto social y económico actual por el que atraviesa nuestro país.

Por lo que se hace muy necesario impulsar y darle el valor que se merece desde las instituciones educativas, teniendo los educadores, la crucial labor de conseguir el desarrollo integral de la competencia y las capacidades del área de educación para el trabajo en los estudiantes siendo conocedores que el emprendimiento es una actividad muy importante que permite hacer uso y poder transformar a las distintas potencialidades con las que cuenta nuestra comunidad y así contribuir económicamente a la sociedad.

Nuestro país al ser muy diverso, cuenta con una riqueza natural grande, algunos de nuestros recursos naturales son aprovechados en proyectos o actividades que generan un impacto considerable en la economía y esto es una gran motivación

para el estudiante, por ello se busca en el área de educación para el trabajo desarrollar contenidos que lo relacionen con sus propias vivencias y contexto cultural, de tal manera que contribuya a forjar su identidad, emprendimiento y superación.

Del mismo modo, el Currículo Nacional de la Educación Básica (CNEB) enfatiza en el desarrollo de competencias y capacidades las cuales les permitirá a los estudiantes responder a las demandas de este tiempo. Uno de los perfiles de egreso que propone, es: "El estudiante aprovecha responsablemente las tecnologías de la información y de la comunicación (TIC) para interactuar con la información, gestionar su comunicación y aprendizaje" (Minedu, 2017, p. 17). Esto significa, ir incluyendo las herramientas digitales en la práctica educativa.

De acuerdo a los datos brindados en Infoescuela del ministerio de educación del Perú, el 74.7% de instituciones educativas de zona urbana y el 1.4% en zona rural tienen acceso a internet (según censo 2013). En relación a este aspecto hay una brecha grande por disminuir, esto no debe ser una excusa para alcanzar los objetivos propuestos. Debemos tener en cuenta que en una escuela pública de zona urbana también hay limitaciones con respecto a uso de equipos tecnológicos con cobertura a una línea de internet, esto dificulta el desarrollo adecuado de la competencia digital, pero se puede encontrar distintas alternativas de solución que contribuyan a que el estudiante aproveche las herramientas digitales con las que cuenta también en casa.

En ese sentido, cogiendo los datos del Instituto Nacional de Estadística e Informática (INEI) en su informe técnico realizado en julio del 2018 el 92.8% de los hogares del Perú tienen al menos un dispositivo electrónico en casa, ya sea celular, tablet, internet o tv por cable.

Debemos conocer que del 90.9% de hogares peruanos al menos un integrante de la familia cuenta con un celular. De cada 100 hogares peruanos 47 tienen al menos

una computadora de escritorio en casa. La población de 12 a 18 años de edad que representa el 68%, usan el internet y la población de19 a 24 años que representa el 79,9% son los mayores usuarios de Internet.

Ante esta realidad es necesario proponer alternativas que promuevan en nuestros estudiantes de secundaria, un empleo productivo de las Tecnologías de la Información y las Comunicaciones (TIC) en su proceso de formación y que la falta de implementación en las instituciones educativas, no sea un obstáculo para lograr el perfil del estudiante al que se quiere alcanzar.

Por tanto, para la presente investigación se eligió el software educativo Prezi para plantear diversas actividades que puedan complementar el progreso de una experiencia de aprendizaje y así contribuir de manera significativa al desarrollo de las capacidades del área de educación para el trabajo. Esta herramienta digital, permite elaborar presentaciones dinámicas para explorar y compartir ideas sobre un documento virtual basado en la informática en nube (software como servicio). La aplicación se distingue por su interfaz gráfica con zoom, que permite a los usuarios disponer de una visión más acercada o alejada de la zona de presentación, en un espacio 2.5D, entre otras actividades que pueden ser tomadas en consideración como un importante aporte al proceso de enseñanza - aprendizaje.

De acuerdo a la realidad identificada, se formuló el problema general: ¿De qué manera influye la aplicación del software educativo prezi en el desarrollo de las capacidades del área de educación para el trabajo en los estudiantes del 5to de secundaria de la Institución Educativa "Santa Ana – San Francisco de Asís", Sánchez Carrión – Huamachuco, 2020? y se planteó como objetivo general el determinar la influencia del software educativo PREZI en el desarrollo de las capacidades del área de Educación para el trabajo de los estudiantes del 5to de secundaria de la Institución

Educativa "Santa Ana – San Francisco de Asís", Sánchez Carrión – Huamachuco, 2020.

Esta investigación se justifica, ante los continuos avances de las tecnologías de la información y las comunicaciones y todas las ventajas que este nos proporciona, resulta oportuno saber cómo el empleo del software educativo prezi puede ser provechoso para el proceso de enseñanza-aprendizaje en el nivel secundario. Permitiendo así conocer las distintas opciones que presenta la herramienta antes mencionada, eliminando limitaciones de tiempo y espacio entre el educador y los estudiantes, procurando descubrir estrategias que permitan la consolidación de las capacidades del área de educación para el trabajo, y así poder ser tomadas en cuenta para que puedan contribuir a una mejora en la planificación, programación y ejecución, no sólo para el área de educación para el trabajo sino para las demás áreas que se desarrollan en el nivel secundario de la educación básica regular.

De acuerdo al Currículo Nacional de la Educación Básica (CNEB) debemos desarrollar competencias transversales en todas las áreas y una es: "Se desenvuelve en entornos virtuales generados por las TIC" (Minedu, 2017, p. 151), por lo que se hace necesario e importante promover el uso adecuado de diferentes herramientas digitales con fines educativos.

Este trabajo cuasi experimental es importante porque contribuirá a enriquecer el conocimiento científico y tecnológico en materia educativa y, al mismo tiempo va a servir como antecedente y fuente de información para futuras investigaciones tendientes a brindar aportes para la solución de problemas educativos a nivel local, regional y nacional.

El presente trabajo tiene la siguiente estructura, en el primer capítulo, desarrollamos el marco teórico, inicia con los antecedentes de investigaciones tanto

nacionales como internacionales, siguen los fundamentos o bases teóricas que sustentan las variables de estudio y las definiciones teóricas.

El segundo capítulo, desarrollamos la hipótesis y las variables, contiene la formulación de la hipótesis general: La aplicación del software educativo PREZI influye en el desarrollo de las capacidades del área de Educación para el trabajo de los estudiantes del 5to de secundaria de la Institución Educativa "Santa Ana – San Francisco de Asís", Sánchez Carrión – Huamachuco, 2020; y se presenta la operacionalización de las variables de estudio.

En el tercer capítulo se desarrolla la metodología de la investigación, donde se trabajó el diseño cuasi experimental, enfoque cuantitativo y corte longitudinal, que estuvo comprendido por dos grupos de 35 estudiantes por grupo, de diferentes secciones, los cuales conformaron el grupo experimental y control de quinto de secundaria. Se describen las técnicas e instrumentos que se centraron en la aplicación de un pre y postest, que consistió en la aplicación de un cuestionario. También en este capítulo, se delimitó las técnicas para el procesamiento y análisis de los datos recogidos. Para concluir el presente capítulo, se precisaron los aspectos éticos tomados en cuenta durante todo el proceso de la investigación.

En el cuarto capítulo se presenta el análisis descriptivo y la prueba de hipótesis, en el primer caso sustentado con los cuadros estadísticos y en el segundo caso a través de las pruebas estadísticas no paramétricas de U de Mann-Withney y Wilcoxon.

En el capítulo quinto, se desarrolló la discusión de los resultados alcanzados, comparándolos con los antecedentes de la investigación, se redactaron las conclusiones y recomendaciones que se consideraron pertinentes. Se hizo mención de las fuentes de información para la investigación, las cuales fueron: referencias

bibliográficas y tesis. Finalmente se anexó la matriz de consistencia, los instrumentos de recolección de datos, el módulo experimental que detalla el trabajo desarrollado con los estudiantes y la validación de expertos.

### **CAPÍTULO I: MARCO TEÓRICO**

#### **1.1. Antecedentes de la investigación**

La investigación a desarrollar presenta tres antecedentes nacionales y cuatro antecedentes internacionales, los cuales serán presentados a continuación.

### **1.1.1. Antecedentes Nacionales.**

En el ámbito nacional se pueden hablar de importantes investigaciones relacionada con el uso del software Prezi aplicado a la educación.

Loli (2020), quien en su investigación propuso cómo influye el área de Educación para el Trabajo en el pensamiento crítico – creativo usando el software Prezi, y concluyó que la Educación para el Trabajo influye positiva y significativamente en el pensamiento principiante y practicante en estudiantes del cuarto grado de la Institución Educativa Politécnico Regional del Centro Huancayo, ya que generan ideas nuevas, creativas y exploran todas las posibles soluciones a un problema.

Flores (2017), encontramos que los resultados de su investigación coinciden, pues concluye que las redes sociales como herramienta de enseñanza en diferentes categorías: general, temática y profesional, impactan significativamente en el aprendizaje de los estudiantes.

Solís (2017) quien en su investigación concluyó que el uso pedagógico de la Plataforma Edmodo y la interactividad, influyen de manera significativa en las capacidades del área de educación para el trabajo en estudiantes de segundo grado de secundaria.

Chuquitucto, Rosales y Torres (2015), quienes concluyeron que la implementación de la plataforma Edmodo en el aula afecta significativamente el éxito del aprendizaje en el área de educación para el trabajo en estudiantes de quinto grado de educación secundaria.

Ahumada, Fandiño y Torres (2018), quienes concluyen que el uso de plataformas virtuales adecuadas puede ser beneficioso para el aprendizaje y donde se enfatiza la importancia de la motivación.

Zamora (2019) quien realizó una metodología aplicada que consistía en realizar actividades de aprendizaje utilizando presentaciones con Prezi, ya que al aplicarlo se pudo sintetizar información, incorporar imágenes, videos, audio y autoformas.

Llacta (2019) en su tesis para obtener el grado de doctor en educación titulada "Aprendizaje cooperativo y capacidades emprendedoras en el logro de la competencia del área Educación para el Trabajo de la IE José Carlos Mariátegui, 2018", Esta tesis tuvo como objetivo determinar el efecto del aprendizaje cooperativo y las habilidades emprendedoras en la obtención de competencias en el área de educación para el trabajo en estudiantes de 3er grado de secundaria de la Institución Educativa José Carlos Mariátegui en el distrito de Villa María del Triunfo.

La muestra estuvo conformada por 40 estudiantes del 3er año del bachillerato José Carlos Mariátegui. El instrumento que se usó para la recolección de datos fue un cuestionario y se concluyó que la aplicación del aprendizaje cooperativo y las habilidades emprendedoras tuvo un efecto significativo en el logro de la competencia en el campo de la educación para el trabajo.

Aliaga, J. (2018): Tesis para obtener el Grado Académico de Maestro en Educación con mención en Docencia y Gestión de la Calidad, titulado "Prezi aplicado en el aprendizaje de Historia, Geografía y Economía de segundo grado Huañambra – Celendín". Esta tesis tuvo como propósito mejorar el aprendizaje de los estudiantes del Segundo Grado de la Institución Educativa "José Cabellos" de Huañambra, en el área de Historia, Geografía y Economía.

Consistió en realizar actividades de aprendizaje utilizando presentaciones con Prezi, ya que al aplicarlo se pudo sintetizar información, incorporar imágenes, videos, audio y autoformas y se llegó a la conclusión que el uso del Prezi es muy importante dentro del ámbito educativo.

García (2018) en su tesis para obtener el grado de maestro titulada "Uso del software educativo Prezi, para el Área de Ciencia y Ambiente de sexto grado de educación primaria del Colegio Parroquial Santa Rosa de Lima, Lince – UGEL 03" tiene por objetivo proponer el uso de un Software Educativo Prezi (http://prezi.com), que es una aplicación multimedia para la creación de presentaciones en el Área Ciencia y Ambiente, para que el alumno elabore y maneje

adecuadamente con el uso de las nuevas tecnologías de la comunicación y la información (Tics), en preparar los temas que el profesor desarrolla en clase, de esa manera que permitan aprender a aprender e interpretar, a organizar y utilizar la información, analice, comprenda en distintos contextos situacionales, así como que desarrolle una actitud crítica ante la información que recibe y sus habilidades, destrezas en el uso del Software Educativo Prezi.

### **1.1.2. Antecedentes internacionales.**

De acuerdo a las variables se cita a:

Salvatierra, N (2020): "El impacto de la herramienta web Prezi como mediación pedagógica", Revista Atlante Cuadernos de Educación y Desarrollo. Este artículo analiza el impacto que tiene la aplicación de la herramienta tecnológica prezi en la educación con la finalidad de: conocer el impacto de la herramienta Web Prezi como mediación pedagógica en la educación. Se llega a la conclusión que la aplicación de la herramienta tecnológica Prezi dentro de la educación proporciona diversas alternativas novedosas y dinámicas para que el docente imparta los temas en el aula de clases, el uso de esta herramienta no es sólo una preparación especializada que el docente debe tener, sino que se convierte en una mediación pedagógica que beneficia la educación de manera universal con diversas formas, pero buscando un solo denominador común que es lograr que la educación sea de calidad.

Manrique y Rios (2020): La presente investigación se centra en analizar el desempeño de seis diseños multimedia (Power Point, PowToon, Prezi, Pixton, Educaplay e Integración Audiovisual)

comparando factores como: interactividad, interés y resultados que generan en el aprendizaje integral en educación primaria. La muestra que se usó fue de los niños de educación primaria de la "Institución Educativa María Cristina Arango" de Colombia (Neiva-Huila). En esta investigación se llegó a la conclusión que Educaplay fue el diseño multimedia con el mayor nivel de desempeño en el aprendizaje integral de los estudiantes, esto se debe a que el diseño fue creado teniendo en cuenta los intereses de los estudiantes, a la calidad interactiva de navegación que ofrece la misma y a la integración de niños y niñas en el momento de interactuar con la herramienta digital.

Orrala, P. (2019): Los recursos didácticos en el aprendizaje significativo. Entorno Web. Tiene por finalidad implementar nuevos recursos didácticos para el aprendizaje significativo, para lograr una mejor motivación implementando técnicas pedagógicas con los recursos tecnológicos de la actualidad que servirán, como apoyo para el docente y para que el estudiante desarrolle su aprendizaje, en el pensamiento creativo, lógico y crítico, el cual no cuenta con iniciativas ni propuestas que ayuden a reforzar el aprendizaje. Se llegó a la conclusión que los estudiantes y docentes están de acuerdo con la instauración de un sitio web para estimular la motivación e interés del estudiante por la asignatura de Ciencias naturales, la elaboración de nuevos métodos para los estudiantes cómo utilizar los recursos didácticos logrará la atención de los estudiantes por los conocimientos que requieren en su etapa académica desarrollando el aprendizaje necesario y adecuado.

Sánchez, E. (2019): Tesis titulada "Uso de los recursos tecnológicos en el aprendizaje significativo para el área de estudios sociales en los estudiantes del octavo año de educación básica general de la unidad de aprendizaje educativa fiscal "Vicente Rocafuerte". Diseño multimedia con animación 3D". El objetivo de esta investigación es la mejora del aprendizaje significativo con el uso de los recursos tecnológicos, mediante las investigaciones de campo, encuestas y las respectivas tabulaciones de datos. Se concluyó que los recursos tecnológicos son beneficiosos para el estudiante en el área de Estudios Sociales, con un Diseño Multimedia.

### **1.2. Bases Teóricas:**

### **1.2.1. Rol de la tecnología en el ámbito educativo**.

Hasta ahora es un tema para debatir el análisis de los cambios que generan las Nuevas Tecnologías de la Información y las Comunicaciones en la Educación, pero para ello, es importante conocer estas tecnologías y poder reflexionar sobre sus bondades a favor del educando y del proceso educativo en general. De tal forma que diferentes personajes como Papert, S. (2016, P.15) considera que "la computadora provee un material excelente para la construcción del conocimiento, si es vista como una máquina para la enseñanza y fundamentalmente como un instrumento para pensar".

"Utilizar un ordenador supone una simbiosis de nuestra inteligencia con una herramienta externa sin la cual la mente contaría solo con sus propios medios y no funciona igual. Por otra parte, algunos de los procedimientos de uso del ordenador pasan de hecho a

interiorizarse, a incorporarse autónomamente a la mente". (Salomón, Perkins y Tamar,1992, p.67).

Los dispositivos tecnológicos son una excelente herramienta y recurso para la adquisición de nuevos conocimientos e influyen positivamente en el proceso de enseñanza-aprendizaje, pero estas herramientas tecnológicas hay que utilizarlas en combinación con las formas clásicas de la educación y no deben ser consideradas como una sustitución. Es importante destacar que la tecnología será favorable dependiendo de la propuesta educativa y didáctica que la utilice e incluya.

El Ministerio de Educación a través del Proyecto Educativo Nacional aporta respecto al dominio de las tecnologías de información (TIC), donde:

"Busca desarrollar en los estudiantes competencias y capacidades que les permitan utilizar y aprovechar adecuadamente las Tecnologías de la Información y las Comunicaciones (TIC) dentro de un marco ético potenciando el aprendizaje autónomo a lo largo de toda la vida. Se requiere formarlos en el dominio de las tecnologías de la información y las comunicaciones, asimismo en la comunicación digital (internet), con capacidad para desempeñarse de forma competente en el uso de los diversos programas para la recopilación, análisis, interpretación y uso de información pertinente para la solución de problemas y toma de decisiones de manera eficaz. Así como identificar nuevas oportunidades de aprendizajes

de inclusión a través de comunidades de aprendizajes virtuales". (PEN, 2007).

La educación tiene la misión de poder aprovechar todas las funciones que estas nuevas tecnologías le aportan, para poder fomentar a los estudiantes esos avances y al mismo tiempo utilizarlas para el propio beneficio de la acción formativa.

#### **1.2.2. Software educativo.**

Bedriñana, A. (2017) define al software educativo como un programa educativo, programa didáctico que se designan genéricamente a los programas para computadoras creados con la finalidad de facilitar los procesos de enseñanza y de aprendizaje.

No obstante, según esta definición, más basada en un criterio de finalidad que de funcionalidad, se excluyen del software educativo todos los programas de uso general en el mundo empresarial que también se utilizan en las instituciones educativas con funciones didácticas o instrumentales como, por ejemplo: procesadores de textos, bases de datos, hojas de cálculo, editores gráficos, editores de video, etc. Estos programas, aunque puedan desarrollar una función didáctica, no han estado elaborados específicamente con esta finalidad.

Hunter, B. (1985) conceptualiza como software educativo cualquier programa computacional cuyas características estructurales y funciones sirvan para apoyar el proceso de enseñar, aprender y administrar, es decir, un material de aprendizaje especialmente diseñado para ser utilizado en una computadora en los procesos de enseñar y aprender.

#### **1.2.3. Software Prezi.**

Gris (2015) define prezi como un software innovador tipo "lienzo" con una interfaz visual no estructural que permite insertar texto, imágenes, audio, video y organizarlos con una ruta por medio de la función zoom para crear: esquemas, infografías, líneas del tiempo, entre otros organizadores. Podemos tener acceso con o sin internet. Además, los usuarios de acuerdo a sus necesidades pueden publicar y compartir el prezi en el aula, en conferencias, en la web o en distintas redes sociales.

### **1.2.3.1. Software para Internet:**

Casamayor (2018) indica que en el internet se han desarrollado la web 2.0, 3.0 y 4.0, las cuales son un conjunto de programas que permiten exponer información, entretenimiento (videos, juegos, imágenes, entre otros). Por medio de estas herramientas se puede desarrollar la formación on-line, es un nuevo enfoque de utilizar las plataformas de internet en el cual se sitúa al participante como centro de su propio aprendizaje (aprendizaje autónomo), y se convierte en usuario, además tiene interacción y colaboración con sus compañeros y compañeras, el educador y todo el contexto que lo rodea.

Internet eventos: Contenidos: Big data, google, wikipedia Asimismo con internet cambia constantemente, evoluciona, se expanden y nacen los sitios web on-line, con conexión a internet, caso contrario con los programas sin

conexión a internet off-line. Los programas on-line ofrecen una gran cantidad de herramientas como noticias, actualizaciones tecnológicas constante. Con el paso de los años la plataforma de internet fue expandiéndose y se abrió para los investigadores, las compañías, las empresas de servicios, a la ecuación.

La Organización de estados Iberoamericanos para la educación, la ciencia y la cultura OEI (2012) expresa que desde la aparición del .com, en el 2001, cambia el paradigma y el internet se vuelve accesible a más usuarios, google ha desarrollado la geo – localización por medio de google.map.com, además como buscador google solamente gestiona el conocimiento que los usuarios generan. Asimismo, brinda la aplicación en la nube, en este paradigma se desarrolla prezi porque permite al usuario conectarse en cualquier parte del planeta para desarrollar los prezi. Un software tiene los siguientes niveles de adquisición: Software libre: privado, gratuito, de prueba.

### **1.2.3.2. Almacenamiento y Descargas de Archivos de Prezi:**

De acuerdo con Petri (2017) el servicio en la nube o cloudcomputing es el almacenamiento de archivos en la nube, con este servicio los internautas no tienen necesidad de tener todos los archivos en la computadora personal o en el dispositivo móvil, sino que este servicio les permite acceder a ellos desde cualquier lugar en el planeta, si tienen una

conexión a internet. Además, enseña que el cloudcomputing o servicio en la nube es un modelo de almacenamiento de datos basado en redes de computadoras y porque gran parte de los internautas cuenta con un correo electrónico basado en plataformas web, como hotmail o gmail, y trabajan con herramientas como prezi.

#### **a. Almacenamiento en la nube:**

Petri (2017) indica que el almacenamiento de archivos en la nube o cloudcomputing por medio de la conexión on-line, es parte de las herramientas de las nuevas tecnologías de la información y de las comunicaciones, en este caso prezi, sirve para desarrollar un entorno personal de aprendizaje significativo.

Urueña (2016) indica que los programas informáticos sincronizan las tareas entre los distintos dispositivos, de modo que los alumnos pueden continuar en un dispositivo móvil el trabajo que comenzaron en una computadora de escritorio y viceversa, con lo que se garantiza la continuidad del aprendizaje.

#### **b. Descargar de archivos prezi:**

Según Gris (2015) "Si se tiene una cuenta gratuita y se desea descargar el prezi en la computadora se genera un archivo comprimido flash player de extensión .exe para que se pueda reproducir sin necesidad de conexión a internet", cuenta con dos opciones. Una de archivo fijo, que

no permite futuras modificaciones y otra que sí permite modificaciones, pero con una aplicación para computadoras off-line, sin conexión a internet, para ello se deben seguirse los pasos que a continuación se dan:

- Clic en el botón descargar,
- Del cuadro de diálogo elegir una de las dos opciones que presenta,
- Presentar en windows o en mac sin conexión,
- Editar y presentar para clientes pro,
- Luego elegir, descargar automáticamente la cual consiste en la descarga de una carpeta comprimida la cual se almacena en el centro de descargas de la computadora personal o el dispositivo móvil,
- Descomprimir usando el programa winrar,
- Se genera un formato ejecutable flash player, para la ejecución digital.

# **1.2.3.3. Prezi y la Red Personal de Aprendizaje PLN (Personal Learning Network).**

Se refiere a cómo exponer, compartir o publicar las presentaciones hechas en prezi a los internautas, que pueden ser docentes, amigos y familiares.

- Presentar prezi en una conferencia: Podemos presentar el prezi en una conferencia o en una exposición en el aula, se puede exhibir con conexión a internet o descargado en un archivo flash player portable. Además, es posible presentar a distancia con otras computadoras en tiempo real, con una conexión a internet adecuada.

- Compartir prezi a través del correo electrónico (e-mail): Permite compartir la url del prezi realizado para compartirlo a través del correo electrónico (e-mail), con esta opción se puede compartir con amigos, profesores y familiares en cualquier parte del mundo.
- Publicar prezi en las redes sociales: Podemos publicar las presentaciones hechas en prezi en las redes sociales como: Facebook, LinkedIn o Twitter; solamente usando la opción publicar, se generará automáticamente un enlace para poder publicar en las redes sociales.

### **1.2.3.4. Prezi Aplicado al Aula:**

El uso del software educativo prezi no es en sí una herramienta pedagógica, sin embargo, adopta esta funcionalidad cuando se integra a una actividad de aprendizaje específica.

Castañeda y Adell (2013) Exponen que cada persona, estudiante o docente integran los recursos del internet a su entorno personal de aprendizaje para su formación.

Por esta razón se ofrece como una alternativa para poder aplicar de forma efectiva las Tecnologías de la Información y las Comunicaciones por medio del programa prezi en el aula, debido a que esta plataforma en línea permite: insertar imágenes, sintetizar textos, estructurar ideas e

incorporar audio y video en los lienzos que propone, de esta manera el estudiante puede integrar de forma fácil y autónoma la información que el educador le proporciona en cada actividad de aprendizaje.

Según la dirección operativa de incorporación de tecnologías (InTec) (2011) "las áreas para el uso de prezi son: ciencias naturales, ciencias sociales y prácticas del lenguaje, porque permite estructurar, organizar ideas para diseñar mapas conceptuales, infografías, esquemas, líneas del tiempo en un lienzo para luego exponerlas de forma multimedia".

Por tanto, el software prezi es una herramienta muy flexible para estructurar, organizar, presentar y exponer información, es por ello que es de gran utilidad para diferentes compañías, las cuales lo utilizan para desarrollar conferencias.

### **1.2.4. Alfabetización digital:**

Hernández, Pennesi, Sobrino y Vázquez (2011) indica que en la primera década del siglo XXI se ha diversificado la nueva tecnología de la Información y de la comunicación, por tal motivo presenta varias perspectivas por medio del cual es posible abordar la TIC en la educación: primero como herramienta administrativa y de gestión ya que permite acelerar el proceso de ingreso y clasificación de datos y calificaciones; segundo como contenido de estudio porque se puede desarrollar la investigación y la innovación de la TIC en sí misma de forma que existan más recursos y dispositivos; tercero como recurso educativo porque se puede aplicar en el aula en la interacción del
docente con el estudiante durante el proceso de enseñanzaaprendizaje.

### **1.2.5. Prezi y el entorno personal de aprendizaje (PLE).**

Para el desarrollo del aprendizaje con TIC se han desarrollado espacios virtuales tales como los entornos personales de aprendizaje PLE (personal learning environments). Castañeda y Adell (2013) indican que el PLE es un conjunto de herramientas, fuentes de información, conexiones y actividades que pueden utilizar las personas para el desarrollo del aprendizaje en especial: leer, reflexionar y compartir, por medio del aprendizaje a distancia e-learning. Algunas características del entorno personal de aprendizaje (PLE) son:

- Se desarrolla el aprendizaje centrado en el estudiante,
- Representa una alternativa al e-learning tradicional,
- El aprendizaje es permanente y para la vida,
- El aprendizaje es personal,
- Se desarrollan las relaciones multidireccionales con varias herramientas con videos, inserción de imágenes, texto,
- Conocimiento compartido y colaborativo, por medio de la función trabajo colaborativo,
- Trabajo dinámico y activo,

Báez et al (2011) amplia que la misión del e-learning busca cómo derrumbar de una vez por todas los muros de la escuela y de la universidad, sin embargo, hay que desarrollar en el estudiante la capacidad de seleccionar información que necesita y, sobre todo, cuál será el camino que cada estudiante habrá de dibujarse para que, una vez finalizada la acción formativa, pueda continuarla por cuenta propia, con una educación para toda la vida de forma autodidacta y autónoma.

### **1.2.6. Competencia del área educación para el trabajo (Minedu, 2016)**.

El nuevo enfoque educativo peruano, plantea que el estudiante alcance las competencias propuestas en función del nuevo perfil del egresado de la Educación Básica Regular.

### **Definición de competencias**

El Ministerio de Educación (2016) señaló que "es la facultad que tiene una persona al realizar una acción, donde logra la combinación de capacidades que se formaron en el proceso de aprendizaje, y logra la realización de manera eficaz, pertinente y ética"; podemos decir que permite la compresión de situaciones del entorno para luego lograr afrontarlas usando la creatividad, la perseverancia y el trabajo en equipo.

Tobón (2006) señaló que, "es un saber con el compromiso y la disposición de realizarlos con calidad, raciocinio y fundamentación de propuesta de valor". Además, debemos conocer que la competencia es un saber hacer, pero de manera comprometida, responsable y estar dispuesto a hacer lo mejor posible, los educadores deben generar este tipo de habilidades para así poder formar estudiantes competentes.

Torrado (1999) señaló que es un tipo de conocimiento que estará unido a la realización o desempeño, que más allá de la memoria o rutina, es un derivado del aprendizaje significativo.

Según Goñi (2005), se refiere a una capacidad del propio ser para enfrentarse con autoconfianza y seguridad usando estrategias de éxito a la solución de un problema.

Los seres humanos nacemos con la capacidad de poder decidir qué hacer y cómo hacerlo, es una ventaja tener una capacidad positiva que nos ayude a implementar soluciones adecuadas que no solo nos beneficien sino también a la comunidad de aprendizaje. De ahí la importancia del trabajo en equipo.

# **1.2.6.1. Competencias, capacidades, estándares de aprendizaje y sus desempeños del área de Educación para el Trabajo**.

El área de educación para el trabajo tiene como propósito promover y facilitar, que los estudiantes desarrollen e interrelacionen las siguientes competencias con sus respectivas capacidades, según el Minedu (2017), se puede señalar de cada competencia lo siguiente:

### - **Crea propuestas de valor.**

Crea alternativas creativas e innovadoras a través de un bien o un servicio que atiende una necesidad insatisfecha de un problema social que estudia en su entorno; evalúa la idoneidad de las alternativas validando sus ideas con aquellas que busca beneficiar o impactar, y la viabilidad de criterios de alternativas estándar para elegir una de ellas y diseñar estrategias que le permitan hacer realidad sus ideas estableciendo metas y objetivos y dimensionando recursos y tareas.

### - **Aplica habilidades técnicas.**

Es la explotación de herramientas, máquinas o programas de software y el desarrollo de métodos y estrategias para realizar procesos, para producir bienes o brindar servicios aplicando principios de ingeniería, esto implica la selección o combinación de estas herramientas, métodos o técnicas de acuerdo a requerimientos específicos. aplicando criterios de calidad y eficacia.

# - **Trabaja cooperativamente para lograr objetivos y metas.**

Se trata de integrar los esfuerzos individuales para lograr un objetivo común, organizando el trabajo en equipo según las diferentes habilidades que cada integrante pueda aportar, asumiendo responsablemente su rol y las tareas que éste implica, desempeñando de manera eficiente y eficaz. También significa reflexionar sobre tu propia experiencia laboral y la de los miembros de tu equipo para crear un ambiente favorable, mostrar tolerancia a la frustración, aceptar diferentes puntos de vista y estar de acuerdo en ideas.

# - **Evalúa la implementación del proyecto de emprendimiento.**

Esto implica determinar en qué medida el resultado parcial o final ha producido los cambios esperados en la atención al problema o necesidad identificada; utilizar la

información para tomar decisiones e incorporar mejoras en el diseño del proyecto. También implica analizar los posibles impactos sobre el medio ambiente y la sociedad, y desarrollar estrategias que permitan la sostenibilidad del proyecto.

## **1.2.7. Área: Educación para el trabajo:**

CN (2016). El objetivo del campo de la Educación para el Trabajo es desarrollar habilidades profesionales, competencias y actitudes emprendedoras que permitan a los estudiantes ingresar al mercado laboral, ya sea como persona asalariada o por cuenta propia. Crear empleo mediante la creación de sus microempresas, como parte de exportadores y emprendedores culturales.

Nuestro objetivo es formar hombres y mujeres con habilidades y actitudes emprendedoras efectivas para que puedan realizar trabajos y actividades económicas que les permitan incorporarse al mercado laboral o al autoempleo; basado en valores y principios que se encuentran en la Biblia cristiana.

Somos un área innovadora, con un interés constante en:

- Brindar un programa de formación completo y de calidad que promueva el desarrollo mental y el equilibrio socioemocional, con conocimientos científicos y técnicos avanzados y preocupación por la protección del medio ambiente.
- Contar con un equipo de expertos e investigadores innovadores, en continua actualización, formación profesional acorde con los desarrollos tecnológicos y la superación personal.

- Aplicar métodos y estrategias innovadores según la naturaleza del territorio y según los Principios Axiológicos de la Organización.
- Disponer de software y equipos tecnológicos actualizados.
- Desarrollar en los estudiantes habilidades profesionales, habilidades vocacionales, habilidades emprendedoras y actitudes que permitan a los estudiantes emprender una o más ocupaciones especializadas, como asalariado o creador de empleo. Propia empresa mediante la creación de una pequeña empresa, como parte de una cultura emprendedora.

A continuación, se especifican las destrezas, habilidades, estándares académicos y resultados académicos de los estudiantes de quinto de secundaria, ya que, es en este grado donde se ha desarrollado el módulo experimental y se aplicó el pre y post test:

# **Tabla N° 1**

# *Matriz de desempeños del área de educación para el trabajo – quinto grado de*

### *secundaria*

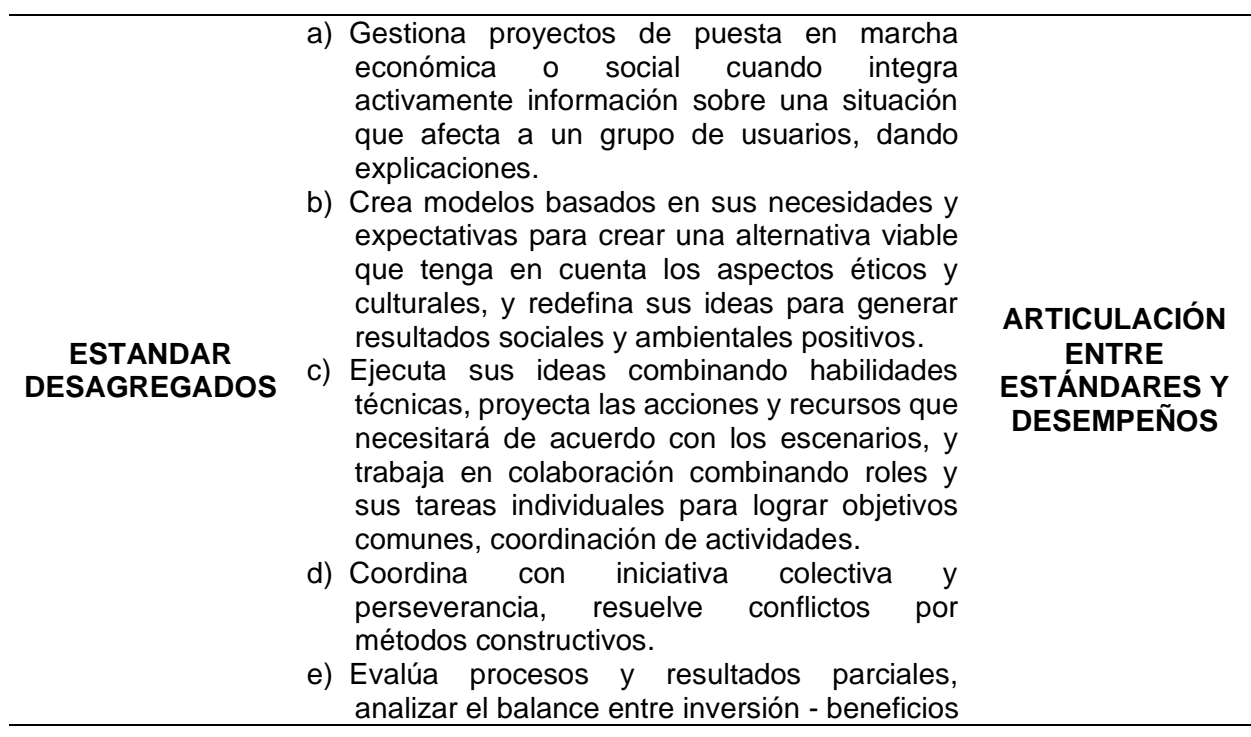

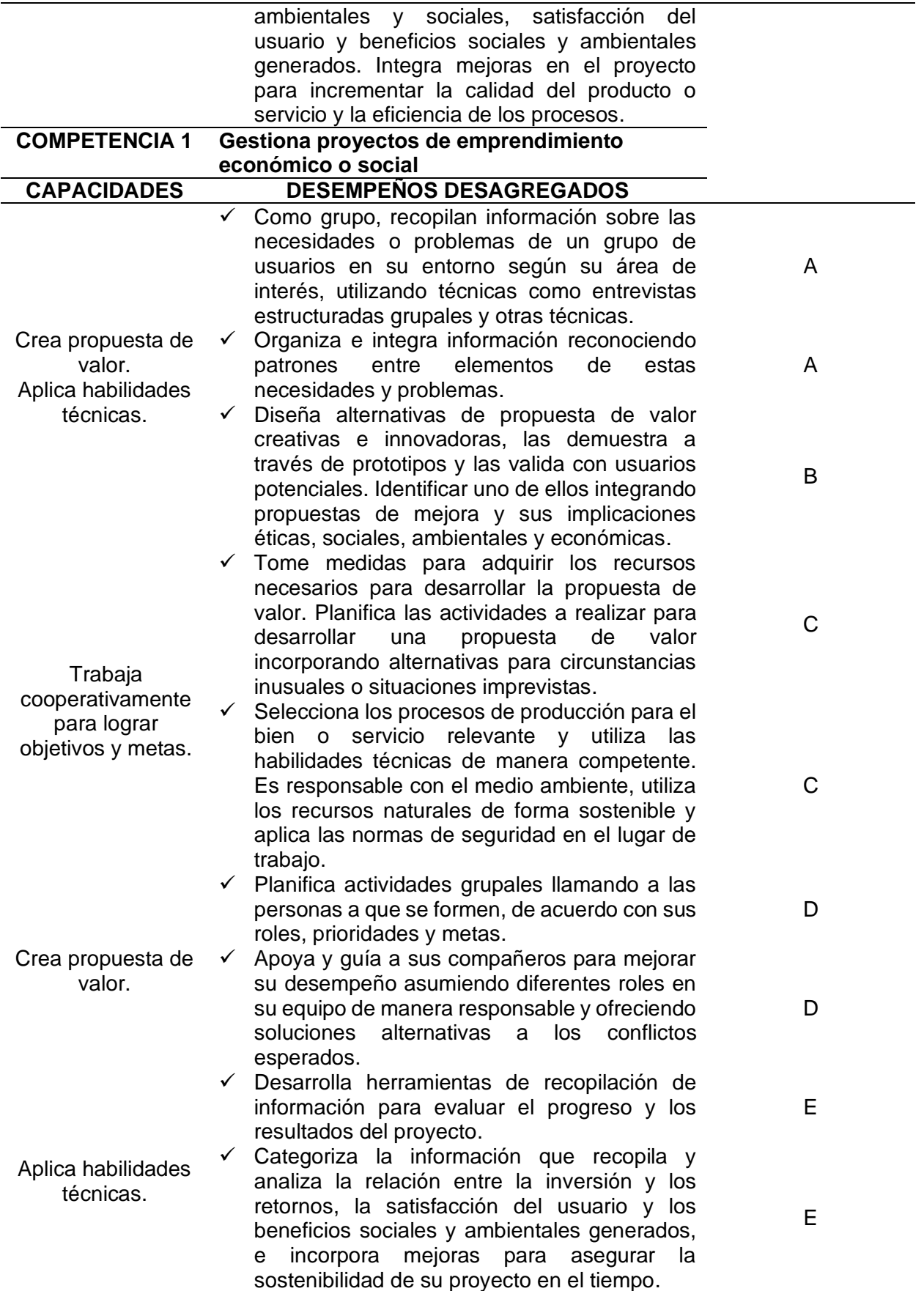

Fuente: Elaboración propia

En la tabla 1 se puede apreciar la estructura que propone el Currículo Nacional de la Educación Básica para el área de Educación para el Trabajo, basado en: competencias, capacidades, estándares de aprendizaje y desempeño; los que permiten concretar la práctica educativa y alcanzar los propósitos que se expresan en el perfil de egreso. Por tanto, son el punto de partida del docente que debe contextualizarlo y llevarlo a la práctica en las aulas. Desarrollar competencias implica "usar las capacidades combinadamente y ante situaciones nuevas" (Minedu, 2017, p. 29), por ello el docente debe observar las producciones o actuaciones de los estudiantes y analizar en ellas, el uso combinado de las capacidades frente a situaciones desafiantes, reales o simuladas, valorando los recursos que pone en juego, retroalimentar los procesos y tomar decisiones oportunas.

## **1.2.7.1. Bases teóricas de la Educación para el trabajo.**

**a. Dimensión antropológica.** El trabajo es una experiencia humana básica. Ha creado éxitos y fracasos, pero, sobre todo, ha moldeado a las personas y a la sociedad, en su carácter externo, pero con más énfasis en su carácter interno, cercano, donde las personas desarrollan el sentido de la existencia. En torno a la obra, se cree que diversas fuerzas, con distintas intenciones, contribuirán, en el mejor de los casos, a una visión plena y al pleno desarrollo de su potencial. Un aspecto muy llamativo de la historia es que la obra ha pasado de ser un fenómeno individual basado en su autosuficiencia a la categoría de "cultura". No es solo

porque los trabajadores han desarrollado un sentido de colectividad que se expresa en movimientos, acciones y eventos que tienden a crear una sociedad diversa en la que se destacan la unidad y la humanidad, la literatura en acción, la resistencia de todos en ellos, conformando una comunidad de aprendizaje político, pero sobre todo porque el trabajo ha permitido el nacimiento de nuevos modelos culturales: mejora del conocimiento, áreas de estudio, áreas de desarrollo personal, actitudes hacia la vida y el comportamiento social, ideales comunes, pragmatismo político. Todo ello ha dado lugar a una forma de convivencia en la que la actividad creativa y productiva es el norte del hombre, la generación de energía social basada en la unidad de los pueblos más allá de las fronteras nacionales, es un factor cultural y un punto de encuentro para la integración. En el mundo del trabajo predomina hoy una interpretación de la realidad histórica basada en la "pretensión" del hombre de existir sobre la base de su propio juicio, de la propia fuerza y de la propia responsabilidad. Guardini (1968; p.160), al respecto dice: "El hombre ha tomado sobre sus hombros la empresa de existir absolutamente, sin ser el mismo absoluto".

La Educación para el Trabajo tiene como objetivo asegurar en el futuro una conciencia progresiva de la propia identidad y habilidades, una conciencia crítica progresiva

de las conquistas de la civilización tecnológica, la adaptación cada vez mayor de las necesidades cognitivas y operativas de las personas con los requisitos de profesionalización propios, entorno sociocultural, mejor adaptación a la vida en sociedad, desarrollo de habilidades habilitadoras favorables para la comprensión del proceso productivo en su compleja articulación con los cambios sociales.

Desde este punto de vista, la Educación para el Trabajo no busca tanto la calidad de la producción del trabajo, sino esencialmente la calidad de lo hecho por el hombre o, mejor, el proceso del hombre con su obra, vida, proyecto, expresando su identidad como sujeto responsable y de alguna manera comunicándose como sujeto.

Pero una visión antropológica de la Educación para el Trabajo no puede dejar de ver al hombre como "un ser organizado en el tiempo y el espacio que su conciencia consciente capta y trasciende". Es decir, un ser histórico, realizado a través de la transformación del mundo, del pragmatismo. Esta histórica condición humana hace que la Educación para el Trabajo se esfuerce constantemente por recrear y transformar el mundo, como un proceso creativo que implica un compromiso con la transformación y humanización de la sociedad.

**b. Dimensión psico-social.** Al principio, el hombre considera que el trabajo tiene un valor negativo. Luego, en la Edad Media, el trabajo adquirió valores positivos, la productividad alcanzó un nivel alto e incluso se convirtió en una obligación moral. El cambio fundamental en las actitudes hacia el trabajo comenzó con la Revolución Industrial (siglo XVIII), que condujo a cambios radicales en la naturaleza de las funciones laborales en la familia. Aquí es donde se basa la idea de que el trabajo no solo es útil, necesario para la supervivencia, sino que se piensa que según los avances de la psicología ese trabajo consiste en un conjunto de experiencias y una serie de tareas que se deben completar para la satisfacción personal y desarrollo psicológico. Freud incluso afirmó que "un hombre maduro es aquel que puede amar y trabajar".

El concepto de trabajo ha sufrido mutaciones junto con todas las cuestiones sociopolíticas y económicas, y es así como surgen los programas inspirados en la psicología y la pedagogía, cuyo objetivo es orientar a los futuros trabajadores en la elección de una profesión y el mejor camino a seguir en Se lleva a cabo el proceso de formación y formación profesional. La Orientación proporciona una respuesta sustancial a la actualidad, especialmente a través de corrientes, con el fin de facilitar la elección de

diferentes profesiones y ayudar a los estudiantes a conocer sus propias actitudes y limitaciones.

Por lo tanto, una de las áreas más importantes de la actividad profesional es la educación para el trabajo, orientada a las necesidades del individuo y la comunidad de aprendizaje. El descubrimiento del verdadero potencial y los talentos de los estudiantes y su orientación hacia áreas específicas de actividad tiende a crear una relación más armoniosa entre el individuo y el entorno social del estudiante.

**c. Dimensión socio-política.** La educación tiene una finalidad política, porque sus objetivos son humanizar y personalizar a la persona, integrarla en el proceso social latinoamericano. Para esto, según la III Conferencia Episcopal debe "ejercer la función crítica propia de la verdadera educación, procurando regenerar permanentemente desde el ángulo de la educación, las pautas culturales y las normas de interacción social que posibiliten la creación de una nueva sociedad, verdaderamente participativa y fraterna".

Vigano (1983; p.24), connota: "Educar es de por si un acto político, en cuanto supone un modelo previamente establecido de la sociedad históricamente realizable". La educación socio-política debe estar orientada hacia:

- El descubrimiento de la causa e injusticia estructural.

- El análisis de la realidad por un método objetivo permite descubrir los mecanismos de poder.
- Comprometidos con el cambio de estructuras sociales injustas, a pedido.
- Acción social para la comunidad de aprendizaje, en el marco de un proyecto social en el que todos, especialmente los que hoy sufren la injusticia, tengan la oportunidad de aprender a vivir en igualdad, dignidad, libertad y con la dimensión trascendental perpetuada y fomentada de la confianza.

En definitiva, la Educación para el Trabajo alcanza todos sus méritos en la medida en que se alinea con una estrategia global de acción sociopolítica, es decir, en la medida en que contribuye efectivamente a la transición de la emancipación social.

**d. Dimensión ético-religiosa.** La incertidumbre que vive actualmente la humanidad, menospreciada por los mitos ideológicos, privada de seguridad científica, desprovista de un sistema de valores duradero, requiere una restauración de los valores, ciertos valores por encima del relativismo y la arbitrariedad, la atención que seguramente obtendrá, en última instancia, la posición preeminente. del hombre sobre todas las cosas.

Todos los esfuerzos educativos deben tener como objetivo la construcción de la grandeza del hombre y

salvaguardar así el acceso del hombre a la verdad, su desarrollo moral; fortalecer el legado de sus derechos como la vida y la dignidad individual; en busca de la justicia social, la paz y la unidad de toda la familia humana.

Desde este punto de vista, la educación para el trabajo es ofrecer sinceramente la experiencia cristiana como llamada a la salvación en la vida cotidiana, como actitud de fe en este Dios.

Por su fe, el hombre alcanza una nueva dimensión, un humanismo trascendente, meta suprema del crecimiento personal.

La educación para el trabajo desde este punto de vista significa la introducción de los jóvenes a un conocimiento y una experiencia completos y progresivos, no solo en el proceso de formación y producción, sino también y sobre todo incluso en una sociedad donde las relaciones nacidas del trabajo son decisivas y contradictorio. Ayudarles a construir una personalidad unificada significa formar un trabajador competente y crítico, con aguda conciencia sociopolítica, voluntad y capacidad de participación en la sociedad, con una visión cristiana del mundo y de la historia.

# **1.2.7.2. Objetivos de la Educación para el Trabajo.**

Según el MINEDU (2016), el Área de Educación para el Trabajo tiene por finalidad:

- Desarrollar en los estudiantes la capacidad productiva, actitudes y valores para desempeñar funciones productivas y empresariales en la actividad económica de un país, aprovechando las oportunidades de aprendizaje que ofrece el mercado global; Estas competencias y actitudes deben estar orientadas a la adquisición de competencias profesionales definidas con la participación del sector productivo.
- Desarrollar capacidades emprendedoras, innovadoras y flexibles que permitan a los graduados trabajar por cuenta propia y aprovechar las oportunidades de aprendizaje profesional que ofrece el mercado global.
- Dotar al estudiante de la base científica y tecnológica que le permita afrontar los cambios y su dinámica en el mercado laboral en un sector manufacturero o una familia de ocupaciones.

# **1.2.7.3. Enfoque que sustenta el desarrollo de las competencias en el área de Educación para el Trabajo.**

El marco teórico y metodológico del Área, corresponde al enfoque de la pedagogía emprendedora, la educación social y financiera, y la educación para el empleo y la vida práctica. Estos marcos consideran al estudiante un agente social y económico capaz de crear y gestionar impactos positivos en su entorno a través de proyectos de emprendimiento, los que se emplean como medio para desarrollar y afianzar sus talentos y su ciudadanía económica y laboral para que logren un desarrollo integral, a la vez que definan y sigan un plan de vida que les brinde satisfacción y colabore a transformar positivamente su entorno con ética y compromiso con el cambio. El Área se desarrolla a través de la Competencia: Gestiona Proyectos de Emprendimiento Económico o Social.

# **1.2.7.4. Vínculos del área de Educación para el Trabajo con los aprendizajes del Perfil de egreso.**

El perfil de egreso define once aprendizajes que todos los estudiantes deben lograr al finalizar su escolaridad. Para desarrollar y poner en práctica estos aprendizajes, el Currículo Nacional de Educación Básica plantea diversas competencias, incluyendo aquella asociada al área de Educación para el Trabajo.

# **1.2.7.5. Estrategias para el desarrollo de las competencias de Educación para el Trabajo.**

Para diseñar proyectos de emprendimiento y a su vez desarrollar la competencia, los estudiantes realizan estas acciones trabajando cooperativamente, desempeñando con excelencia y responsabilidad un rol al interior del equipo y valorando los aportes y roles que desempeñan sus compañeros, teniendo en consideración que el trabajar cooperativamente les permite la integración de perfiles y habilidades que hacen posible alcanzar un objetivo y meta que no podrían realizar si trabajaran de manera individual. Estas

interacciones, sumadas al diseño e implementación de una propuesta de valor exigen el despliegue de habilidades técnicas y habilidades blandas o socioemocionales, puestas en juego en una situación concreta y real, lo que permitirá a los estudiantes replicarlas, luego, en un contexto laboral afianzando así su empleabilidad.

# **1.2.7.6. Enfoques de las dimensiones de la competencia del área de Educación para el Trabajo.**

Según el Ministerio de Educación (2016), esta competencia tiene las siguientes dimensiones:

**Dimensión 1: Crea propuestas de valor.** De acuerdo al Minedu (2016), logra generar una alternativa de solución de manera creativa e innovadora mediante la creación de bienes o servicios que logre resolver necesidades no satisfechas, o problemas de índole económica, sociales o ambientales de su comunidad de aprendizaje, así como también la evaluación pertinente de las alternativas de solución que valida en sus ideas con las personas beneficiadas; y la viabilidad de dichas alternativas, con criterios de selección de la más adecuada; y el diseño de estrategias que definan el objetivo y metas, dimensionando los recursos y las tareas. Según Kumar (2017), está formada por un grupo de beneficios que una organización promete entregar, y no sólo por el posicionamiento de la oferta.

Esta dimensión se refiere al hecho de que todas nuestras alternativas son valiosas porque nos permitirá no

hacer lo mismo, sino ofrecer alternativas a necesidades insatisfechas. Cumplir, en términos de conocimiento, creatividad, innovación, enseñando esta estrategia empresarial desde la escuela nos convertirá en personas capaces de analizar lo que consumimos y con ganas de cambiar.

**Dimensión 2: Trabaja cooperativamente para lograr objetivos y metas**. Según Minedu (2016), se refiere a integrar cada esfuerzo individual y lograr objetivos comunes, mediante el trabajo en equipo cooperativo, cada integrante tiene habilidades y capacidades diferentes, el docente a través de estrategias tiene que lograr las habilidades cooperativas en cada miembro del equipo como la responsabilidad de cumplir su rol, la perseverancia, la empatía y el querer desempeñarse con eficacia y eficiencia. Al mismo tiempo, reflexionar sobre la propia experiencia laboral y la de otros miembros, crear un ambiente favorable, aceptar la diversidad de puntos de vista, con consenso de ideas.

Johnson (1999; p. 14), señalaron que "trabajar cooperativamente es que a través de la formación de grupos reducidos (grupos base) los alumnos trabajen juntos e intercambien aprendizajes para la mejora de él mismo y el de los demás". Trabajar de manera colaborativa es una ventaja ya que te permite trabajar de manera organizada y cada integrante cumple con su rol de manera eficiente, se aprende

integrando equipos colaborativos que formarán habilidades para poder interactuar positivamente con los demás.

**Dimensión 3: Aplica habilidades técnicas**. Para el Minedu (2016), es la operación de la herramienta, máquina o programa informático, así como el desarrollo de métodos y estrategias en la ejecución de proceso productivos de un bien, o en una prestación de servicios, con la aplicación de principios tecnológicos, selección y combinación de herramientas, con requerimientos específicos y criterios de eficiencia y eficacia.

(Arroyo, 2012). "La competencia técnica es la capacidad para utilizar y manejar de manera competente máquinas, herramientas, o realizar procesos técnicos en un campo especializado, debiendo aprender y tener conocimientos y habilidades en operaciones especializadas. Puede realizarlos de manera efectiva".

Michael y Pérez de Lara (2016) señalaron que "las habilidades técnicas implican conocimientos especializados de procedimientos, procesos y equipos, e incluyen habilidades relacionadas con cuándo y cómo se puede utilizar este conocimiento".

En las instituciones educativas, los estudiantes necesitan tener las habilidades para operar maquinaria de acuerdo con los estándares tecnológicos y los estudiantes deben aprender los procesos de producción y en cada proceso que utilizarán, ahora es necesario conocer el proceso y

manejar las máquinas para no dañarlas. y obstaculizar el proceso de producción y así poder resolver los problemas.

**Dimensión 4: Evalúa los resultados del proyecto de emprendimiento.** Minedu (2016), el estudiante es capaz de poder evaluar todo el proceso de su proyecto y los resultados a obtenidos poder mejorarlos o innovarlo, tomando decisiones oportunas, ya que ha generado e internalizado las habilidades socioemocionales de autorregular su iniciativa, adaptarse a cambios, la perseverancia para ver en un futuro los logros, lo cual servirá para dar mejoras a su proyecto, para que su proyecto sea de gran impacto y sostenibilidad.

Dornelas (2018) señaló que el emprendedor se diferencia de otras personas por poseer motivaciones particulares, reconoce oportunidades de aprendizajes, domina técnicas de negocios y produce efectos sociales y económicos; asume el riesgo en el proceso. Aprende de las oportunidades de aprendizaje empresarial y toma decisiones para buscar la innovación.

### **Tabla 2.**

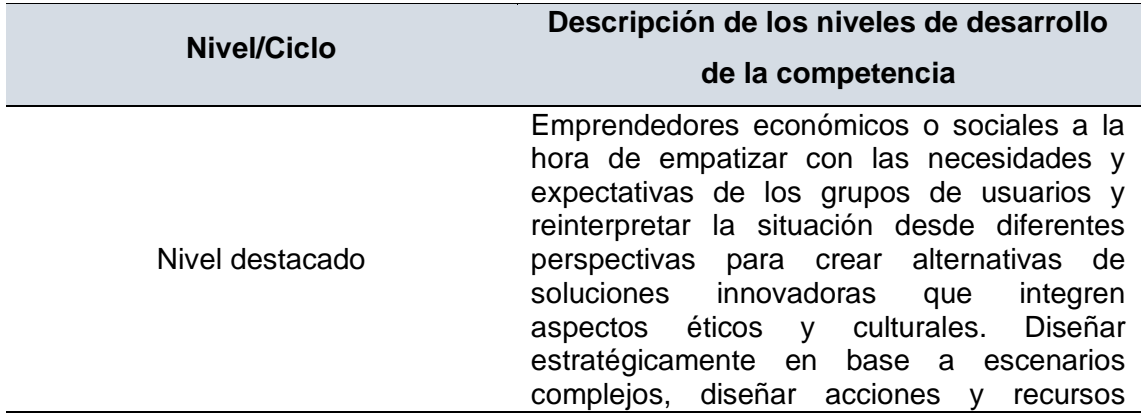

*Niveles de desarrollo de la competencia del área de EPT*

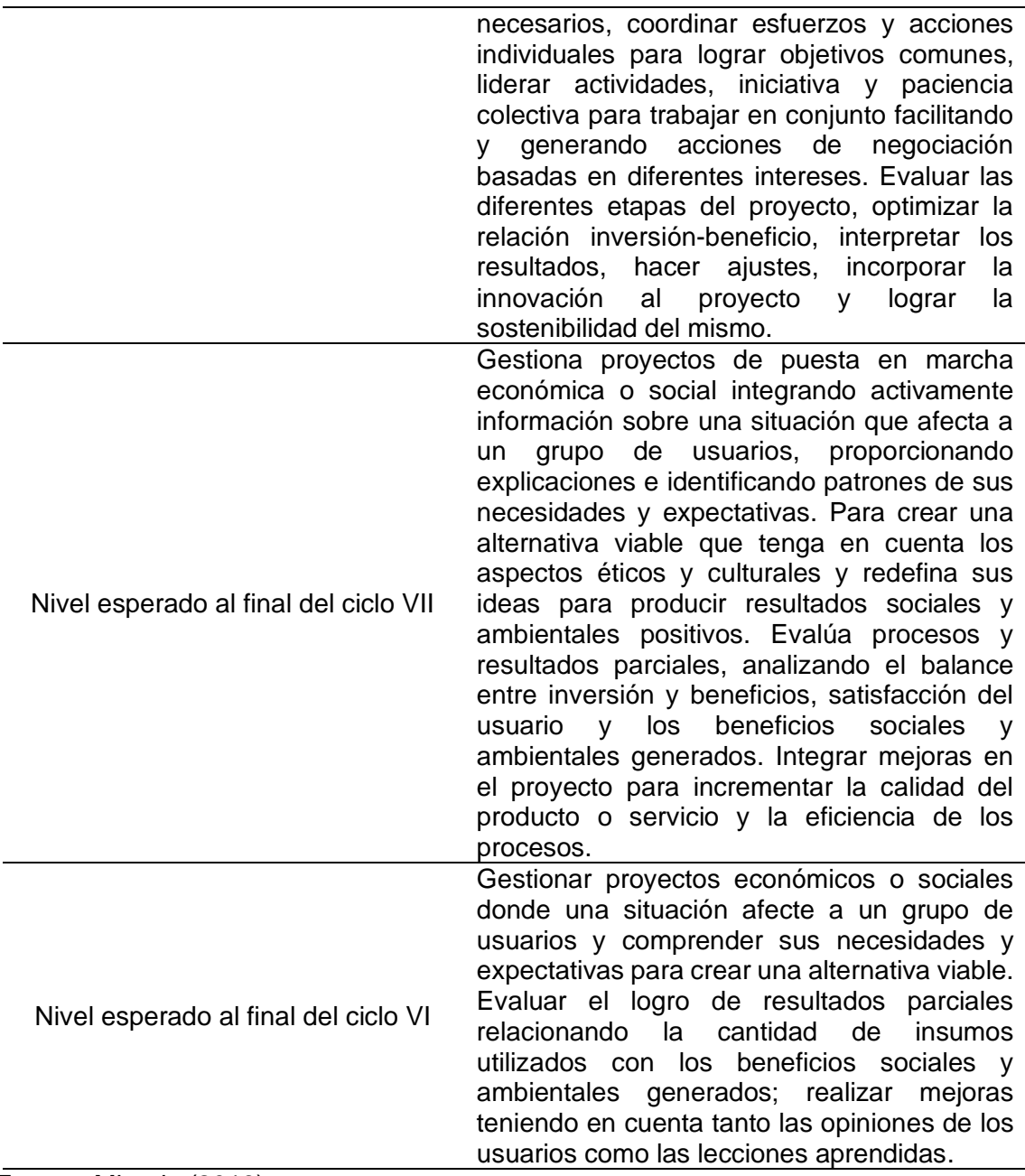

Fuente**:** Minedu (2016)

# **1.3. Definiciones Teóricas.**

# • **Prezi.**

Gris (2015) define prezi como un software innovador tipo "lienzo" con una interfaz visual no estructural que permite insertar texto, imágenes, audio, video y organizarlos con una ruta por medio de la función zoom para crear: esquemas, infografías, líneas del tiempo, entre otros organizadores gráficos. s accesible con o sin conexión a Internet. Además, el usuario, según sus necesidades, puede publicar el prezi en el aula, en la conferencia, en la web o en las redes sociales.

#### • **Capacidad.**

El Ministerio de Educación-Minedu (2016) señaló que, son los recursos que se utilizan para desempeñarse de manera competente, y entre ellos se encuentran: conocimientos, habilidades y actitudes, que el alumno logra utilizar ante determinadas situaciones.

La capacidad es el potencial que tiene una persona para realizar un trabajo, son las cualidades, habilidades, conocimientos que tienen las personas y las ayudan a realizar las funciones.

Ballester (2017), señaló que es la potencialidad propia de la persona, y que lo desarrolla a lo largo de su vida, y que también da lugar y determina logros académicos.

Las capacidades se forman en la experiencia educativa para que se adquieran conocimientos, habilidades y competencias en los estudiantes, cuyo rol es crear competencias emprendedoras con la estimulación del aprendizaje. Esto se puede hacer utilizando diferentes estrategias de aprendizaje cooperativo.

## • **Tecnología de Información y Comunicación.**

Como nos indica Riveros (2018), las TICs involucran tres medios: La informática, la microelectrónica y las telecomunicaciones; a su vez se relacionan de manera interactiva e interconectadas.

# **2. CAPÍTULO II: HIPÓTESIS Y VARIABLES**

### **2.1. Formulación de hipótesis**

De acuerdo a Hernández, Fernández y Baptista (2010) "las hipótesis indican lo que tratamos de probar y se definen como explicaciones tentativas del fenómeno investigado" (p.92). Para esta investigación se proponen las siguientes hipótesis:

### **2.1.1. Hipótesis general.**

La aplicación del software educativo PREZI influye en el desarrollo de las capacidades del área de Educación para el trabajo de los estudiantes del 5to de secundaria de la Institución Educativa "Santa Ana – San Francisco de Asís", Sánchez Carrión – Huamachuco, 2020.

# **2.1.2. Hipótesis específicas.**

Se desprenden de la hipótesis general:

- El software educativo PREZI influye en el desarrollo de la capacidad Crea propuestas de valor de los estudiantes del 5to de educación secundaria de la Institución Educativa "Santa Ana – San Francisco de Asís", Sánchez Carrión – Huamachuco, 2020.
- El software educativo PREZI influye en el desarrollo de la capacidad Trabaja cooperativamente para lograr objetivos y metas de los estudiantes del 5to de educación secundaria de la Institución Educativa "Santa Ana – San Francisco de Asís", Sánchez Carrión – Huamachuco, 2020.
- El software educativo PREZI influye en el desarrollo de la capacidad Aplica habilidades técnicas de los estudiantes del 5to de educación secundaria de la Institución Educativa "Santa Ana – San Francisco de Asís", Sánchez Carrión – Huamachuco, 2020.
- El software educativo PREZI influye en el desarrollo de la capacidad Evalúa los resultados del proyecto de emprendimiento de los estudiantes del 5to de educación secundaria de la Institución Educativa "Santa Ana – San Francisco de Asís", Sánchez Carrión – Huamachuco, 2020.

## **2.2. Variables y definición operacional.**

### • **Variable Independiente: Prezi**

Software innovador estilo "lienzo" con una interfaz intuitiva no estructurada que le permite insertar texto, imágenes, audio, video y ordenarlos por ruta mediante la función de zoom para crear: diagramas, gráficos infográficos, línea de tiempo, entre otros organizadores gráficos. Es accesible con o sin conexión a Internet. Además, el usuario, según sus necesidades, puede publicar el prezi en el aula, en la conferencia, en la web o en las redes sociales.

# • **Variable Dependiente: Capacidades del área de Educación para el Trabajo.**

La facultad que tiene una persona al realizar o realizar una acción, donde adquiere la combinación de habilidades formadas durante sus estudios, y logra el desempeño de manera eficiente, adecuada y ética; Es decir, puede comprender situaciones ambientales y afrontarlas con éxito, gracias a la creatividad, la perseverancia y el trabajo en equipo.

De acuerdo al Ministerio de Educación (2017), el área de educación

para el Trabajo se ocupa de promover y facilitar que el estudiante desarrolle y utilice las siguientes competencias:

- Crea propuestas de valor.
- Trabaja cooperativamente para lograr objetivos y metas.
- Aplica habilidades técnicas.
- Evalúa los resultados del proyecto de emprendimiento.

Cada una implica la combinación de determinadas capacidades que el estudiante debe usar durante el desarrollo de sus actividades para demostrar ser competente.

# **2.2.1. Operacionalización de las variables.**

# **Tabla N° 3**

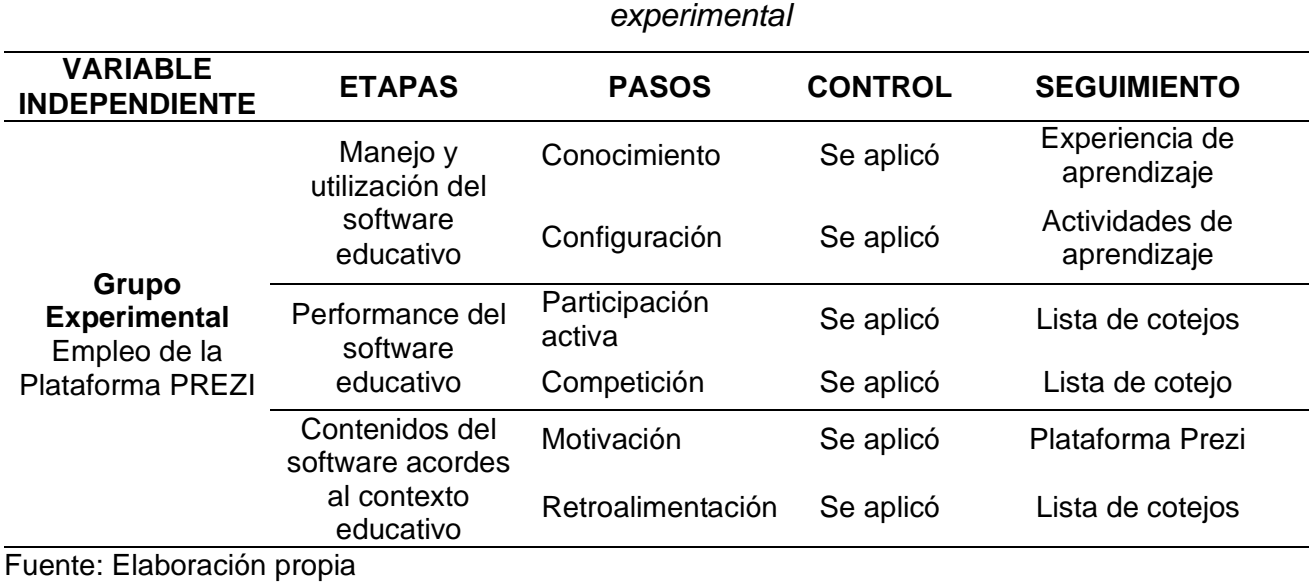

*Operacionalización de la variable independiente en el grupo* 

# **Tabla N° 4**

*Operacionalización de la variable independiente en el grupo control*

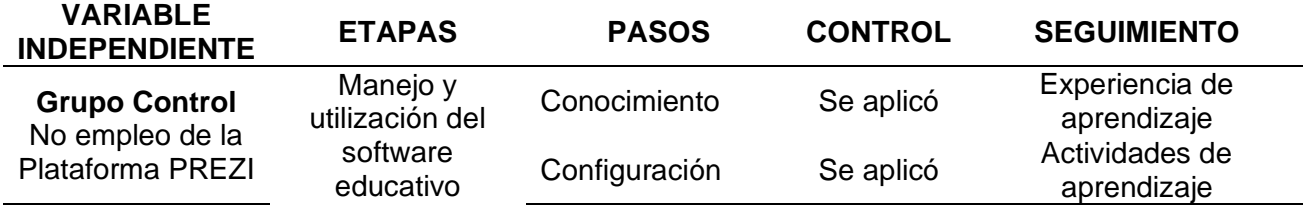

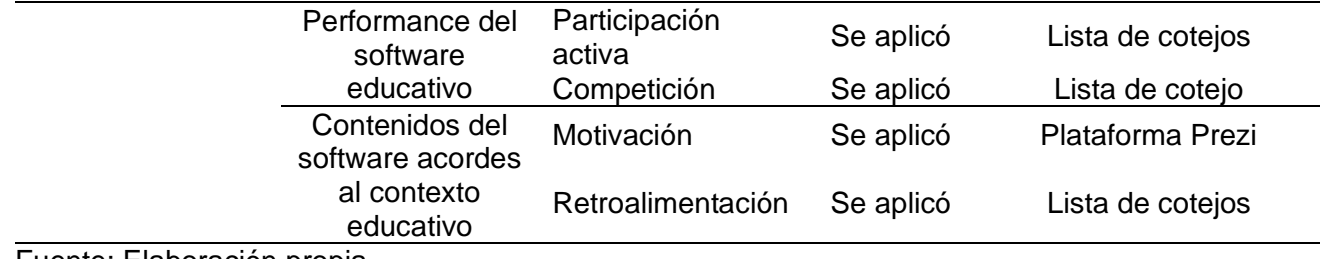

Fuente: Elaboración propia

# **Tabla N° 5**

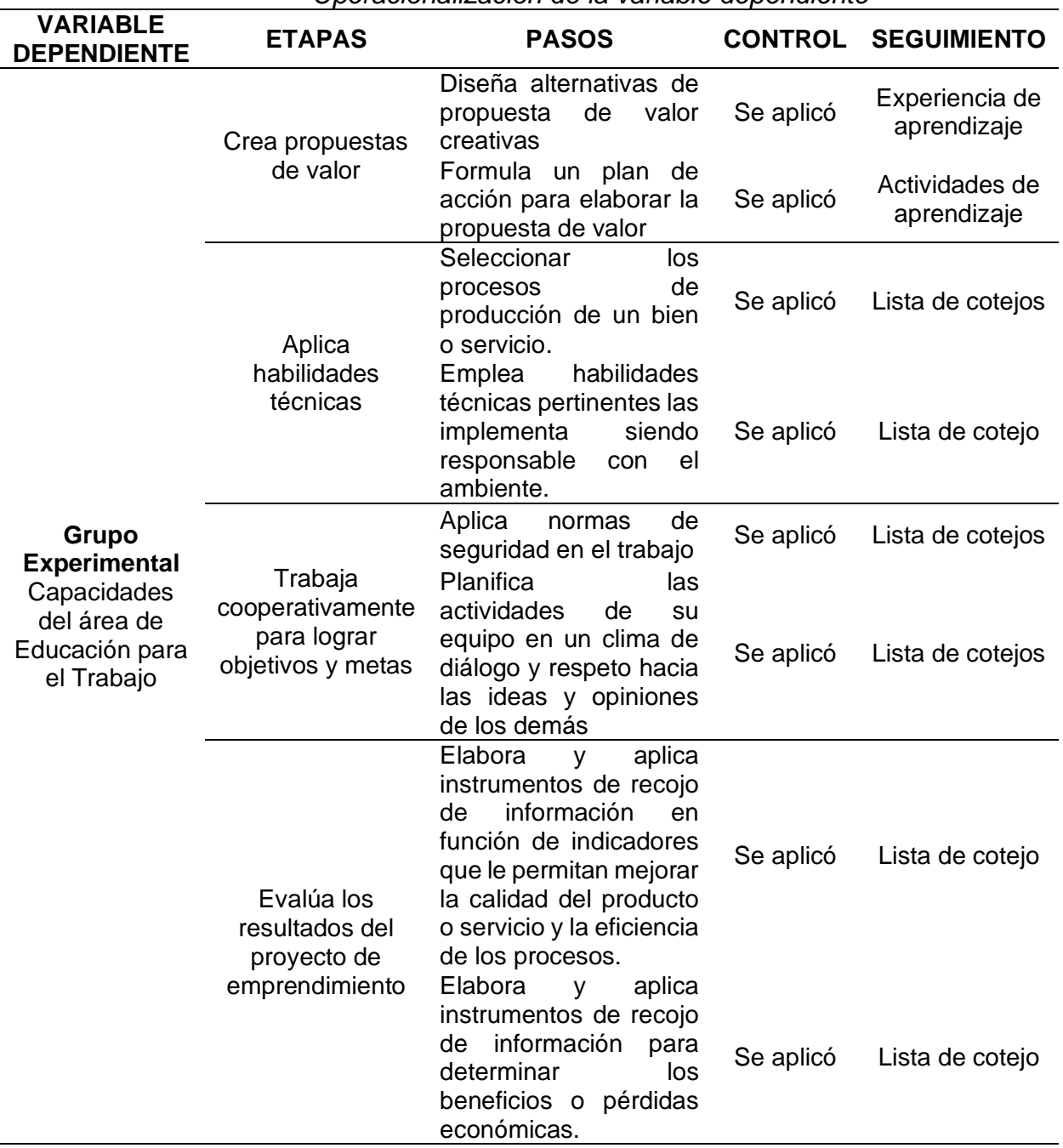

*Operacionalización de la variable dependiente*

Fuente: Elaboración propia

# **CAPÍTULO III: METODOLOGÍA DE LA INVESTIGACIÓN**

## **3.1. Diseño metodológico:**

La investigación es experimental pues es de tipo aplicada, con un diseño cuasiexperimental y de enfoque cuantitativo a fin de comprobar los beneficios del uso del software educativo Prezi en el desarrollo de las competencias del área de Educación para el Trabajo. Rodríguez (2017) expresa que:

La fase central en la realización de un experimento es la escogencia del diseño experimental. El término diseño se utiliza a menudo en dos sentidos: a) como plan de investigación experimental y; b) como parte de un plan que explica cómo recopilar datos. En este último sentido usaremos el término. El objetivo básico del diseño es controlar las variables que están fuera de sintonía con la situación de prueba. (p.154)

Cabe recordar que el proceso experimental es un método que permite analizar y determinar los resultados con la máxima confianza gracias a la relación causa-efecto entre los hechos y los fenómenos de la realidad. Por esta razón, se considera el tipo y nivel más alto de investigación científica.

La investigación es cuantitativa en tanto que, se recogen y analizan datos sobre ambas variables (Prezi y capacidades del área de Educación para el Trabajo). Al respecto Pita y Pértegas (2020) expresan que este tipo de investigación "estudia la asociación o relación entre variables cuantificadas, trata de determinar la fuerza de asociación o correlación entre variables, la generalización y objetivación de los resultados a través de una muestra para hacer inferencia a una población de la cual toda muestra procede".

### **Tabla N° 6**

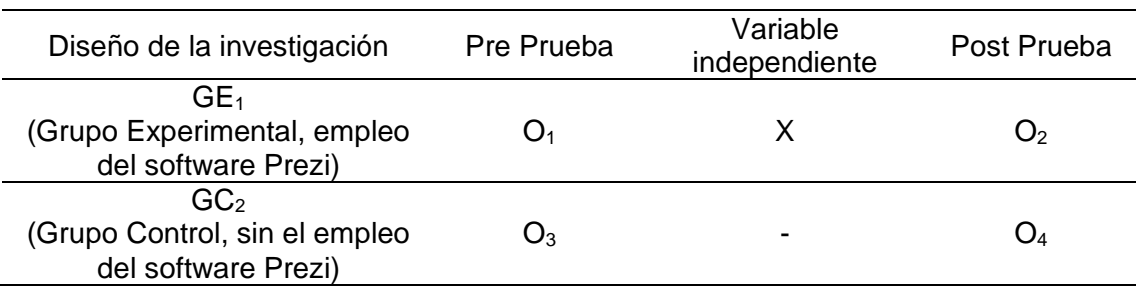

#### *Esquema del diseño cuasiexperimental*

Dónde:

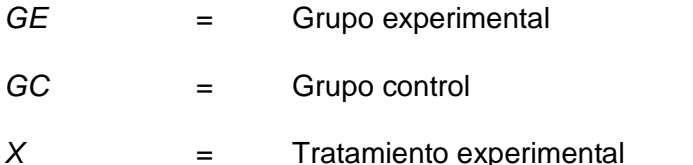

## $O_1O_3$  = Evaluación previa al trabajo experimental

### *O2O<sup>4</sup>* = Evaluación después del trabajo experimental

Como se muestra en el diagrama anterior, el pre-test permite establecer niveles de conocimiento en dos grupos, relacionados con las materias que serán cubiertas en la experiencia de aprendizaje. Luego, el procesamiento de la prueba se realiza en uno de los grupos utilizando la plataforma Prezi, para finalmente hacer la prueba posterior, de la misma manera, en los dos grupos.

# **3.2. Población y muestra.**

La población de estudio corresponde a 105 estudiantes del 5to grado "A", "B", y "C", de educación secundaria de la Institución Educativa "Santa Ana – San Francisco de Asís" de Huamachuco del distrito de Huamachuco, provincia de Sánchez Carrión, región La Libertad, año 2020.

La muestra estuvo conformada por dos secciones del quinto año, una para el trabajo experimental y otra para el grupo control. Haciendo un total de 70 alumnos.

### **Tabla N° 7**

### *Muestra*

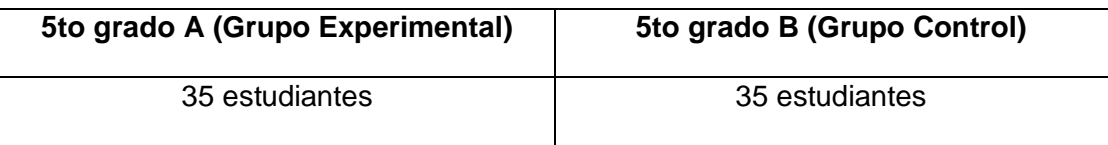

Fuente: Elaboración propia

# **3.3. Técnicas de recolección de datos.**

Evaluación de entrada y salida: se aplicaron pruebas previas y posteriores antes y después de usar el software educativo Prezi para desarrollar una experiencia de aprendizaje en el grupo experimental.

De manera similar, para el grupo de control, el Pre-Test y Post-Test se aplicaron antes y después del desarrollo de la Experiencia de Aprendizaje, pero se realizaron de la manera tradicional sin el uso del software educativo Prezi.

# **3.3.1. Descripción de los instrumentos.**

**Cuestionario:** Con el cual se valoró el desempeño en las dimensiones 1, 2, 3 y 4 que corresponde a la única competencia que tiene el área de Educación para el Trabajo: "Crea proyectos de emprendimiento económico y social" Minedu (2017). Para esta evaluación se utilizó una lista de cotejos, cuyo propósito fue conocer el nivel de logro de cada habilidad de la capacidad en cuestión:

- Crea propuestas de valor.
- Aplica habilidades técnicas.
- Trabaja cooperativamente para lograr objetivos y metas.
- Evalúa los resultados del proyecto de emprendimiento.

Teniendo en cuenta la actual situación que vivimos, es decir los estudiantes están en sus casas a causa de la pandemia por el Covid - 19 y para el desarrollo de cada capacidad se plantearon actividades usando el Google Forms (para elaborar cuestionarios) y haciendo uso

del Software Prezi on-line de manera asincrónica y sincrónica.

# **Tabla 8**

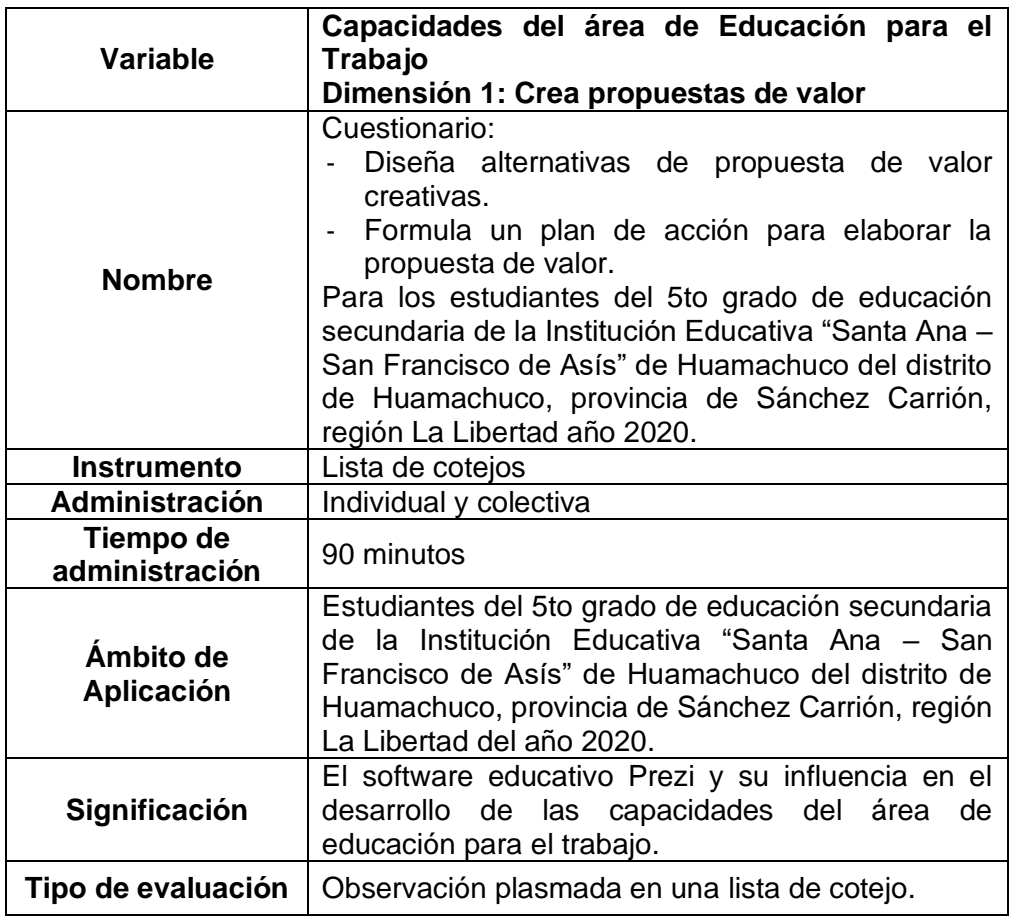

# *Ficha técnica – Dimensión 1*

Fuente: Elaboración propia

# **Tabla 9**

# *Ficha técnica – Dimensión 2*

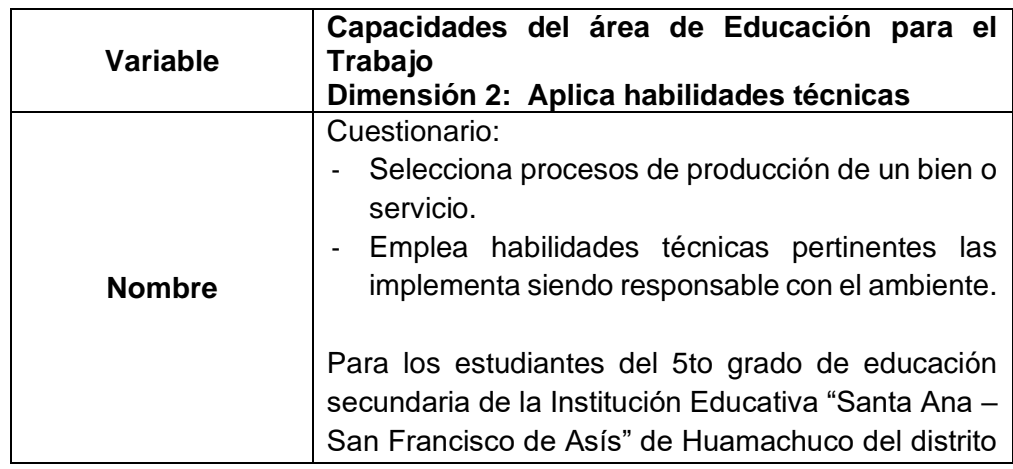

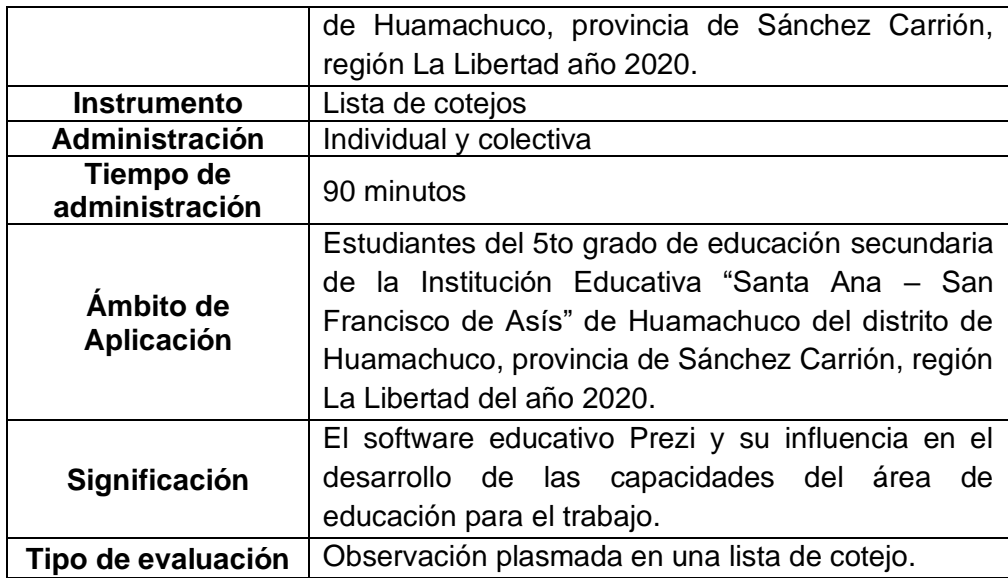

Fuente: Elaboración propia

# **Tabla 10**

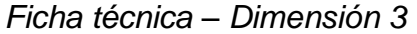

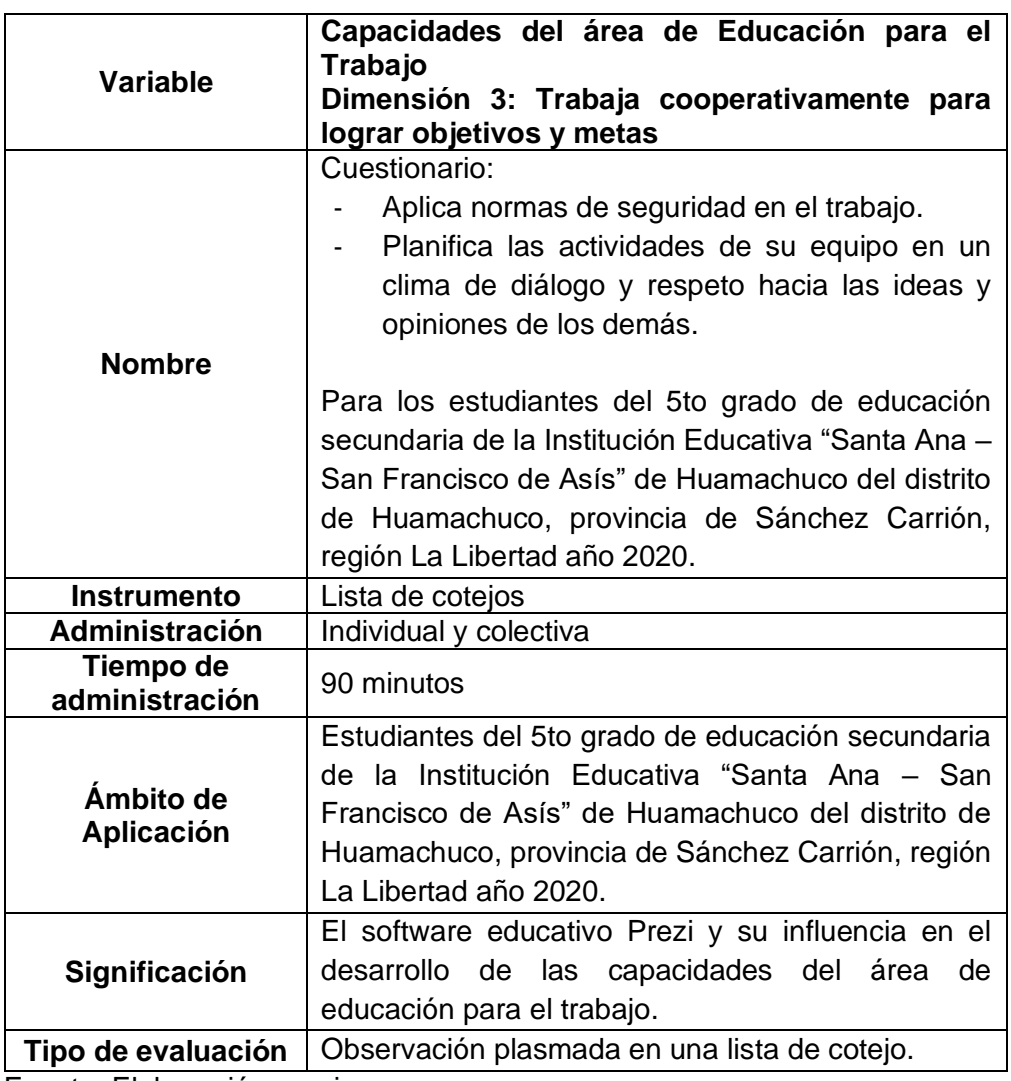

Fuente: Elaboración propia

# **Tabla 11**

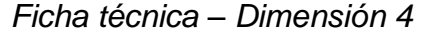

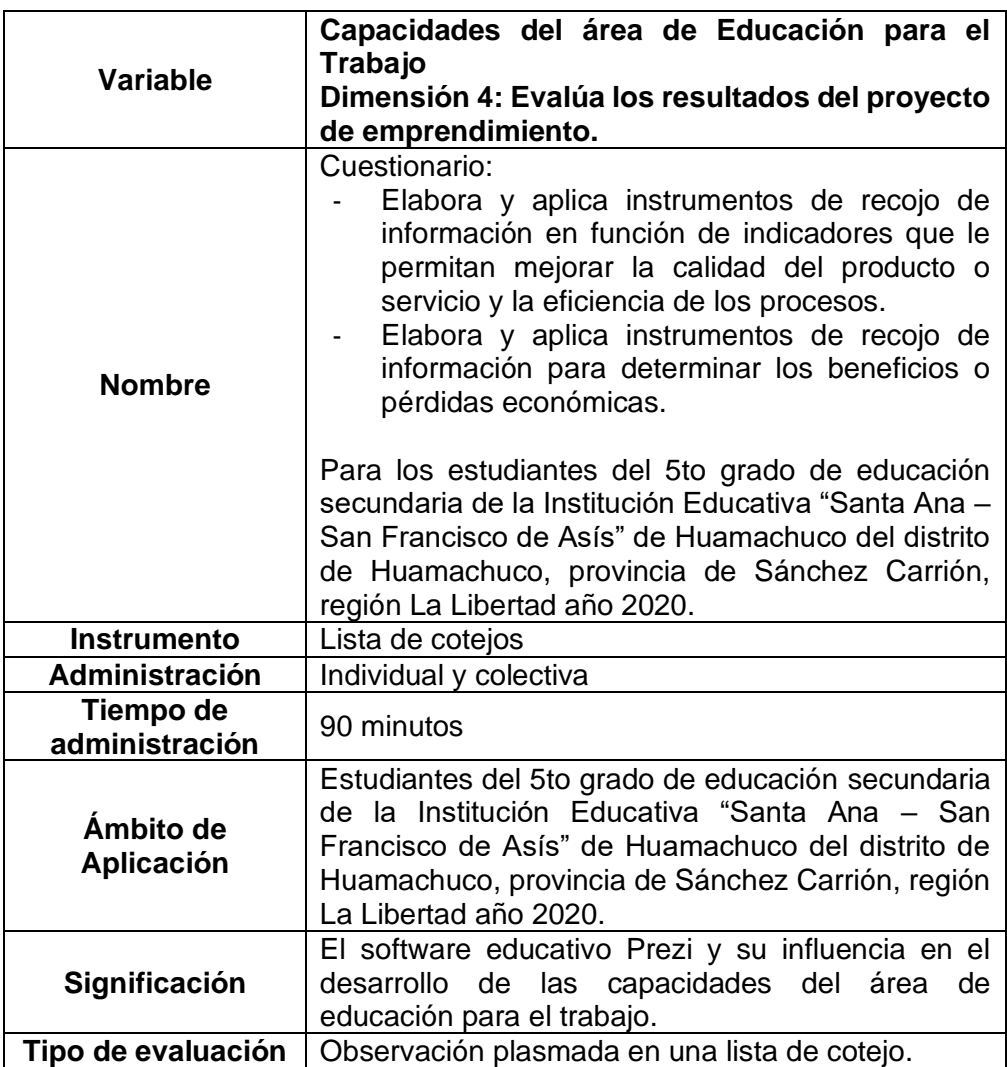

Fuente: Elaboración propia

# **3.3.2. Validez y confiabilidad de los instrumentos.**

- **Validez:** El cuestionario ha sido validado mediante la evaluación de expertos cualificados, actualmente expertos en el ámbito de la educación con máster y experiencia en la docencia del departamento de Educación Primaria y Secundaria.
	- **Confiabilidad:** De acuerdo a Corral (2009) "antes de iniciar el trabajo de campo, es imprescindible probar el cuestionario sobre un pequeño grupo de población. Esta prueba piloto ha de

garantizar las mismas condiciones de realización que el trabajo de campo real" (p. 238). Trabajamos con un grupo de quince estudiantes que no estaban en la muestra seleccionada pero sí en la población de estudio.

Para estimar la confiabilidad del instrumento aplicado se utilizó el coeficiente Alfa de Cronbach, asumiendo valores de 0 y 1, donde: 0 significa confianza cero y 1 representa confianza plena confianza.

De acuerdo al procesamiento de datos se obtuvo un Alfa de Cronbach de 0.9214, indicador de que la herramienta es muy confiable.

# **Tabla 12**

*Resultados de la prueba de confiablidad – Coeficiente Alfa de Cronbach*

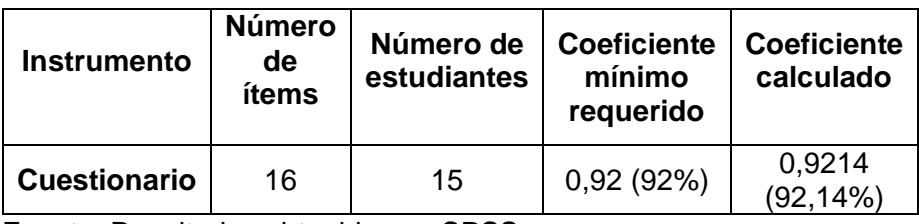

Fuente: Resultados obtenidos en SPSS

# **3.4. Técnicas para el procesamiento y análisis de los datos.**

- Tipo de análisis de datos: cualitativo.
- Nivel de medición de la variable dependiente: ordinal
- Organización de datos: Organización tabular. Los datos se obtienen como base para la descripción de variables y dimensiones, según la frecuencia y porcentaje de sus posibles valores.
- Almacenamiento y procesamiento de datos: base de datos de SPSS, Software SPSS, versión 24.

• Prueba de hipótesis: Prueba de Wilcoxon y Prueba de U de Mann-Withney.

# **3.5. Aspectos éticos.**

Este estudio siguió los estándares creados por la American Psycohological Association de acuerdo con los lineamientos de la Universidad San Martín de Porres.

Porque se trata de una investigación para contribuir a mejorar la calidad de la educación, especialmente para la educación básica regular, con base en el Programa Nacional de Educación Básica 2017.

Se protege la privacidad de cada participante y por lo tanto no se revelan sus identidades por ser todos menores de edad. Finalmente, se respetaron los derechos de los autores, por lo que se citaron en consecuencia los utilizados para enriquecer la encuesta.

# **4. CAPÍTULO IV: RESULTADOS**

### **4.1. Análisis de estadística descriptiva:**

El software educativo PREZI y su influencia en el desarrollo de las capacidades del área de Educación para el Trabajo en los estudiantes del 5to de secundaria de la Institución Educativa "Santa Ana – San Francisco de asís",

Sánchez Carrión – Huamachuco, 2020.

# **4.1.1. Variable dependiente.**

Competencias de Educación para el Trabajo.

## **Tabla N° 13**

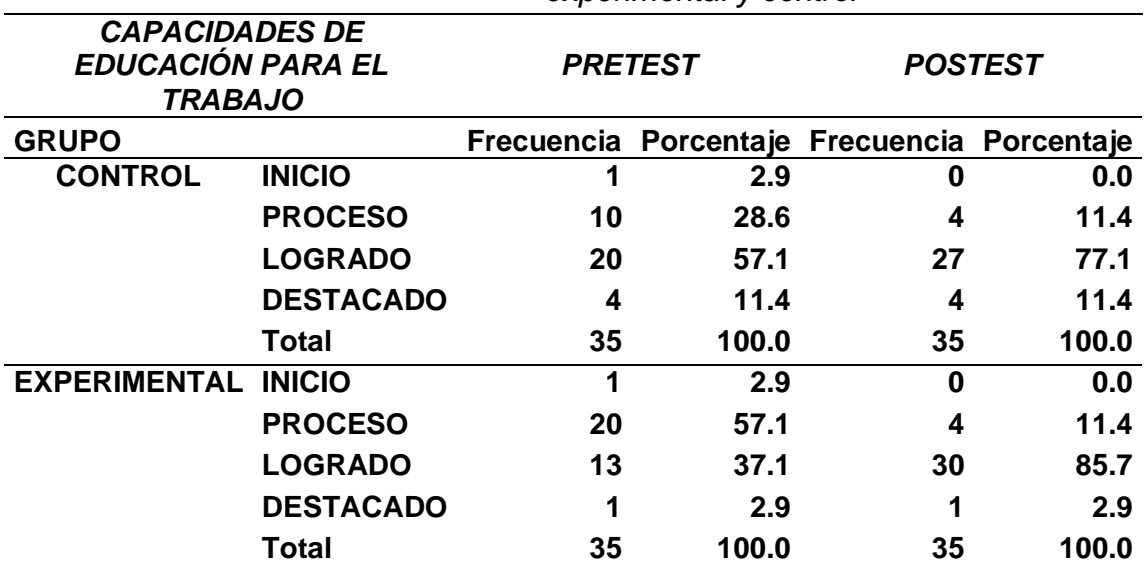

*Tabla de frecuencias de la variable dependiente en el grupo experimental y control*

Fuente: Resultados obtenidos en SPSS

De acuerdo con la tabla 13, en el caso del pretest, el 57.1% de los estudiantes del grupo experimental calificaron en un nivel de proceso y el 57.1% del grupo control calificaron en un nivel de logrado respecto a las competencias del área de educación para el trabajo, esto se debe a que cada grupo tiene sus propias características, es decir, tanto en el grupo control como en el grupo experimental los estudiantes son muy responsables y dedicados a sus estudios. Mientras que el 2.9% de los estudiantes en el grupo experimental y el 11,4% del grupo control solamente alcanzan el nivel de logro destacado.

De acuerdo con la tabla 11, en el postest, el grupo experimental obtuvo su porcentaje más alto (85.7%) en el nivel logrado, mientras que el grupo control obtuvo el 77.1% en el nivel logrado.

Al analizar los resultados de las capacidades del área de Educación para el Trabajo, es claro que no existe una gran diferencia entre el grupo control y el experimental debido a que en el pretest ambos grupos están en un nivel de proceso y logrado; sin embargo, en el postest sí las hay, al evidenciarse mayor porcentaje en el nivel logrado en el grupo experimental.

# **4.1.2. Dimensión 01.**

Crea propuestas de valor.

### **Tabla 14**

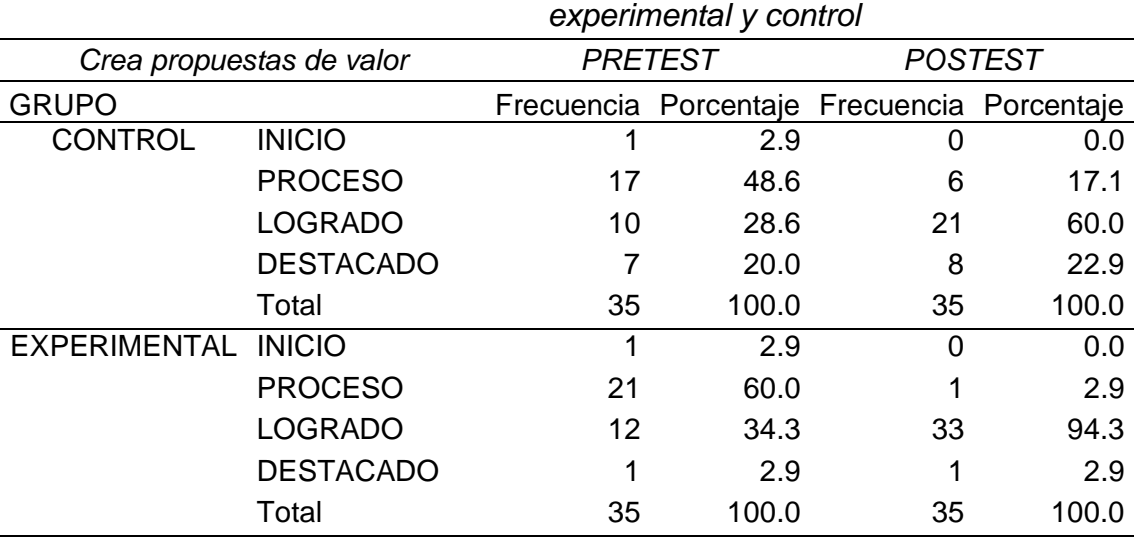

*Tabla de frecuencias de la dimensión 01 en el grupo* 

Fuente: Resultados obtenidos en SPSS
De la Tabla 14 se pueden observar los resultados del grupo experimental, así como del grupo de control. En el post test, el 60% de los estudiantes del grupo experimental y el 48,6% del grupo de control se encontraban en el nivel de proceso para la competencia "crear propuesta de valor" (minedu, 2017), mientras que el 94,3% en el grupo experimental, y el 60.0% en el grupo de control alcanzaron el nivel aprobado, el 2,9% en el grupo experimental y el 22,9% en el grupo de control alcanzaron el nivel de logro destacado.

En el caso del post test, el grupo control y experimental ya no se encuentran en un nivel de proceso. Se observa que el porcentaje máximo en el grupo experimental (94.3%) obtuvieron un nivel logrado, en tanto en el grupo control, el porcentaje máximo (60%) obtuvieron un nivel logrado, respecto a la competencia crea propuestas de valor.

Al analizar los resultados de la capacidad, en el pre test se destacaron mínimas diferencias entre los grupos control y experimental debido a que ambos se encontraron en mayor porcentaje de cumplimiento del proceso y menor porcentaje de nivel logrado; sin embargo, en el post test hubo una marcada diferencia, ya que hubo un mayor porcentaje de estudiantes que alcanzaron el nivel logrado en el grupo experimental.

## **4.1.3. Dimensión 02**:

#### Aplica habilidades técnicas

### **Tabla 15**

# *Tabla de frecuencias de la dimensión 02 en el grupo*

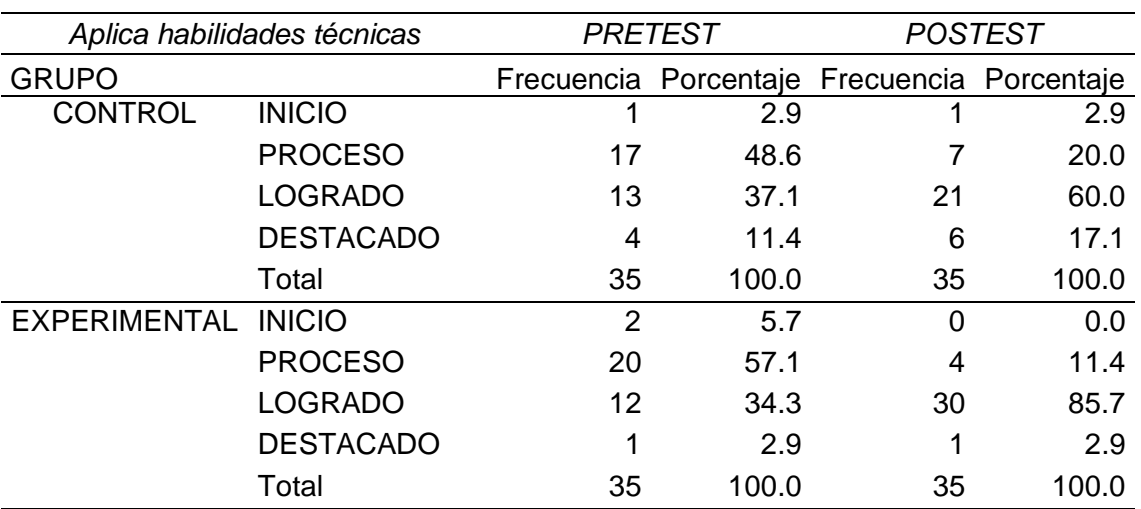

#### *experimental y control*

Fuente: Resultados obtenidos en SPSS

Conforme a la tabla 15 se puede observar los resultados del pretest y postest del grupo experimental, así como, del grupo control. En el caso del pretest, el 57.1% de los estudiantes del grupo experimental y el 48.6% del grupo control se encontraban en un nivel de proceso respecto a la competencia "aplica habilidades técnicas" (minedu, 2017), mientras que el 85.7% en el grupo experimental y el 60% del grupo control se encontraban en un nivel logrado, el 2.9% en el grupo experimental y el 17.1% en el grupo control alcanzaron el logro destacado.

En el caso del postest, el grupo experimental y el grupo control ya no se encontraban en un nivel de proceso. Se observa que el mayor porcentaje en el grupo experimental (85.7%) calificaron con un nivel

logrado, en tanto en el grupo control, el mayor porcentaje (60%) obtuvo un nivel logrado, respecto a la competencia aplica habilidades técnicas.

Al analizar los resultados de la capacidad, en el pre test se destacaron mínimas diferencias entre los grupos control y experimental debido a que ambos se encontraron en un mayor porcentaje de cumplimiento del proceso y menor porcentaje de logrado; sin embargo, en el post test hubo una marcada diferencia, ya que hubo un mayor porcentaje de estudiantes que alcanzaron el nivel logrado en el grupo experimental.

#### **4.1.4. Dimensión 03**:

Trabaja cooperativamente para lograr objetivos y metas

#### **Tabla 16**

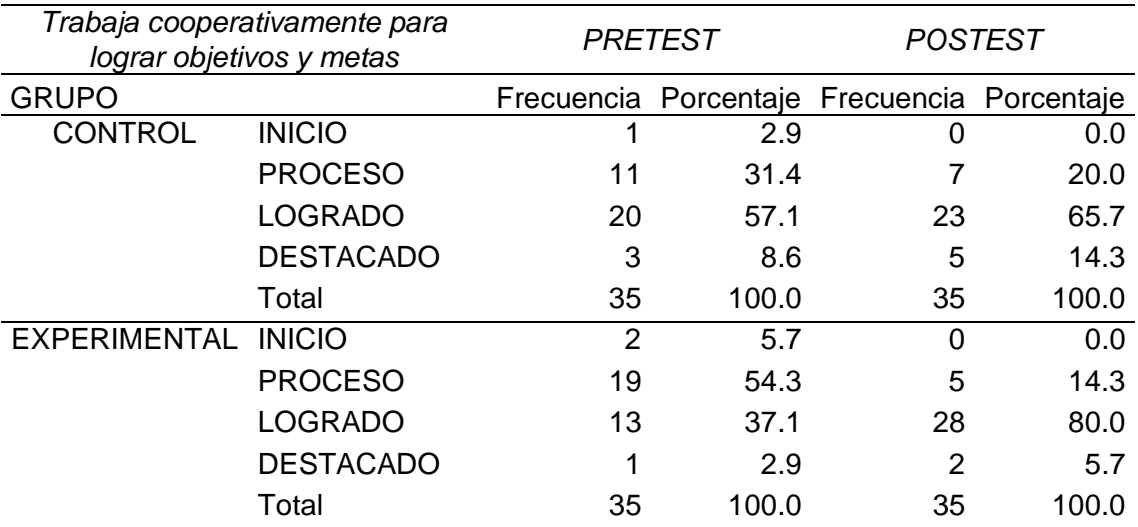

# *Tabla de frecuencias de la dimensión 03 en el grupo experimental y control*

Fuente: Resultados obtenidos en SPSS

Conforme a la tabla 16 podemos observar los resultados del pretest y postest del grupo experimental, así como, del grupo control. En el caso del pretest, el 57.1% de los estudiantes del grupo experimental se encontraban en un nivel logrado y el 54.3% del grupo control se encontraban en un nivel de proceso respecto a la competencia "trabaja cooperativamente para lograr objetivos y metas" (minedu, 2017), mientras que el 65.7% en el grupo experimental y el 80% del grupo control se encontraban en un nivel logrado, el 5.7% en el grupo experimental y el 14.3% en el grupo control alcanzaron el logro destacado.

En el caso del postest, el grupo experimental y el grupo control ya no se encontraban en un nivel de proceso. Se observa que el mayor porcentaje en el grupo experimental (80%) calificaron con un nivel logrado, en tanto en el grupo control, el mayor porcentaje (65.7%) obtuvo un nivel logrado, respecto a la competencia trabaja cooperativamente para lograr objetivos y metas.

Al analizar los resultados en la capacidad, se evidencia mínimas diferencias entre el grupo control y el grupo experimental en el pretest ya que ambos se encontraban en mayor porcentaje en un nivel de logro de proceso y en menor porcentaje en el nivel de logrado; sin embargo, en el postest sí hay marcada diferencia, al evidenciarse mayor porcentaje de estudiantes en el nivel logrado del grupo experimental.

#### **4.1.5. Dimensión 04**:

Evalúa los resultados del proyecto de emprendimiento

#### **Tabla 17**

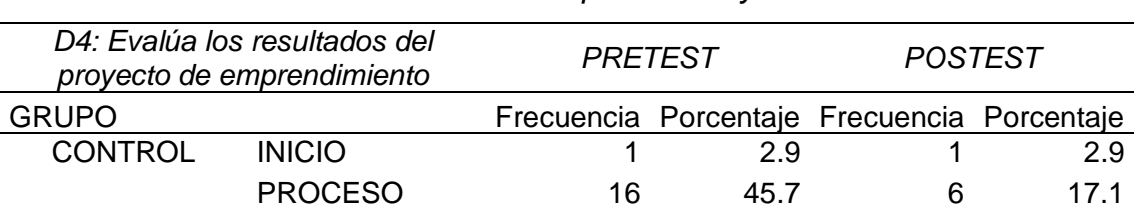

*Tabla de frecuencias de la dimensión 04 en el grupo experimental y control*

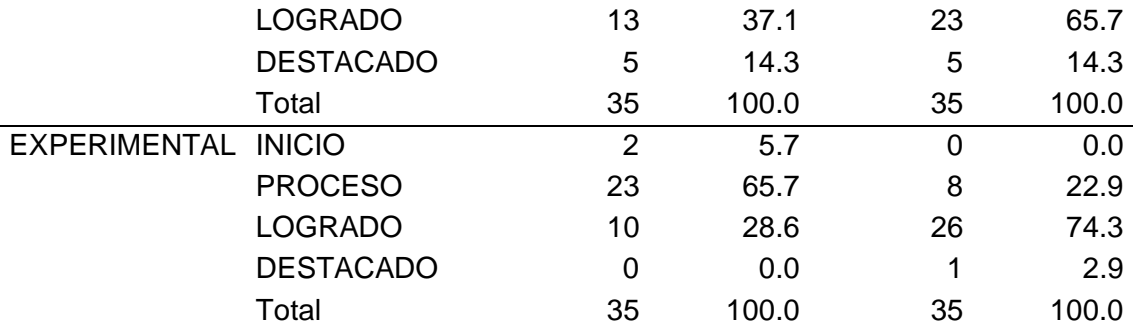

Fuente: Resultados obtenidos en SPSS

Conforme a la tabla 17 se puede observar los resultados del pretest y postest del grupo experimental, así como, del grupo control. En el caso del pretest, el 65.7% de los estudiantes del grupo experimental se encontraban en un nivel proceso y el 65.7% del grupo control se encontraban en un nivel de proceso respecto a la competencia "evalúa los resultados del proyecto de emprendimiento" (minedu, 2017), mientras que el 65.7% en el grupo experimental y el 74.3% del grupo control se encontraban en un nivel logrado, el 2.9% en el grupo experimental y el 14.3% en el grupo control alcanzaron el logro destacado.

En el caso del postest, el grupo experimental y el grupo control ya no se encontraban en un nivel de proceso. Se observa que el mayor porcentaje en el grupo experimental (74.3%) calificaron con un nivel logrado, en tanto en el grupo control, el mayor porcentaje (65.7%) obtuvo un nivel logrado, respecto a la competencia evalúa los resultados del proyecto de emprendimiento.

Al analizar los resultados en la competencia, se evidencia mínimas diferencias entre el grupo control y el grupo experimental en el pretest ya que ambos se encontraban en mayor porcentaje en un nivel de logro de proceso y en menor porcentaje en el nivel de logrado; sin embargo, en el postest sí hay marcada diferencia, al evidenciarse mayor porcentaje de estudiantes en el nivel logrado del grupo experimental.

# **4.2. PRUEBA DE HIPÓTESIS:**

Para las pruebas de hipótesis se seleccionaron los siguientes análisis estadísticos:

# **Revisión del tipo de variable y dimensiones**

- ➢ **Variable dependiente:** Capacidades del área de Educación para el Trabajo.
	- o **Dimensión 01:** Crea propuestas de valor.
	- o **Dimensión 02:** Aplica habilidades técnicas.
	- o **Dimensión 03:** Trabaja cooperativamente para lograr objetivos y metas.
	- o **Dimensión 04:** Evalúa los resultados del proyecto de emprendimiento.

# **Grupos de trabajo**

Grupos: 02 (Experimental y Control, cada uno conformado por 35 estudiantes) Instantes: 02 (pre test y post test, para ambos grupos)

En la presente investigación se realizaron pruebas no paramétricas de U de Mann Whitney y Wilcoxon, donde se consideró un error menor al 5% (0.05). Estas pruebas proporcionan lo siguiente:

# **Prueba de la hipótesis general**

**Hi:** La aplicación del software educativo PREZI influye en el desarrollo de las capacidades del área de Educación para el trabajo de los estudiantes del 5to de educación secundaria de la Institución Educativa "Santa Ana – San Francisco de Asís", Sánchez Carrión – Huamachuco, 2020.

**Ho:** El software educativo PREZI no influye en el desarrollo de las capacidades del área de Educación para el trabajo de los estudiantes del 5to de educación secundaria de la Institución Educativa "Santa Ana – San Francisco de Asís", Sánchez Carrión – Huamachuco, 2020.

#### **Tabla 18**

*Resultados de la prueba de Wilcoxon para la hipótesis general - grupo experimental y control*

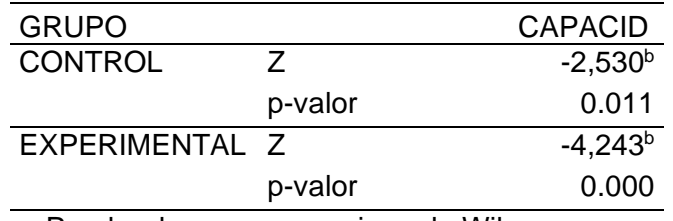

a. Prueba de rangos con signo de Wilcoxon

b. Se basa en rangos negativos.

De acuerdo con la Tabla 18, el valor de significancia encontrado (0,000) en el grupo experimental fue menor al valor establecido (0.05), lo que indica que existe una diferencia significativa entre el pre test y post test. Asimismo, en el grupo control se encontró un valor significativo (0.011) menor al valor establecido (0.05), lo que indica que también ocurrió una diferencia significativa entre pre test y el post test.

Considerando la evidencia, se puede decir que el software educativo PREZI influye en el desarrollo de las capacidades del área de educación para el trabajo de los alumnos de 5º grado de la educación secundaria "Santa Ana - San Francisco de Asís" de Asís ", Sánchez Carrión - Huamachuco, 2020, porque el porcentaje de alumnos que alcanzaron el nivel logrado fue superior al del grupo de control.

#### **Tabla 19**

*Resultados de la prueba U de Mann Whitney para la hipótesis general -*

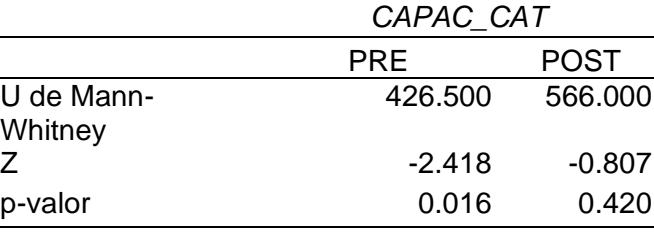

*grupos experimental y control*

a. Variable de agrupación: GRUPO

Como se puede ver en la tabla 19, el valor de significancia encontrado (0.016) ha sido menor al establecido (0,05), lo que indica que hay diferencias en los resultados del grupo control y del grupo experimental respecto al pretest. En el caso del postest el valor de significancia encontrado (0,420) resultó mayor al establecido (0,05), lo que indica que no hay diferencias entre el grupo control y experimental respecto a los resultados del postest, debido a que los estudiantes de ambos grupos son más responsables y tienen apoyo constante de sus padres y madres de familia.

Por tanto, podemos afirmar que el software educativo PREZI incide en el desarrollo de las capacidades del área de Educación para el trabajo al evidenciarse la diferencia en el grupo experimental. De acuerdo a los resultados obtenidos en las pruebas de Wilcoxon y de U de Mann Whitney, se rechaza la hipótesis nula y se acepta la hipótesis alterna: El software educativo PREZI influye en el desarrollo de las capacidades del área de Educación para el trabajo de los estudiantes del 5to de secundaria de la Institución Educativa "Santa Ana – San Francisco de Asís", Sánchez Carrión – Huamachuco, 2020, relación al grupo control.

#### **Prueba de la hipótesis específica 01**

- **Hi:** El software educativo PREZI influye en el desarrollo de la capacidad Crea propuestas de valor de los estudiantes del 5to de secundaria de la Institución Educativa "Santa Ana – San Francisco de Asís", Sánchez Carrión – Huamachuco, 2020.
- **Ho:** El software educativo PREZI no influye en el desarrollo de la capacidad Crea propuestas de valor de los estudiantes del 5to de secundaria de la Institución Educativa "Santa Ana – San Francisco de Asís", Sánchez Carrión – Huamachuco, 2020.

#### **Tabla 20**

*Resultados de la prueba de Wilcoxon para la hipótesis específica 01 - grupo experimental y control*

|                |         | D1: CREA      |  |
|----------------|---------|---------------|--|
|                |         | PORPUESTAS DE |  |
| <b>GRUPO</b>   |         | <b>VALOR</b>  |  |
| <b>CONTROL</b> | 7       | $-3,500b$     |  |
|                | p-valor | 0.000         |  |
| EXPERIMENTAL Z |         | $-4,491b$     |  |
|                | p-valor | 0.000         |  |
|                |         |               |  |

a. Prueba de rangos con signo de Wilcoxon

b. Se basa en rangos negativos.

Como se puede ver en la Tabla 20, el valor de significancia encontrado (0,000) es menor que el valor establecido (0,05), lo que muestra que hay una diferencia significativa en los resultados del pre y post test en el grupo experimental. Mientras tanto, en el grupo de control, el valor de significancia (0,000) es menor que el valor establecido (0,05), lo que demuestra que en este grupo hay una diferencia en los resultados del pre y post test.

Por lo antes mencionado, se puede afirmar que el software educativo PREZI influye en el desarrollo de la capacidad Crea propuestas de valor de los estudiantes del 5to de educación secundaria de la Institución Educativa "Santa Ana – San Francisco de Asís", Sánchez Carrión – Huamachuco, 2020.

#### **Tabla 21**

*Resultados de la prueba U de Mann Whitney para la hipótesis específica 01 grupos experimental y control*

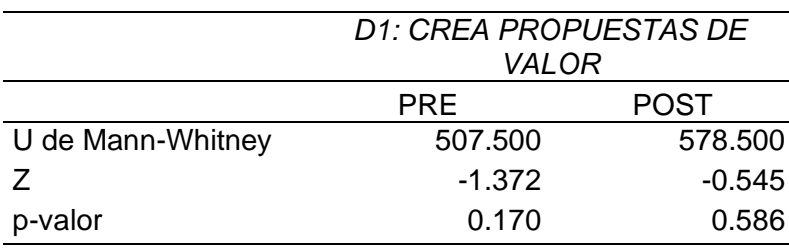

Estadísticos de prueba<sup>a</sup>

a. Variable de agrupación: GRUPO

Como se observa en la tabla 21, el valor de significancia encontrado (0.170) ha sido mayor al establecido (0,05), lo que indica que no hay diferencias en los resultados del grupo control y del grupo experimental en relación al pre test. En el caso del post test el valor de significancia encontrado (0,586) resultó mayor al establecido (0,05), estableciendo así que no hay diferencias entre el grupo control y experimental respecto a los resultados del post test, debido a que los estudiantes de ambos grupos son más responsables y tienen apoyo constante de sus padres y madres de familia.

Por tanto, se puede afirmar que el software educativo PREZI influye en el desarrollo de la capacidad Crea propuestas de valor, al evidenciarse la diferencia del grupo experimental. De acuerdo a los resultados obtenidos en las pruebas de U de Mann Whitney y Wilcoxon, se rechaza la hipótesis nula y se acepta la hipótesis alterna: El software educativo PREZI influye en el desarrollo de la capacidad Crea propuestas de valor de los estudiantes del 5to de educación secundaria de la Institución Educativa "Santa Ana – San

Francisco de Asís", Sánchez Carrión – Huamachuco, 2020, relación al grupo control.

#### **Prueba de la hipótesis específica 02**

- **Hi:** El software educativo PREZI influye en el desarrollo de la capacidad Trabaja cooperativamente para lograr objetivos y metas de los estudiantes del 5to de educación secundaria de la Institución Educativa "Santa Ana – San Francisco de Asís", Sánchez Carrión – Huamachuco, 2020.
- **Ho:** El software educativo PREZI no influye en el desarrollo de la capacidad Trabaja cooperativamente para lograr objetivos y metas de los estudiantes del 5to de educación secundaria de la Institución Educativa "Santa Ana – San Francisco de Asís", Sánchez Carrión – Huamachuco, 2020.

#### **Tabla 22**

*Resultados de la prueba de Wilcoxon para la hipótesis específica 02 - grupo experimental y control*

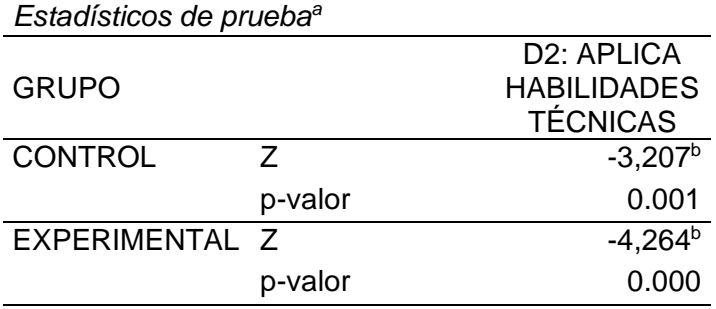

a. Prueba de rangos con signo de Wilcoxon

b. Se basa en rangos negativos.

Como se observa en la tabla 22, el valor de significancia encontrado (0.000) resultó menor al establecido (0,05), estableciendo así que hay diferencias significativas en los resultados del pre y el post test en el grupo experimental. En tanto, en el grupo control el valor de significancia encontrado (0.000) resultó menor al establecido (0,05), estableciendo así que en este grupo también hay diferencias en los resultados del pre y el post test.

Por lo antes mencionado, se puede afirmar que el software educativo PREZI influye en el desarrollo de la capacidad Aplica Habilidades Técnicas de los estudiantes del 5to de secundaria de la Institución Educativa "Santa Ana – San Francisco de Asís", Sánchez Carrión – Huamachuco, 2020.

#### **Tabla 23**

*Resultados de la prueba U de Mann Whitney para la hipótesis específica 02 grupos experimental y control*

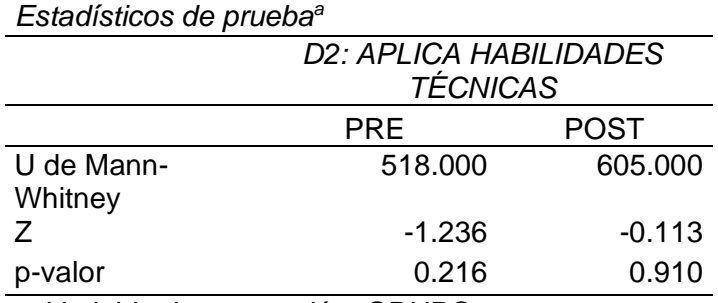

a. Variable de agrupación: GRUPO

Como podemos observar en la tabla 23, el valor de significancia encontrado (0.216) ha sido mayor al establecido (0,05), lo que indica que no hay diferencias en los resultados del grupo control y experimental respecto al pre test. Para el post test el valor de significancia encontrado (0,910) resultó mayor al establecido (0,05), demostrando así que no hay diferencias entre el grupo control y el grupo experimental en relación a los resultados del post test, debido a que los estudiantes de ambos grupos son más responsables y tienen apoyo constante de sus padres y madres de familia.

Por tanto, se puede afirmar que el software educativo PREZI influye en el desarrollo de la capacidad Aplica Habilidades Técnicas, al evidenciarse la diferencia del grupo experimental. De acuerdo a los resultados obtenidos en las pruebas de U de Mann Whitney y Wilcoxon, se rechaza la hipótesis nula y se acepta la hipótesis alterna: El software educativo PREZI influye en el desarrollo de la capacidad Aplica Habilidades Técnicas de los estudiantes del

5to de educación secundaria de la Institución Educativa "Santa Ana – San Francisco de Asís", Sánchez Carrión – Huamachuco, 2020, relación al grupo control.

# **Prueba de la hipótesis específica 03**

- **Hi:** El software educativo PREZI influye en el desarrollo de la capacidad Aplica habilidades técnicas de los estudiantes del 5to de educación secundaria de la Institución Educativa "Santa Ana – San Francisco de Asís", Sánchez Carrión – Huamachuco, 2020.
- **Ho:** El software educativo PREZI no influye en el desarrollo de la capacidad Aplica habilidades técnicas de los estudiantes del 5to de educación secundaria de la Institución Educativa "Santa Ana – San Francisco de Asís", Sánchez Carrión – Huamachuco, 2020.

## **Tabla 24**

*Resultados de la prueba de Wilcoxon para la hipótesis específica 03 - grupo experimental y control.*

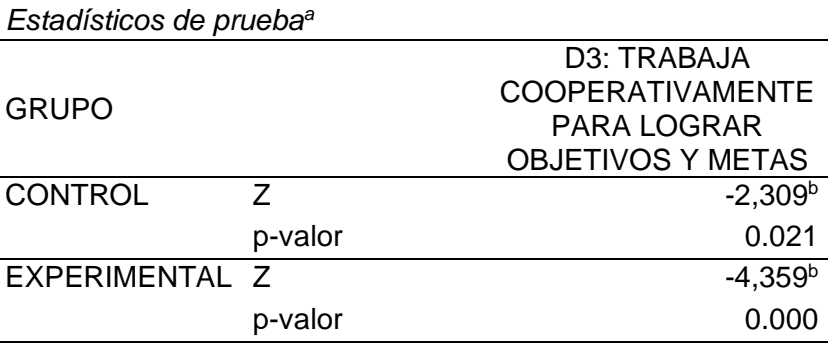

a. Prueba de rangos con signo de Wilcoxon

b. Se basa en rangos negativos.

Como observamos en la tabla 24, el valor de significancia encontrado (0.000) resultó menor al establecido (0,05), demostrando que hay diferencias significativas en los resultados del pre y el post test en el grupo experimental. Por otro lado, en el grupo control el valor de significancia encontrado (0.021) resultó menor al establecido (0,05), demostrando que en este grupo también hay diferencias en los resultados del pre y el post test.

Por lo antes mencionado, podemos afirmar que el software educativo PREZI influye en el desarrollo de la capacidad Trabaja Cooperativamente para Lograr Objetivos y Metas de los estudiantes del 5to de secundaria de la Institución Educativa "Santa Ana – San Francisco de Asís", Sánchez Carrión – Huamachuco, 2020.

#### **Tabla 25**

*Resultados de la prueba U de Mann Whitney para la hipótesis específica 03 grupos experimental y control*

| Estadísticos de prueba <sup>a</sup>          |                                 |          |  |  |  |
|----------------------------------------------|---------------------------------|----------|--|--|--|
|                                              | D3: TRABAJA                     |          |  |  |  |
|                                              | <b>COOPERATIVAMENTE PARA</b>    |          |  |  |  |
|                                              | <b>LOGRAR OBJETIVOS Y METAS</b> |          |  |  |  |
|                                              | PRE                             | POST     |  |  |  |
| U de Mann-<br>Whitney                        | 444.000                         | 600.500  |  |  |  |
| 7                                            | $-2.190$                        | $-0.181$ |  |  |  |
| p-valor                                      | 0.028                           | 0.856    |  |  |  |
| $\sim$ <i>Montable de comme están:</i> CDUDO |                                 |          |  |  |  |

a. Variable de agrupación: GRUPO

Como podemos observar en la tabla 25, el valor de significancia encontrado (0.028) ha sido menor al establecido (0,05), lo que indica que hay diferencias en los resultados del grupo control y experimental referente al pre test. En el caso del post test el valor de significancia encontrado (0,856) resultó mayor al establecido (0,05), demostrando que no hay diferencias entre el grupo control y experimental respecto a los resultados del postest, debido a que los estudiantes de ambos grupos son más responsables y tienen apoyo constante de sus padres y madres de familia.

Por tanto, se puede afirmar que el software educativo PREZI influye en el desarrollo de la capacidad Trabaja Cooperativamente para Lograr Objetivos y Metas, al evidenciarse la diferencia del grupo experimental. De acuerdo a los resultados obtenidos en las pruebas de U de Mann Whitney y Wilcoxon, se rechaza la hipótesis nula y se acepta la hipótesis alterna: El software educativo PREZI influye en el desarrollo de la capacidad Trabaja Cooperativamente para Lograr Objetivos y Metas de los estudiantes del 5to de educación secundaria de la Institución Educativa "Santa Ana – San Francisco de Asís", Sánchez Carrión – Huamachuco, 2020, relación al grupo control.

## **Prueba de la hipótesis específica 04**

- **Hi:** El software educativo PREZI influye en el desarrollo de la capacidad Evalúa los resultados del proyecto de emprendimiento de los estudiantes del 5to de educación secundaria de la Institución Educativa "Santa Ana – San Francisco de Asís", Sánchez Carrión – Huamachuco, 2020.
- **Ho:** El software educativo PREZI no influye en el desarrollo de la capacidad Evalúa los resultados del proyecto de emprendimiento de los estudiantes del 5to de educación secundaria de la Institución Educativa "Santa Ana – San Francisco de Asís", Sánchez Carrión – Huamachuco, 2020.

## **Tabla 26**

*Resultados de la prueba de Wilcoxon para la hipótesis específica 04 - grupo experimental y control*

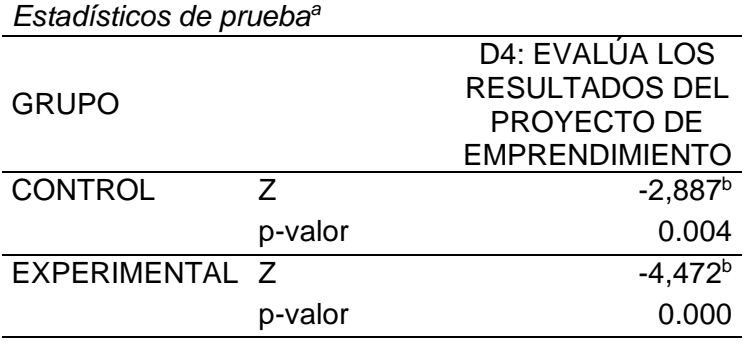

a. Prueba de rangos con signo de Wilcoxon

b. Se basa en rangos negativos.

Como observamos en la tabla 26, el valor de significancia encontrado (0.000) resultó menor al establecido (0,05), demostrando que hay diferencias significativas en los resultados del pre y el post test en el grupo experimental. Por otro lado, en el grupo control el valor de significancia encontrado (0.004) resultó menor al establecido (0,05), demostrando así que en este grupo también se obtuvo diferencias en los resultados del pre y el post test.

Por lo antes mencionado, se puede afirmar que el software educativo PREZI influye en el desarrollo de la capacidad Evalúa los resultados del proyecto de emprendimiento de los estudiantes del 5to de educación secundaria de la Institución Educativa "Santa Ana – San Francisco de Asís", Sánchez Carrión – Huamachuco, 2020.

#### **Tabla 27**

*Resultados de la prueba U de Mann Whitney para la hipótesis específica 04 grupos experimental y control.*

| Estadísticos de prueba <sup>a</sup> |                                  |          |  |  |
|-------------------------------------|----------------------------------|----------|--|--|
|                                     | <b>D4: EVALÚA LOS RESULTADOS</b> |          |  |  |
| <b>DEL PROYECTO DE</b>              |                                  |          |  |  |
|                                     | <b>EMPRENDIMIENTO</b>            |          |  |  |
|                                     | PRE                              | POST     |  |  |
| U de Mann-                          | 443.000                          | 545.500  |  |  |
| Whitney                             |                                  |          |  |  |
|                                     | $-2.238$                         | $-0.977$ |  |  |
| p-valor                             | 0.025                            | 0.328    |  |  |
| .                                   | . .<br>-----                     |          |  |  |

a. Variable de agrupación: GRUPO

Como observamos en la tabla 27, el valor de significancia encontrado (0.025) ha sido menor al establecido (0,05), lo que muestra que hay diferencias en los resultados del grupo control y experimental respecto al pre test. En lo referente al post test el valor de significancia encontrado (0,328) resultó mayor al establecido (0,05), demostrando que no hay diferencias entre el grupo control y experimental respecto a los resultados del post test, debido a que los estudiantes de ambos grupos son más responsables y tienen apoyo constante de sus padres y madres de familia.

Por lo antes mencionado, se puede afirmar que el software educativo PREZI influye en el desarrollo de la capacidad Evalúa los Resultados del Proyecto de Emprendimiento, al evidenciarse la diferencia del grupo experimental. De acuerdo a los resultados obtenidos en las pruebas de Wilcoxon y de U de Mann Whitney, se rechaza la hipótesis nula y se acepta la hipótesis alterna: El software educativo PREZI influye en el desarrollo de la capacidad Evalúa los Resultados del Proyecto de Emprendimiento de los estudiantes del 5to de educación secundaria de la Institución Educativa "Santa Ana – San Francisco de Asís", Sánchez Carrión – Huamachuco, 2020, relación al grupo control.

# **5. CAPÍTULO V: DISCUSIÓN CONCLUSIÓN Y RECOMENDACIONES**

#### **5.1. Discusión.**

De acuerdo con los resultados de la presente investigación, se ha demostrado que al utilizar el software educativo Prezi en la práctica educativa, es posible lograr resultados finales favorables y significativos para el desarrollo de capacidades del área de Educación para el Trabajo, en contraposición al resultado final, los estudiantes trabajaron sin usar software educativo y simplemente siguieron métodos de trabajo tradicionales.

Este resultado coincide con lo obtenido por Loli (2020), quien en su investigación propuso cómo influye el área de Educación para el Trabajo en el pensamiento crítico – creativo usando el software Prezi, y concluyó que la Educación para el Trabajo influye positiva y significativamente en el pensamiento principiante y practicante en estudiantes del cuarto grado de la Institución Educativa Politécnico Regional del Centro Huancayo, ya que generan ideas nuevas, creativas y exploran todas las posibles soluciones a un problema.

Además, la acción comercial que han aprendido es evidente en los estudiantes, ya que construyen sus conocimientos a partir del intercambio de experiencias al comunicarse asertivamente y aplicando sus conocimientos en diversos contextos del mundo que les rodea. Se concluye que la Educación para el Trabajo influye positiva y significativamente en el pensamiento

avanzado y maestro en estudiantes del cuarto grado de la Institución Educativa Politécnico Regional del Centro Huancayo.

La presente investigación demostró que al implementar el uso del software educativo Prezi, tiene las características de una red social, permitiendo alcanzar resultados claramente superiores a los obtenidos por estudiantes que han trabajado con métodos tradicionales. Citando a Flores (2017), encontramos que los resultados de su investigación coinciden, pues concluye que las redes sociales como herramienta de enseñanza en diferentes categorías: general, temática y profesional, impactan significativamente en el aprendizaje de los estudiantes.

En la presente investigación quedó demostrada que el uso del software educativo Prezi en quinto de secundaria mejoró significativamente las capacidades del área de Educación para el Trabajo. Dicha afirmación es acorde a los resultados de Solís (2017) quien en su investigación concluyó que el uso pedagógico de la Plataforma Edmodo y la interactividad, influyen de manera significativa en las capacidades del área de educación para el trabajo en estudiantes de segundo grado de secundaria.

La presente investigación demostró que el uso pedagógico el uso del software educativo Prezi en quinto de secundaria mejoró significativamente las capacidades del área de Educación para el Trabajo. Esto coincide con los resultados de Chuquitucto, Rosales y Torres (2015), quienes concluyeron que la implementación de la plataforma Edmodo en el aula afecta significativamente el éxito del aprendizaje en el área de educación para el trabajo en estudiantes de quinto grado de educación secundaria.

La presente investigación demostró que el uso pedagógico del software educativo Prezi mejoró significativamente las capacidades del área de Educación para el Trabajo en los estudiantes de quinto año de secundaria. Esto coincide con Ahumada, Fandiño y Torres (2018), quienes concluyen que el uso de plataformas virtuales adecuadas puede ser beneficioso para el aprendizaje y donde se enfatiza la importancia de la motivación.

La presente investigación demostró que el uso pedagógico el uso del software educativo Prezi en quinto de secundaria mejoró significativamente las capacidades del área de Educación para el Trabajo. Esto coincide con Zamora (2019) quien realizó una metodología aplicada que consistía en realizar actividades de aprendizaje utilizando presentaciones con Prezi, ya que al aplicarlo se pudo sintetizar información, incorporar imágenes, videos, audio y autoformas.

# **5.2. Conclusiones.**

**PRIMERA:** El uso pedagógico del software educativo Prezi mejoró de manera significativa la capacidad crea propuestas de valor en los estudiantes de quinto de secundaria de la I.E. "Santa Ana – San Francisco de Asís", del distrito de Huamachuco, provincia de Sánchez Carrión, región La Libertad. Teniendo en cuenta el análisis estadístico de los resultados finales, el grupo experimental alcanzó un 94.3% en el nivel logrado, estos resultados fueron significativamente superiores a los resultados finales logrados por el grupo control que trabajaron bajo la metodología tradicional y donde el 60.0% alcanzó el nivel logrado.

**SEGUNDA:** El uso pedagógico del software educativo Prezi mejoró de manera significativa la capacidad aplica habilidades técnicas en los estudiantes de

quinto de secundaria de la I.E. "Santa Ana – San Francisco de Asís", del distrito de Huamachuco, provincia de Sánchez Carrión, región La Libertad. Teniendo en cuenta el análisis estadístico de los resultados finales, el grupo experimental alcanzó un 85.7% en el nivel logrado, estos resultados fueron significativamente superiores a los resultados finales logrados por el grupo control que trabajaron bajo la metodología tradicional y donde el 60.0% alcanzó el nivel logrado.

**TERCERA:** El uso pedagógico del software educativo Prezi mejoró de manera significativa la capacidad Trabaja cooperativamente para lograr objetivos y metas en los estudiantes de quinto de secundaria de la I.E. "Santa Ana – San Francisco de Asís", del distrito de Huamachuco, provincia de Sánchez Carrión, región La Libertad. Teniendo en cuenta el análisis estadístico de los resultados finales, el grupo experimental alcanzó un 80.0% en el nivel logrado, estos resultados fueron significativamente superiores a los resultados finales logrados por el grupo control que trabajaron bajo la metodología tradicional y donde el 65.7% alcanzó el nivel logrado.

**CUARTA:** El uso pedagógico del software educativo Prezi mejoró de manera significativa la capacidad Evalúa los resultados del proyecto de emprendimiento en los estudiantes de quinto de secundaria de la I.E. "Santa Ana – San Francisco de Asís", del distrito de Huamachuco, provincia de Sánchez Carrión, región La Libertad. Teniendo en cuenta el análisis estadístico de los resultados finales, el grupo experimental alcanzó un 74.3% en el nivel logrado, estos resultados fueron significativamente superiores a los resultados finales logrados por el grupo control que trabajaron bajo la metodología tradicional y donde el 65.7% alcanzó el nivel logrado.

#### **5.3. Recomendaciones.**

- En una visión cautelosa del rumbo que está tomando nuestra sociedad, es imperativo ir más allá de la ruptura establecida en la concepción del pragmatismo humano para redescubrir el conjunto, su integridad como ser humano. A partir de la Educación para el Trabajo, es necesario orientar las intervenciones educativas, probando si promueve la comprensión de los valores del trabajo, si promueve relaciones maduras con sus semejantes, si lo moldea en el campo de un trato útil.
- El trabajo de investigación actual tiene como finalidad contribuir a mejorar las capacidades del área de educación para el trabajo para los estudiantes de secundaria y teniendo en cuenta el hecho de que los docentes organizan sus propios documentos de trabajo, debe utilizar el software educativo Prezi en sus recursos y así usarlo como estrategia de enseñanza-aprendizaje.
- Se recomienda que los docentes del ámbito de la educación secundaria tomen en cuenta el proceso y los resultados de esta investigación y promuevan el uso del software educativo Prezi como complemento a las actividades realizadas desarrolladas en el aula; debemos saber que el área de la Educación para el Trabajo requiere que los estudiantes sean capaces de desarrollar habilidades profesionales y actitudes emprendedoras que permitan a los estudiantes ingresar al mercado laboral, como trabajadores dependientes o autónomos, como parte del programa de exportación cultural y emprendimiento.
- Se recomienda a los docentes del área de Educación para el Trabajo conocer los tipos de plataformas de acceso abierto que se pueden

encontrar en la web y que por sus propiedades pueden contribuir a la educación. Además del software educativo Prezi, existen otras herramientas fáciles de usar para aprovechar la capacidad de los estudiantes para lidiar con la tecnología, lo que ayuda a su proceso de aprendizaje.

#### **FUENTES DE INFORMACIÓN**

- Alonso, J. (1991). Motivación y aprendizaje en el aula. Cómo enseñar a pensar. Madrid: Santillana.
- Arévalo, J. (2016). Implementar un software libre (prezi) y su incidencia en el proceso de enseñanza-aprendizaje para la presentación de trabajos investigativos en los estudiantes de tercer año de bachillerato de la Institución Educativa José María Velasco Ibarra del Cantón Buena Fe año 2016 (Bachelor's thesis, Babahoyo: UTB, 2016).<http://dspace.utb.edu.ec/handle/49000/2962>
- Báez, M. et al (2011). El modelo CEIBAL, nuevas tendencias para el aprendizaje. Montevideo, ANEP - CEIBAL.
- Cabero, J. & Llorente, C. (2008). La alfabetización digital de los alumnos. Competencias digitales para el Siglo XXI. Revista Portuguesa de Pedagogía, 2(42), 7-28.
- Castañeda, L.y Adell, J. (2013) Entornos Personales de Aprendizaje: Clave para el ecosistema educativo en red. España. Marfil.
- Coloma, O (2005). Informática y Software Educativo. Lumbreras Editores. 1ra. Edición. Perú
- Fajardo, J. (2012). El software educativo y el proceso de enseñanza aprendizaje de los estudiantes de octavo a décimo año de educación general básica del colegio Nicolás Infante Díaz del cantón Quevedo, periodo lectivo 2011-2012*.* (tesis de pregrado). Universidad Técnica de Babahoyo, Los Ríos, Ecuador. Recuperado de:<http://dspace.utb.edu.ec/handle/49000/1538>
- FE Y ALEGRIA (1993). Educación en y para el Trabajo, Colección Procesos Educativos. Caracas.
- Gris, M (2015), Prezi: Marca la Diferencia con presentaciones originales, Paris, Francia; Solutions Business. Recuperado 15062015 [http://www.amazon.es/Prezi-diff%C3%A9rencepr%C3%A9sentations](http://www.amazon.es/Prezi-diff%C3%A9rencepr%C3%A9sentations-originales-Solutions/dp/2746094398)[originales-Solutions/dp/2746094398](http://www.amazon.es/Prezi-diff%C3%A9rencepr%C3%A9sentations-originales-Solutions/dp/2746094398)
- Hernández, J. et al (2011). Experiencias educativas en las aulas del siglo XXI, innovación con TIC, España, Editorial Ariel.
- INFOESCUELA (2013). Descripción de los locales con servicios básicos por tipos de servicios. Ministerio de Educación. Perú. Recuperado de: <http://www.minedu.gob.pe/infoescuela/nivel-region-infraestructura.php>
- INTEF (2017). Marco Común de competencia digital docente. España. Recuperado de:

http://educalab.es/documents/10180/12809/Marco+competencia+digital+do cente+2017/afb07987-1ad6-4b2d-bdc8-58e9faeeccea.

- Minedu. (2017). Currículo nacional de la Educación Básica. Aprobado por Resolución Ministerial N.° 281-2016-Minedu. Modificado mediante RM N.° 159-2017-ED. Recuperado de [http://www.minedu.gob.pe/curriculo/pdf/curriculo-nacional-de](http://www.minedu.gob.pe/curriculo/pdf/curriculo-nacional-de-la-educacion-%20basica.pdf)[la-educacion-](http://www.minedu.gob.pe/curriculo/pdf/curriculo-nacional-de-la-educacion-%20basica.pdf) basica.pdf
- Minedu. (2016). Programación Curricular de Educación Secundaria. Recuperado de [http://www.minedu.gob.pe/curriculo/pdf/programa-curricular](http://www.minedu.gob.pe/curriculo/pdf/programa-curricular-educacionsecundaria.Pdf)[educacionsecundaria.Pdf](http://www.minedu.gob.pe/curriculo/pdf/programa-curricular-educacionsecundaria.Pdf)
- Minedu. (2018). Orientaciones para la enseñanza de Educación para el Trabajo. Recuperado de: [http://www.minedu.gob.pe/minedu/archivos/a/002/03](http://www.minedu.gob.pe/minedu/archivos/a/002/03-bibliografia-para-ebr/9-otpept2010.pdf) [bibliografia-para-ebr/9-otpept2010.pdf](http://www.minedu.gob.pe/minedu/archivos/a/002/03-bibliografia-para-ebr/9-otpept2010.pdf)
- Moreira, Sánchez.; Pazmiño, Marcos.; Rodríguez, Maria (2020). Prezi como herramienta de enseñanza innovadora para el fortalecimiento del aprendizaje significativo. International Research Journal of Management, IT & Social Sciences, vol 7(2).<https://sloap.org/journals/index.php/irjmis/article/view/825>
- PEN (2007). Proyecto Educativo Nacional al 2021. La educación que queremos en el Perú. Aprobado por Resolución Suprema N° 001-2007-ED. Lima-Perú.
- Poggi, G. (08 de agosto del 2013). Prezi: Lleva tus presentaciones a otro nivel. Recuperado de [https://www.buenosnegocios.com/notas/buenas](https://www.buenosnegocios.com/notas/buenas-practicas/prezi-lleva-tus-presentaciones-otro-nivel-n300)[practicas/prezi-lleva-tus-presentaciones-otro-nivel-n300](https://www.buenosnegocios.com/notas/buenas-practicas/prezi-lleva-tus-presentaciones-otro-nivel-n300)
- Popá Barrios, D. J. (2016). "Prezi y su relación con el aprendizaje centrado en el estudiante". (Tesis Pregrado). Universidad Rafael Landivar – Guatemala.
- Rodriguez, E. (2009, noviembre). Importancia de las TICs en el proceso de enseñanza-aprendizaje. Cuadernos de Educación y desarrollo. Recuperado de:<http://www.eumed.net/rev/ced/09/emrc2.htm>
- Tobón, S. (2012). Formación integral y competencias. Pensamiento complejo, currículo, didáctica y evaluación. Colombia: ECOE ediciones.

# **Anexo 1: Matriz de consistencia**

El software educativo PREZI y su influencia en el desarrollo de las capacidades del área de educación para el trabajo en los estudiantes del 5to de secundaria de la Institución Educativa "Santa Ana – San Francisco de Asís", Sánchez Carrión – Huamachuco, 2020.

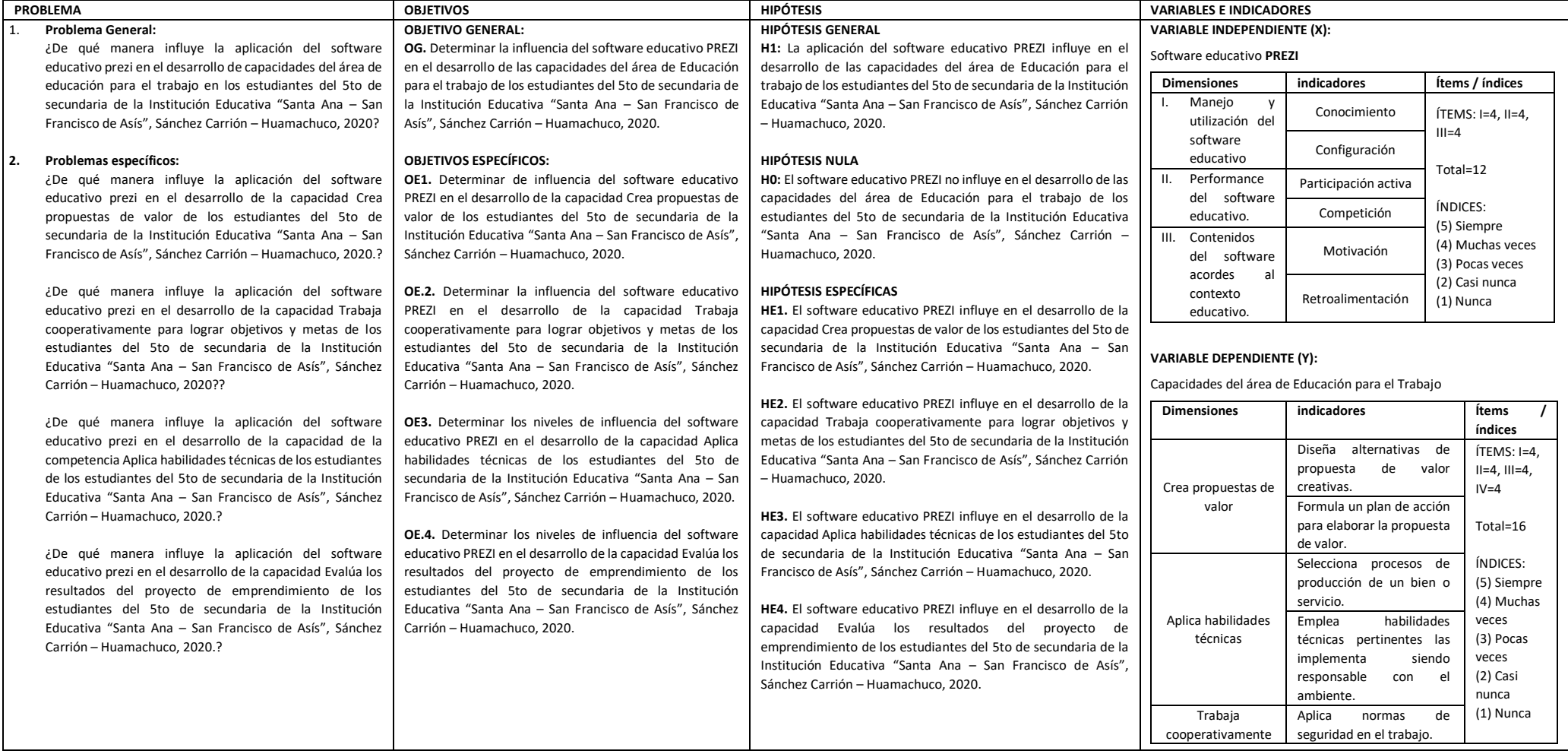

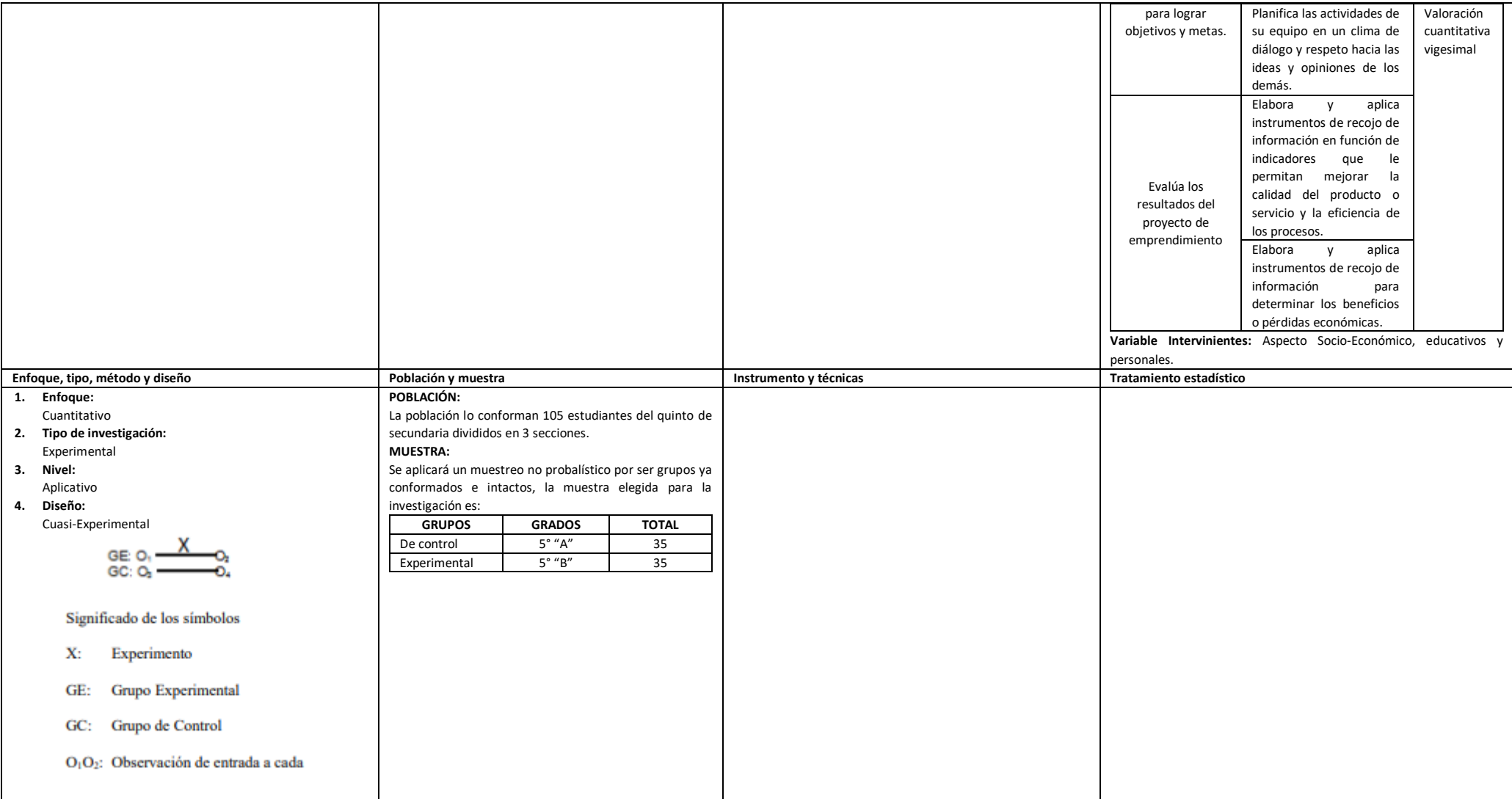

# **Anexo 2: Matriz de operacionalización de variables**

Operacionalización de la variable 1

**Variable**: Prezi **Definición conceptual**: Esta es una innovadora plataforma estilo "lienzo" con una interfaz intuitiva y no estructurada que le permite insertar texto, imágenes, audio, video y organizarlos con una ruta a través de la función de zoom para crear: diagramas, infografías, líneas de tiempo, etc. organizador gráfico. Es accesible con o sin conexión a Internet. Además, el usuario, según sus necesidades, puede publicar el prezi en el aula, en la conferencia, en la web o en las redes sociales.. **Instrumento:** Cuestionario

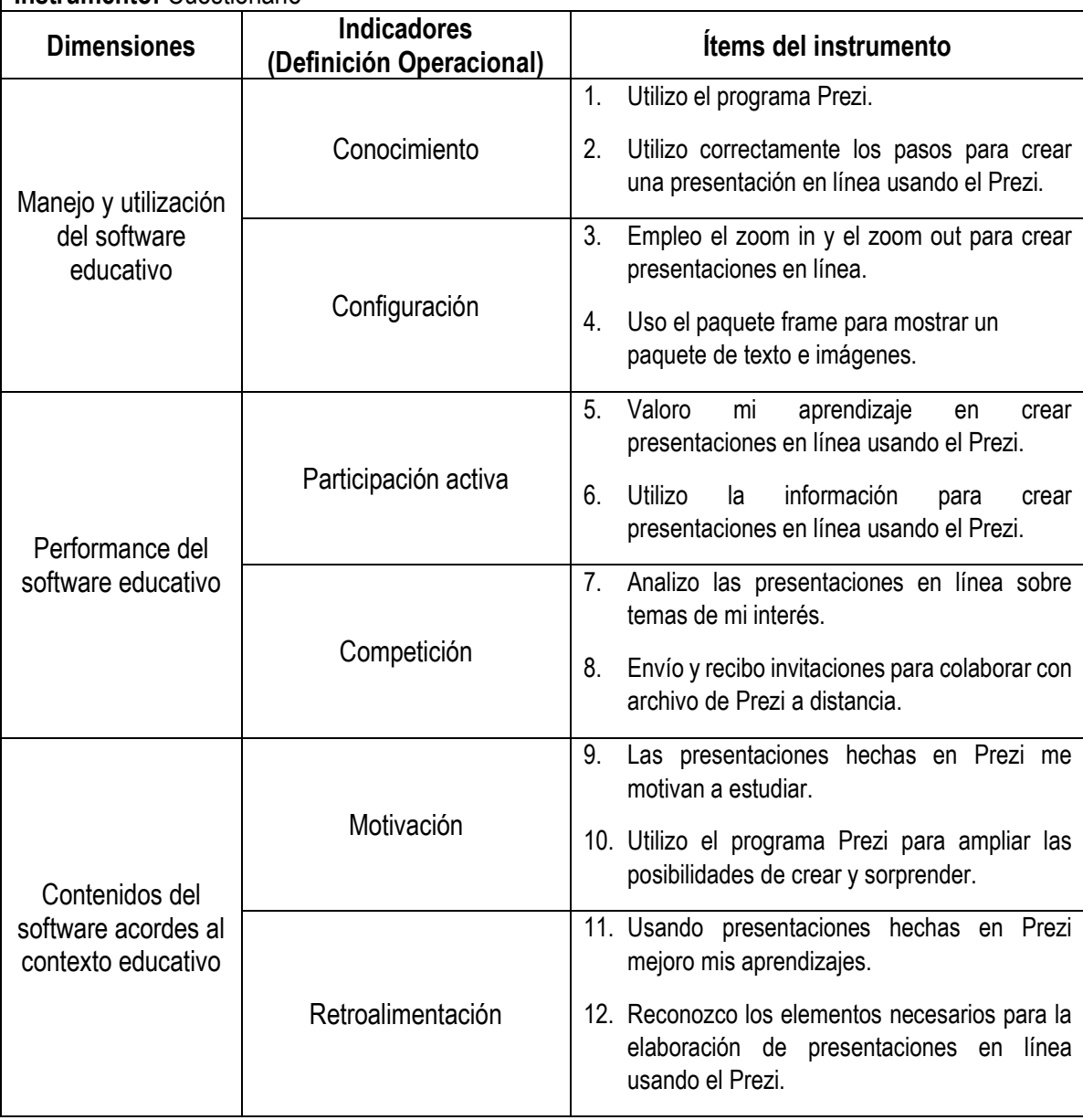

# Operacionalización de la variable 2

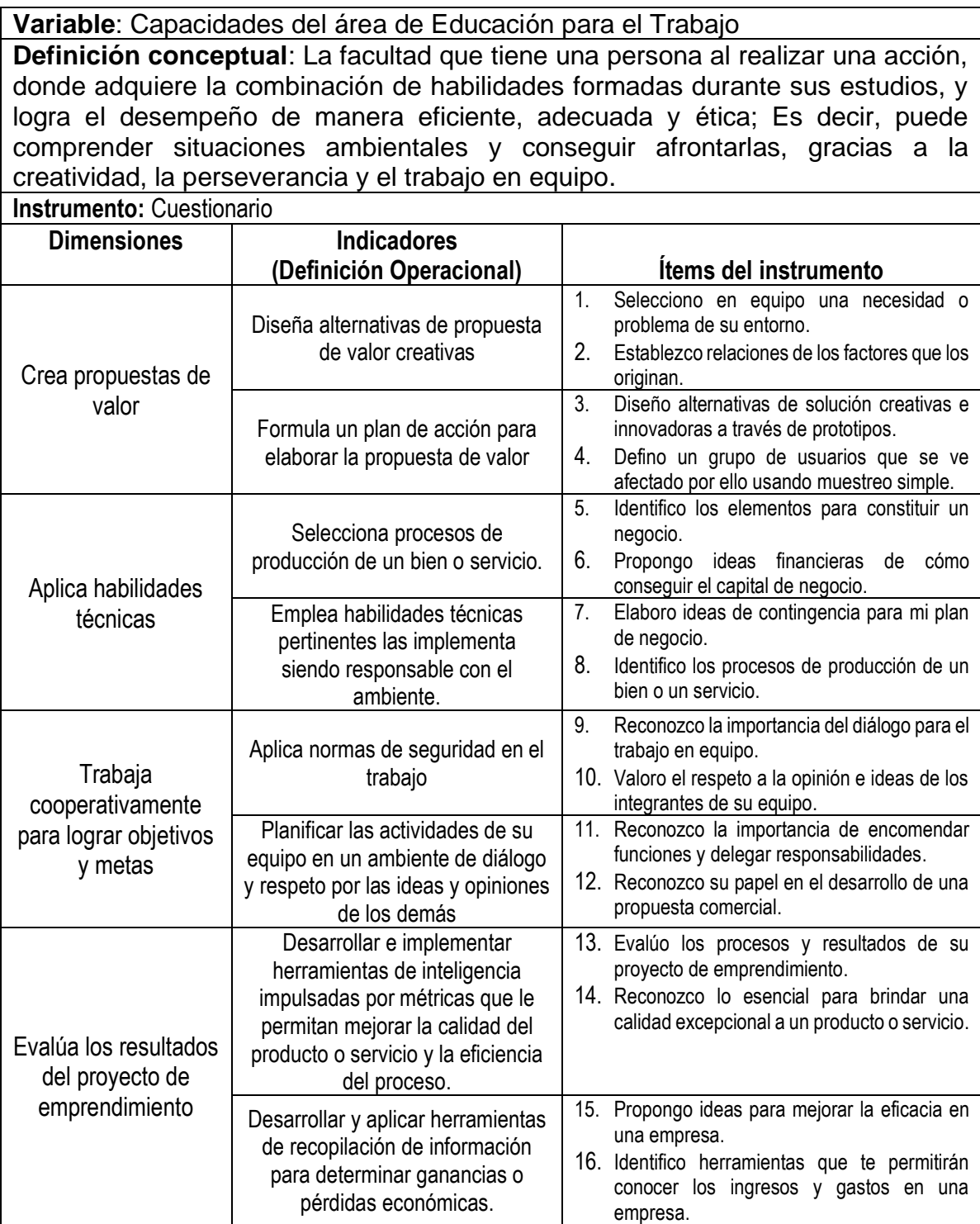

# **Anexo 3: Instrumento de recopilación de datos**

**ESCALA: N=** Nunca, **CN=** Casi Nunca, **O=** Ocasionalmente, **CS=** Casi Siempre, **S=** Siempre

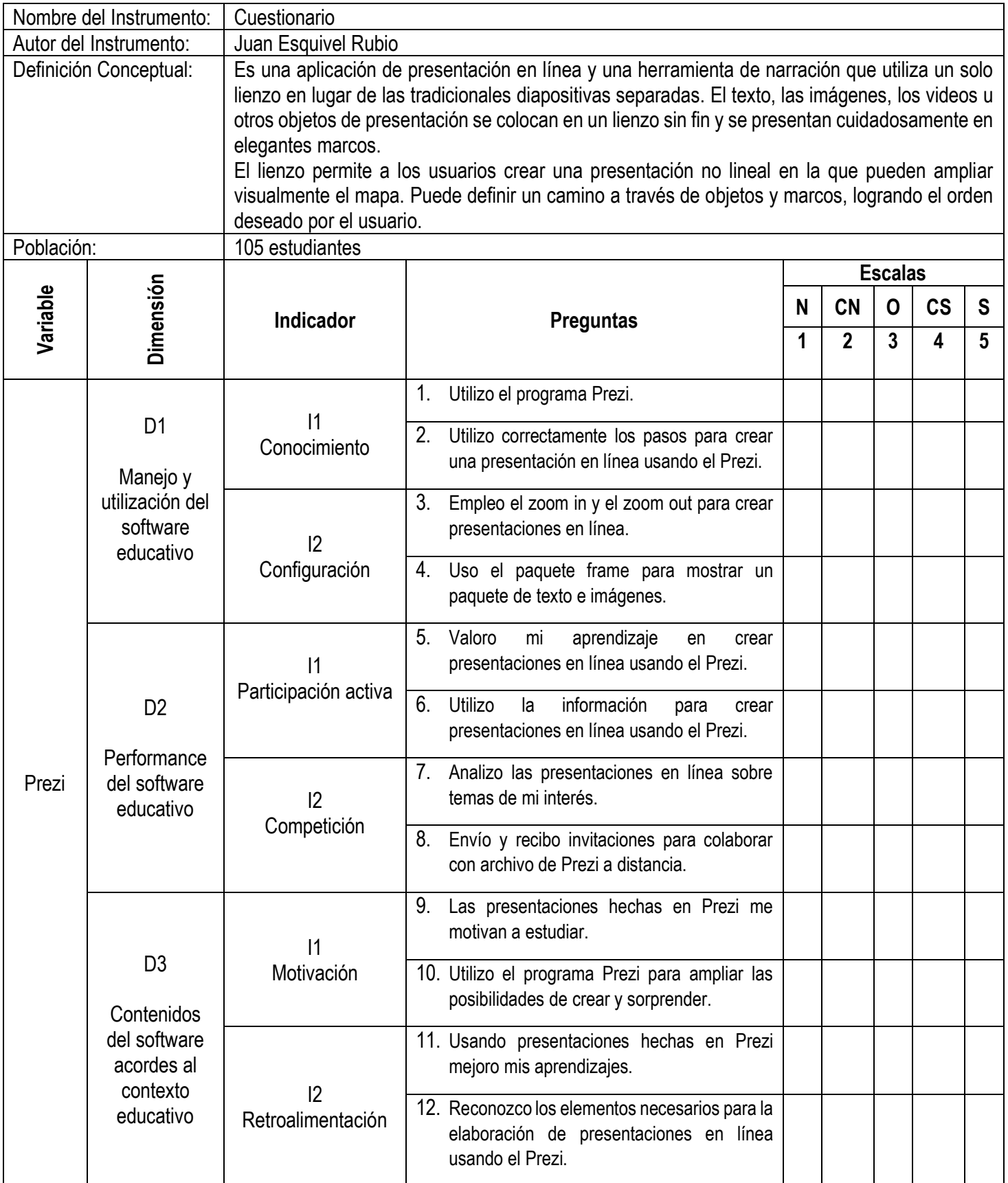

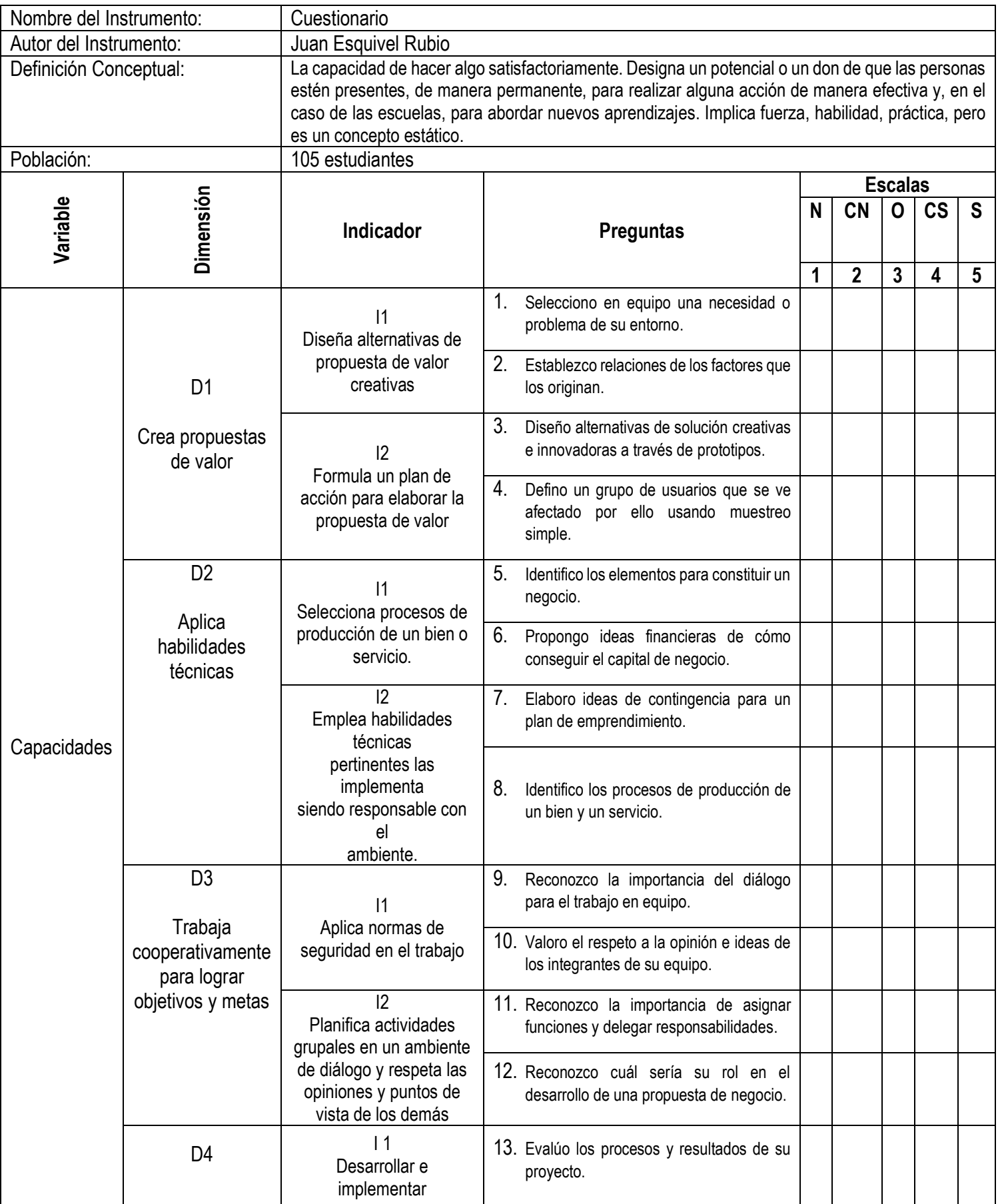

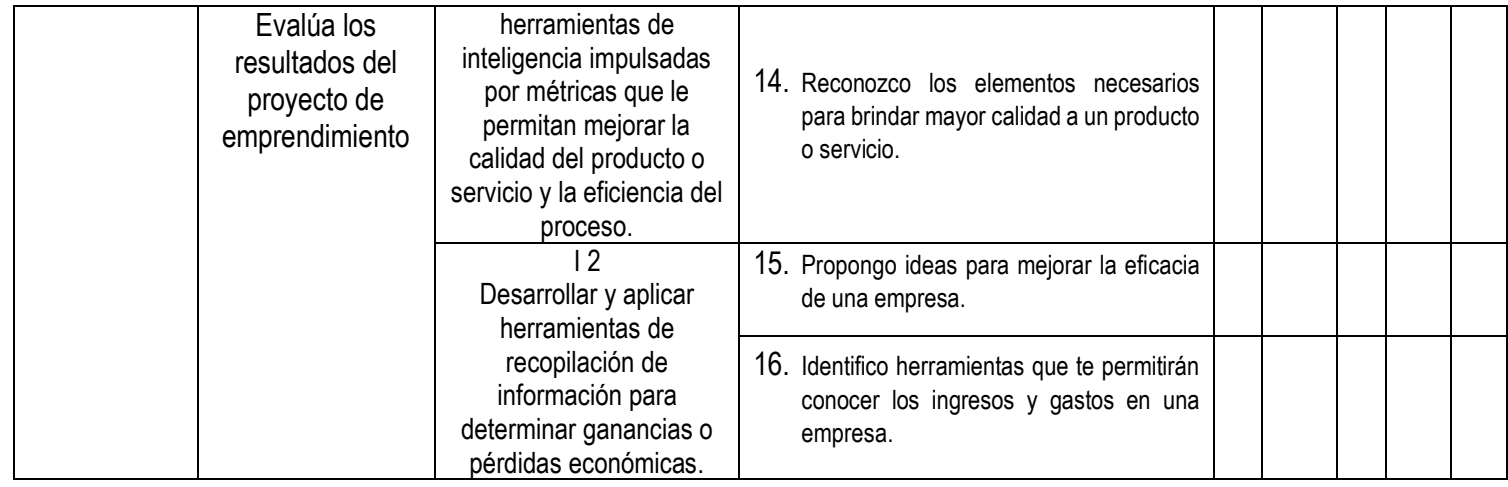

# **Anexo 4. Módulo experimental**

# **Contexto de aplicación**

La Institución Educativa "Santa Ana – San Francisco de Asís" está ubicada en Jr. Hermanos García Ruiz N° 265 – Distrito de Huamachuco, Provincia de Sánchez Carrión, región La Libertad. El estrato socio económico de los estudiantes es media. Viven en casas propias. Los padres de familia son trabajadores dependientes e independientes, además de pequeños comerciantes formales e informales.

Las edades de los estudiantes de quinto grado de Secundaria están entre los dieciséis y diecisiete años.

El quinto grado de secundaria cuenta con 3 secciones, la sección B será para el grupo experimental y la sección A será para el grupo de control.

# **Planificación del módulo experimental.**

Para el módulo experimental se propone el uso del software educativo Prezi como herramienta de complemento a las actividades de aprendizaje desarrolladas durante una experiencia de aprendizaje, cuya duración será de cinco semanas. Así también, promover su uso en la casa. Esta actividad tiene como objetivo demostrar cómo su uso puede ser beneficioso para contribuir al desarrollo de capacidades del área de Educación para el Trabajo.

Esto es apropiado porque ahora, con el nuevo diseño de los programas, se pone más énfasis en el uso de las tecnologías de la información y la comunicación, a través de las cuales los estudiantes interpretan, modifican y optimizan el entorno de las escuelas virtuales en el proceso de desarrollo del aprendizaje. La propuesta del gobierno de establecer una escuela pública requiere de una serie de factores y uno de los principales es el establecimiento de recursos físicos, ya que no todas las instituciones cuentan con laboratorios de computación en sus instalaciones. Sin embargo, es importante adoptar alternativas que ayuden a lograr el objetivo, por eso el uso del software educativo Prezi se brinda como recurso, ya que es gratuito, brindando un ambiente intuitivo, amigable y privado, permitiendo a los familiares invitados para acompañarlos en el proceso de aprendizaje y como los estudiantes tienen acceso a casa y así completar las actividades realizadas en el aula.

El tema que se desarrollará será " Programa el desarrollo de la propuesta de valor y ejecuta su implementación".

Para el desarrollo de la competencia "Crea propuestas de valor", se promoverá en clase y a través del software educativo Prezi el conocimiento, contextualización y reflexión sobre distintas propuestas de valor planteadas por los estudiantes.

Para desarrollar la competencia "Aplica habilidades técnicas" se pondrá en práctica en clase y a través del software educativo Prezi la selección de procesos de producción de un bien o servicio, además empleará e implementará diferentes habilidades técnicas pertinentes siendo responsable con el ambiente.

Para el desarrollo de la competencia "Trabaja cooperativamente para lograr objetivos y metas" se pondrá en práctica en clase y a través del software educativo Prezi la aplicación de las normas de seguridad en el trabajo y planificará las actividades de su equipo de trabajo en un clima de diálogo y respeto a las ideas y opiniones de los demás.

Finalmente, para el desarrollo de la competencia "Evalúa los resultados del proyecto de emprendimiento" se pondrá en práctica en clase y a través del software educativo Prezi el desarrollo y la aplicación de herramientas de recolección de información en base a indicadores que permitan mejorar la calidad de los productos o servicios y la eficiencia de los procesos. También se desarrollará y aplicará herramientas de recopilación de información para determinar pérdidas o ganancias económicas.

La propuesta comienza con el hecho de que propone una estrategia que contribuya a expandir la interactividad con y entre los estudiantes, ya que no existe un horario preestablecido para acceder al software educativo, cada participante está a la altura de la tarea. Dentro de sus capacidades, crear un espacio de consulta, opinión y desarrollo de actividades complementarias con el fin de potenciar el trabajo diario y así potenciar habilidades y capacidades, con el fin de buscar mejores resultados.

# **Anexo N° 5. Experiencia de aprendizaje**

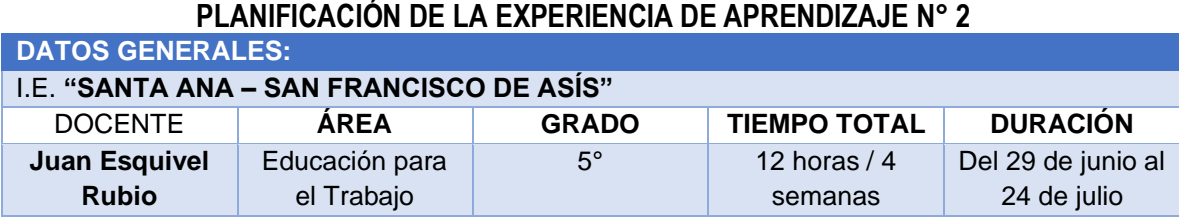

# **TÍTULO DE LA EXPERIENCIA DE APRENDIZAJE**

**Desarrollo de la puesta en valor y ejecuta su implementación.**

#### **SITUACIÓN SIGNIFICATIVA**

Los estudiantes que trabajan en grupos pueden encontrar soluciones identificando problemas y necesidades en su entorno. Estas soluciones deben pasar por una serie de actividades que deben coordinarse dentro del equipo.

¿Qué estrategias le permitirán sugerir posibles alternativas?

¿Qué software le permitirá sistematizar su información?

#### **APRENDIZAJES ESPERADOS**

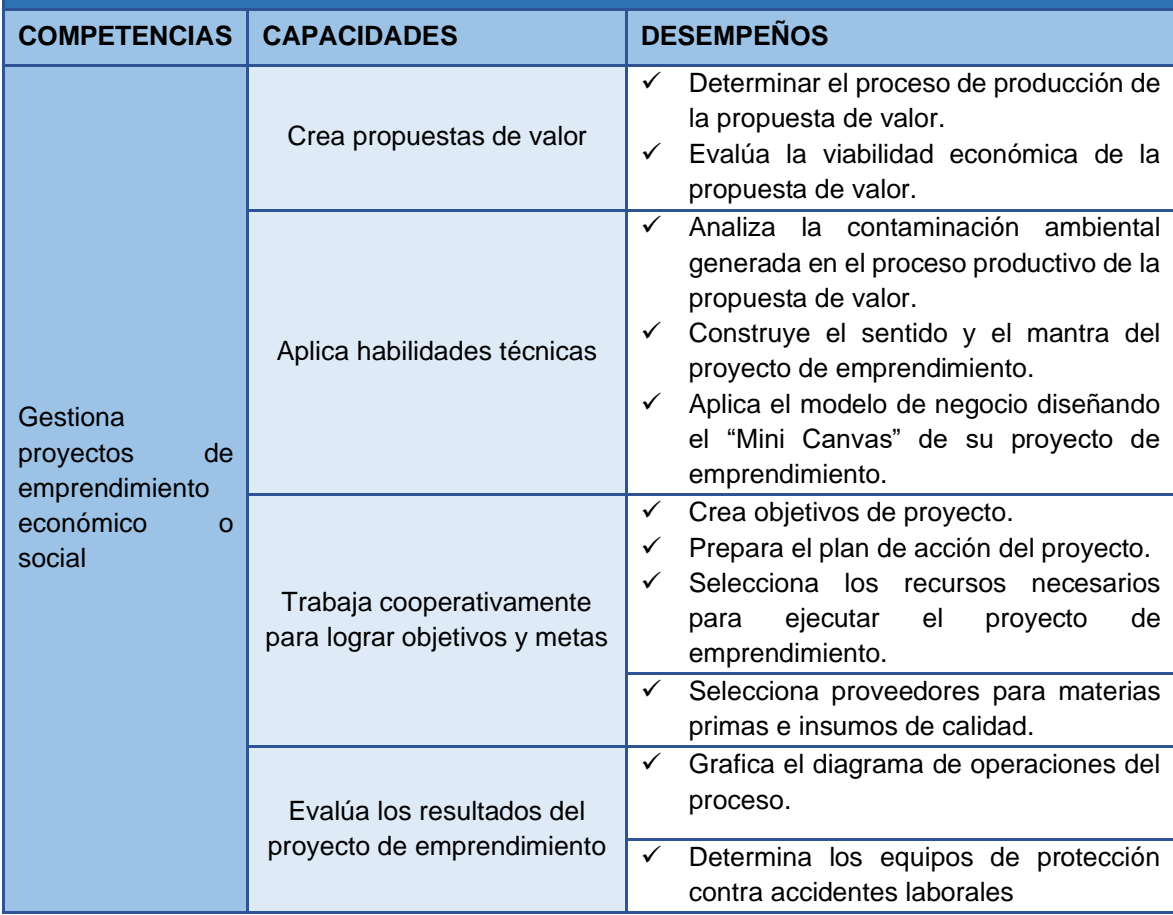
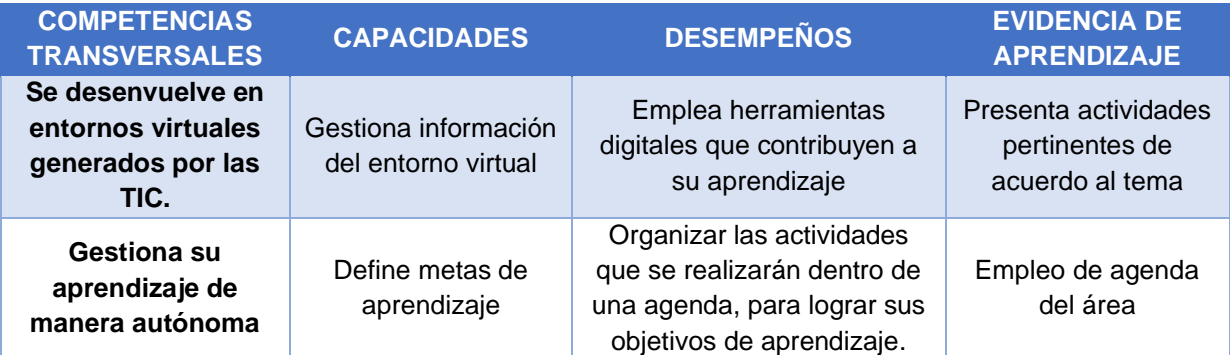

# **CAMPOS TEMÁTICOS**

✓ Procesos de producción.

- ✓ Impactos ambientales.
- ✓ Método del Punto de equilibrio.
- ✓ El sentido y la consigna del proyecto.
- ✓ Estrategias del Mini-Canvas.
- ✓ Planes de acción.
- ✓ Identificando los recursos potenciales de mi comunidad.
- ✓ Clasificación de proveedores de materiales.
- ✓ Diagrama de Operaciones del Proceso (DOP).
- ✓ Equipos de protección personal (EPP).

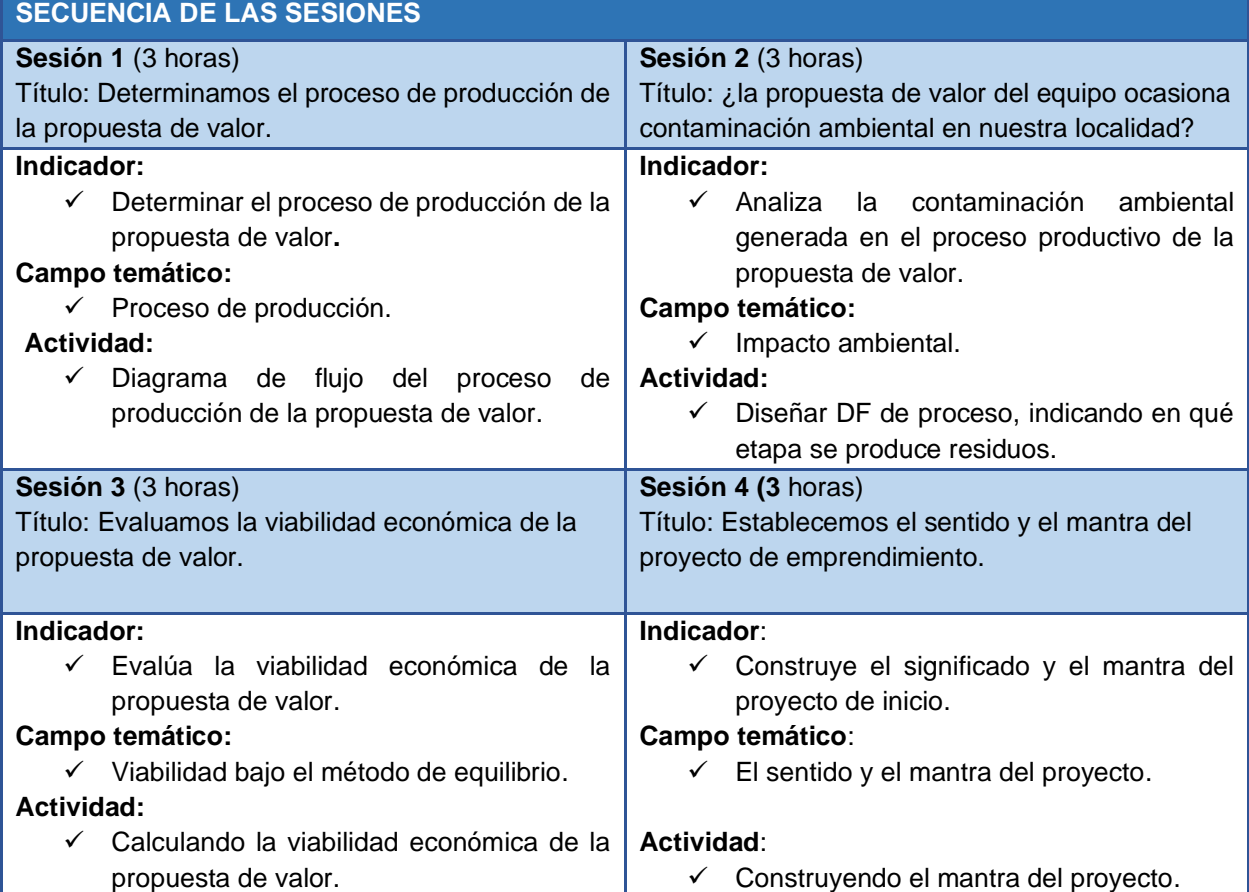

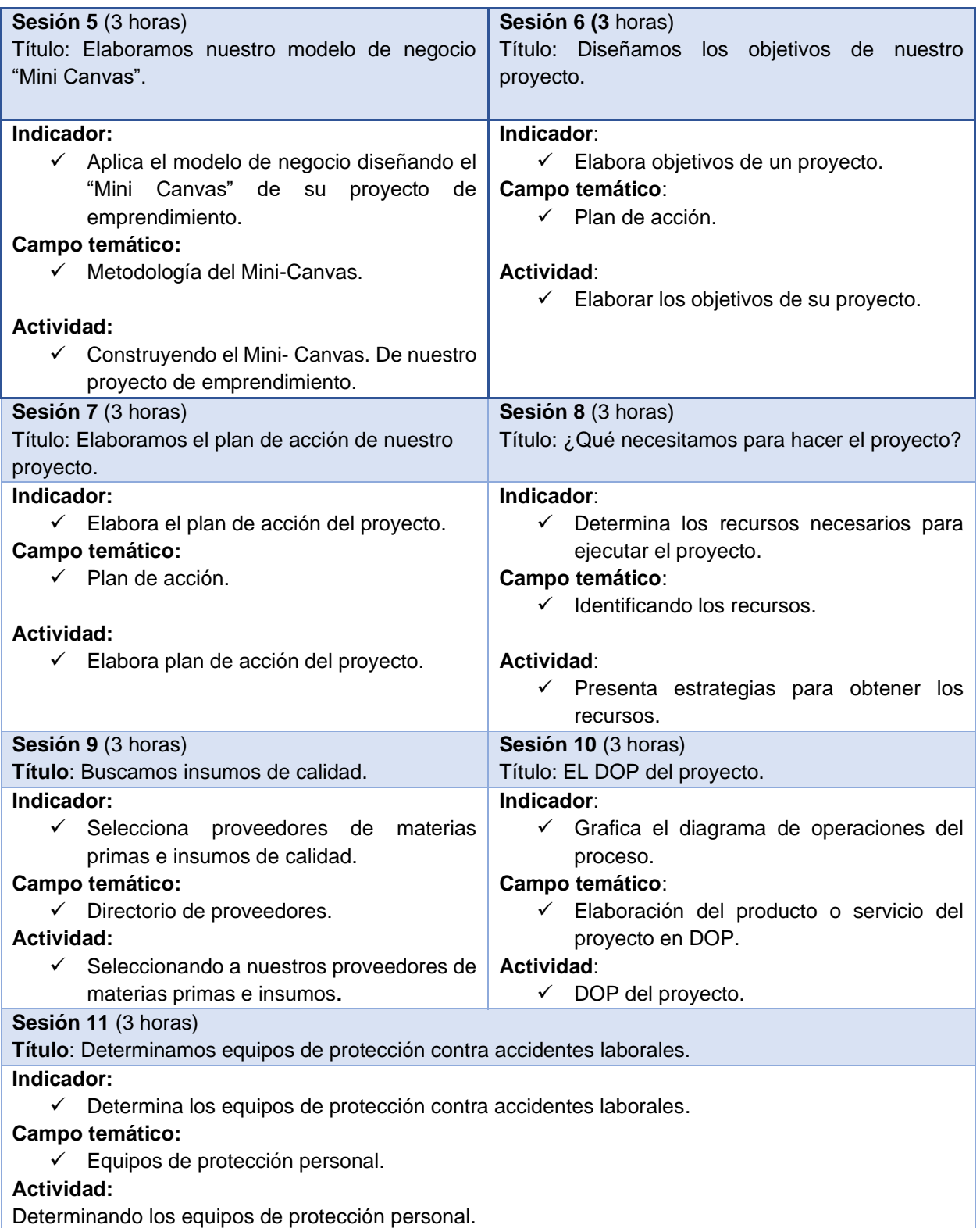

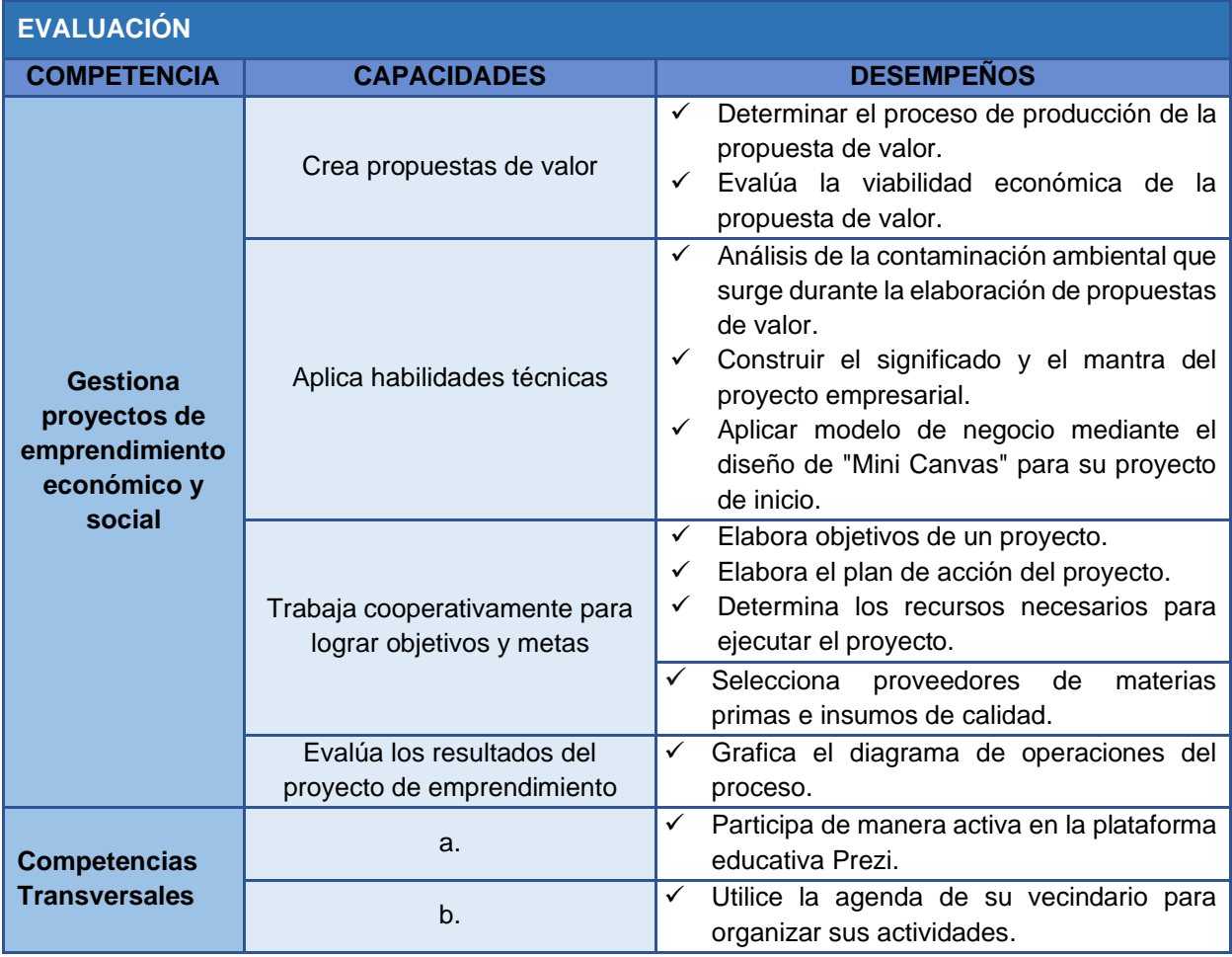

# **MATERIALES BÁSICOS A UTILIZAR EN LA EXPERIENCIA DE APRENDIZAJE**

- ✓ Páginas web.
- ✓ MINEDU (2009). *Diseño Curricular Básico* (2° ed.). Lima.
- ✓ Ministerio de Educación (2010). Orientaciones para el Trabajo Pedagógico del Área de EPT (4° ed.). Lima: Corporación Gráfica Navarrete S.A.
- ✓ Proyecto Educativo Nacional al 2021 La educación que queremos para el Perú.
- ✓ Ley General de Educación Nº 28044
- ✓ Proyector.
- ✓ CPU.

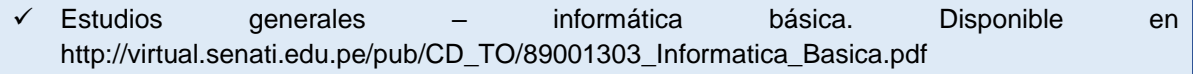

**\_\_\_\_\_\_\_\_\_\_\_\_\_\_\_\_\_\_\_\_\_\_\_\_\_\_\_\_\_\_ JUAN ESQUIVEL RUBIO** DOCENTE RESPONSABLE

# **Anexo 6. Sesiones de aprendizaje**

# **PLANIFICACIÓN DE LA SESIÓN DE APRENDIZAJE**

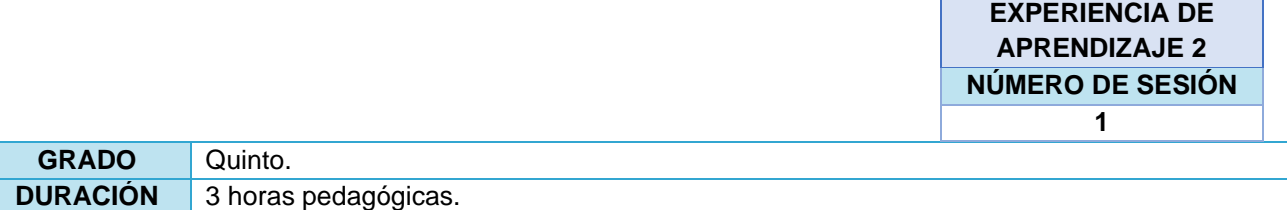

#### **I. TÍTULO DE LA SESIÓN**

**"Evaluación de inicio" Determinamos el proceso de producción en función a la propuesta de valor**

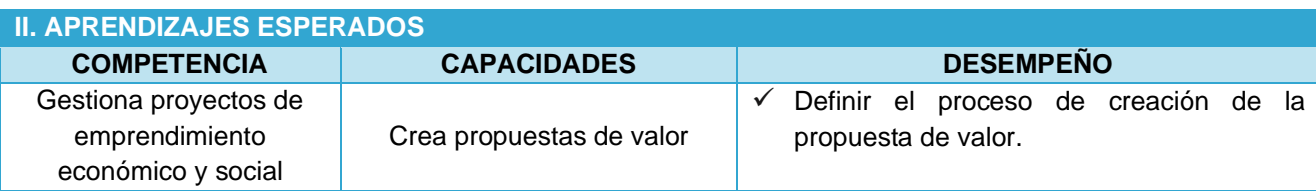

#### **III. SECUENCIA DIDÁCTICA**

#### **Inicio: (15 minutos)**

- El profesor saluda a los alumnos, les pide que se organicen en grupos de trabajo y escriban las siguientes preguntas en la pizarra:
	- ❖ ¿Cuál es la propuesta de valor que identificó en el apartado anterior?
	- ❖ ¿Esta propuesta de valor hace de tu ciudad un lugar mejor? ¿Por qué?
	- ❖ ¿Mejorará la calidad de vida de las personas de su zona? ¿Cómo? '¿O por qué?
- Los estudiantes en equipos escriben sus respuestas, luego el maestro invita a diferentes equipos a socializar lo que han construido.
- Una vez finalizada esta actividad, el docente se comunica con los alumnos y también escribe en la pizarra que hoy definirán el proceso de creación de valor que ha elegido el grupo. También mencionó que las herramientas de evaluación que se utilizarán para ver su participación en la construcción de sus resultados de aprendizaje y los resultados de aprendizaje esperados de cada persona, estas herramientas son:
	- ❖ El portafolio del equipo donde organizarán todos los documentos de trabajo que han sido elaborados por el equipo.
	- ❖ Definir el proceso de fabricación de la propuesta de valor.
	- ❖ Ficha de Autoevaluación.
	- ❖ Ficha de Coevaluación.

### **Desarrollo: (60 minutos)**

- El docente menciona que hoy realizaremos un juego sobre "secuencia de pasos", para ejecutar este juego se requiere de tres voluntarios. Una vez que los tres estudiantes están ubicados frente a la pizarra, el docente plantea las siguientes interrogantes: redacten una secuencia de pasos ¿Cuál es su actividad favorita? Solicita a los estudiantes que escriban en la pizarra el nombre de su actividad favorita (puede ser jugar futbol, cantar, armar cosas con legos, etc.) Luego menciona que escriban los pasos que deben realizar para ejecutar esa actividad. (Por ejemplo, para jugar futbol algunos de los pasos serían: vestirme con ropa deportiva, llevar o conseguir una pelota, buscar a mis amigos, ir al campo deportivo y jugar.
- Después cada estudiante explica los pasos. Cuando terminen, muéstrales amablemente todo lo que pueda haber faltado o que hayan realizado en desorden.
- El docente menciona que existe una herramienta **para poder graficar y explicar correctamente los diferentes pasos o procesos de cualquier actividad** y recibe el nombre de **diagrama de flujo**. Hace

entrega de la **ficha informativa N° 1 (Anexo 1): Diagrama de flujo**, los estudiantes leen y precisan algunos elementos básicos que debe considerar para su elaboración. El docente retroalimenta a través de preguntas, posteriormente cada equipo resuelve la **ficha de trabajo N° 1: Diagrama de flujo del proceso de producción de la propuesta de valor.** (se adjunta el **Instructivo Nº 1** para poder realizar su diagrama de flujo en el Power Point).

- El docente monitorea a los equipos en la elaboración del diagrama de flujo y los apoya cuando sea necesario. Culminada la actividad se solicita que un integrante de cada equipo socialice el diagrama de flujo de su propuesta de valor, el docente interviene de ser necesario e incentiva la participación del pleno.
- El docente hace entrega de los instrumentos de autoevaluación y coevaluación, para que los estudiantes puedan evaluarse de acuerdo a los criterios.

#### **Cierre: (15 minutos)**

- El docente finaliza la sesión, planteando las siguientes interrogantes:
	- ❖ ¿Qué aprendimos hoy?
	- ❖ ¿Qué estrategias usamos para diseñar el diagrama de flujo de la propuesta de valor?
	- ❖ ¿Cómo podemos usar lo que aprendimos?

# **IV. MATERIALES O RECURSOS A UTILIZAR**

- Ficha Informativa 1**: Diagrama de flujo.**
	- Ficha de Trabajo 1 (Anexo 1): **Diagrama de flujo del proceso productivo de la propuesta de valor.**
	- Ficha de instructivo 1.
	- Ficha de autoevaluación.
	- Ficha de coevaluación.

**V. CAJA DE HERRAMIENTAS**

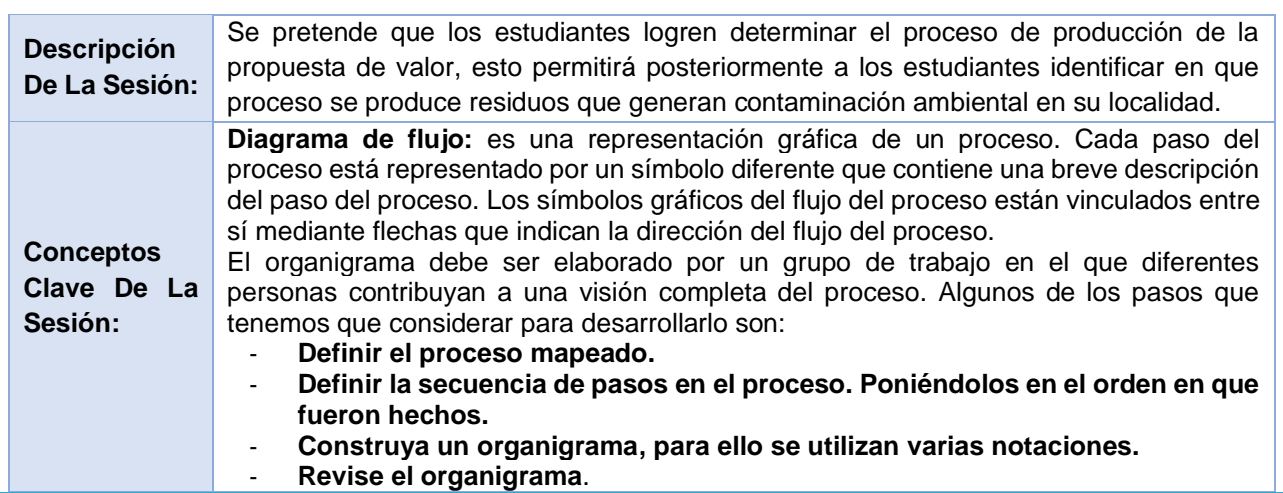

**EXPERIENCIA DE APRENDIZAJE 2 NÚMERO DE SESIÓN 2**

**GRADO** Quinto.

**TIEMPO** 3 horas pedagógicas.

# **I. TÍTULO DE LA SESIÓN**

# **¿LA PROPUESTA DE VALOR DEL EQUIPO DE TRABAJO OCASIONA CONTAMINACIÓN AMBIENTAL EN NUESTRA LOCALIDAD DE HUAMACHUCO?**

#### **II. APRENDIZAJES ESPERADOS**

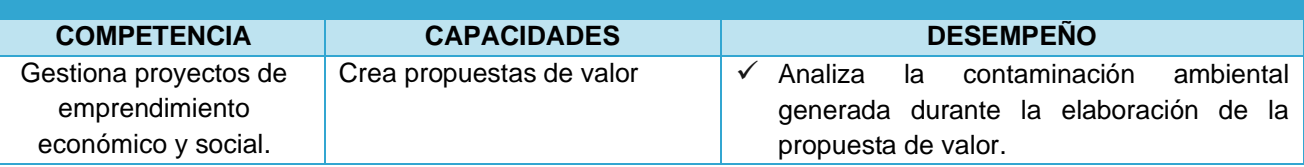

## **III. SECUENCIA DIDÁCTICA**

### **Inicio: (15 minutos)**

- El maestro saluda a los estudiantes, les pide que formen grupos de trabajo y escribe las siguientes preguntas en la pizarra:
- ¿De qué sirve desarrollar un diagrama de flujo de propuesta de valor grupal?
- ¿Esta ventajosa oferta mejorará tu ciudad? ¿Por qué?
- ¿Mejorará la calidad de vida de las personas que viven en su área? ¿Cómo?
- Los estudiantes escriben sus respuestas en equipo, luego el maestro invita a los representantes de cada equipo a discutir lo que se ha construido.
- Al finalizar este trabajo, el docente se comunica con los alumnos y al mismo tiempo escribe en el pizarrón lo que analizarán hoy: la contaminación que surge en el proceso de creación de una propuesta de valor. También menciona que las herramientas de evaluación se utilizarán para ver su participación en la construcción de sus aprendizajes y los logros de aprendizaje que se esperan de cada uno de ellos, estas herramientas son:
- El Portfolio en el cual se organizarán fichas de trabajo las cuales fueron desarrolladas como un equipo.
- Ficha de Autoevaluación.
- Ficha de Coevaluación.

#### **Desarrollo: (60 minutos)**

- El docente señala a los estudiantes que deben de trasladarse al patio del colegio para realizar una dinámica denominada: "El círculo de la vida" y comunica la siguiente indicación: Hay que formar un círculo, cada estudiante tiene que agarrar las manos de su compañero que se encuentra ubicado a su derecha y la izquierda.
- Luego menciona que, al formar un círculo unidos por las manos, estamos representado un ecosistema y pregunta ¿Qué es un ecosistema? Utilizando las opiniones de los estudiantes, comenta que en un ecosistema se encuentran seres bióticos y abióticos como las piedras, agua, aire, sol, plantas y animales entre otros. Ahora cada estudiante deberá elegir un elemento del ecosistema local para poder representarlo.
- Posteriormente indica que el círculo de la vida va girar a la derecha y los estudiantes agarrados de las manos giran en el sentido mencionado. Hace denotar que cada integrante del ecosistema está sostenido por todos los otros. El docente menciona alguien contamina el agua de nuestro ecosistema. ¿Quién representa al agua? Levante la mano, este elemento ha sido contaminado por acciones del

hombre, por lo tanto, está invitado a salir del círculo. Cuando el estudiante que representa al agua sale del círculo, se pregunta: ¿Cómo afectará esto a los demás elementos?

- Los alumnos del elemento que representan dan su respuesta. El docente concluye esta actividad mencionando que en la actualidad los ecosistemas se enfrentan a una dificultad sin precedentes, acciones humanas descontroladas sobre el ecosistema como romper el "Equilibrio". Naturaleza ". Por ello, analizaremos si nuestra propuesta de valor genera un elemento de contaminación en nuestra ciudad.
- Una vez en el aula el docente solicita a los estudiantes que en equipo elaboren un diagrama de flujo de la propuesta de valor, precisando en qué etapa se producen residuos que afectan al ambiente. Para ello entrega y explica el ejemplo planteado en la **Ficha de Información N° 2: Ejemplo de diagrama de flujo de proceso, indicando en qué fase se produce residuos**, retroalimenta en función a las interrogantes o dudas que plantean los estudiantes. Posteriormente cada equipo resuelve la **Ficha de Trabajo N° 2: Diagrama de flujo de proceso, indicando en qué etapa se produce residuos.** Se les pide que uno por equipo lo represente utilizando el Power Point, lo guarde en la carpeta que indique el docente recordándoles que se convierte la carpeta en un portafolio digital desde que se guardan los archivos de cada sesión de clases.
- El profesor supervisa de cerca a los grupos durante la preparación de las actividades de la hoja de trabajo y les ayuda si es necesario. Al finalizar la actividad, se invitó al representante de cada equipo a compartir sobre los productos diseñados, indicando en qué etapa se generaron los residuos y la decisión del grupo tras analizar el posible impacto de los residuos sobre el medio ambiente. El profesor interviene si es necesario y promueve la participación plena en el diálogo.
- El profesor proporciona herramientas de autoevaluación y coevaluación para que los estudiantes puedan autoevaluarse según los criterios establecidos. Luego, reúna las herramientas de evaluación y toma de decisiones para intervenir y ayudar a los estudiantes que las necesiten.

## **Cierre: (15 minutos)**

- El profesor finaliza la lección haciendo las siguientes preguntas:
	- ❖ ¿Qué hemos aprendido?
	- ❖ ¿Qué estrategias utilizamos para diseñar el diagrama de flujo de la propuesta de valor?
	- ❖ ¿Cómo podemos usar lo que hemos aprendido?
	- Finalmente, el docente felicita a los estudiantes por el trabajo personal y en equipo realizado.

# **IV. MATERIALES O RECURSOS A UTILIZAR**

- Ficha de Información 2: Ejemplo de diagrama de flujo de proceso, indicando en qué fase se producen los residuos.
- Instructivo 2.
- Ficha de Actividades 2: Diagrama de flujo de proceso, indicando en qué etapa se produce residuos.
- Ficha de autoevaluación.
- Ficha de coevaluación.

# **V. CAJA DE HERRAMIENTAS**

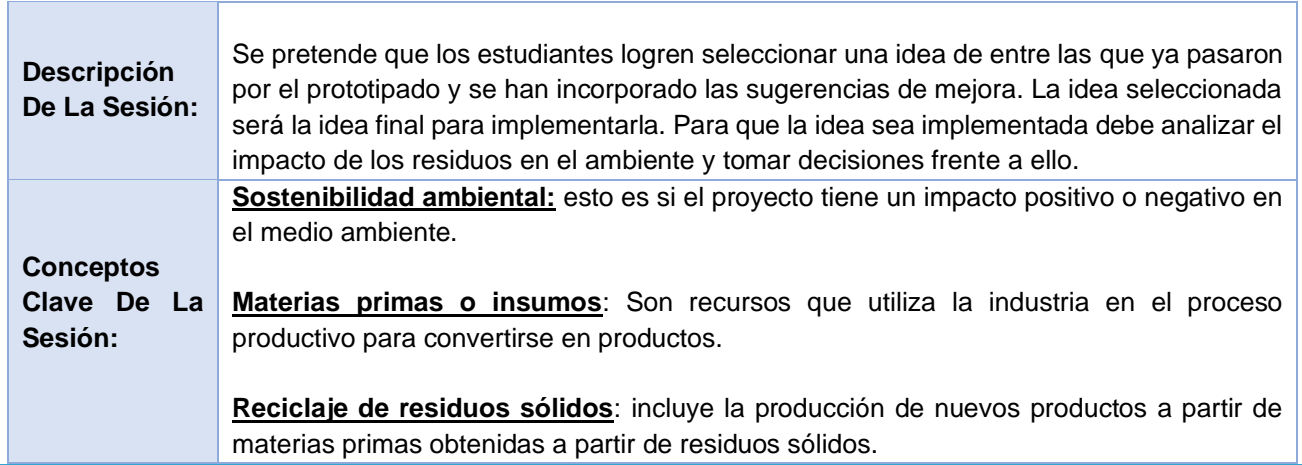

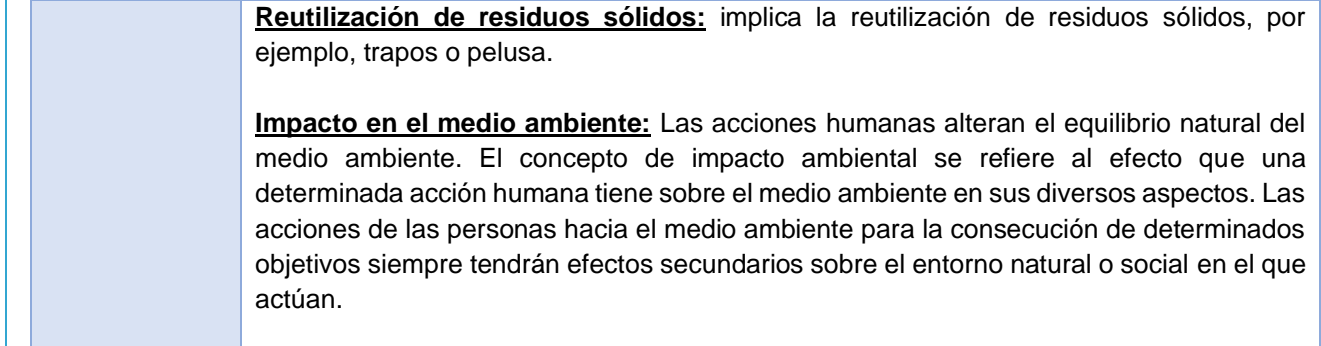

**EXPERIENCIA DE APRENDIZAJE 2 NÚMERO DE SESIÓN 3**

**GRADO** Quinto. **TIEMPO** 3 horas pedagógicas.

## **I. TÍTULO DE LA SESIÓN EVALUAMOS LA VIABILIDAD ECONÓMICA DE LA PROPUESTA DE VALOR**

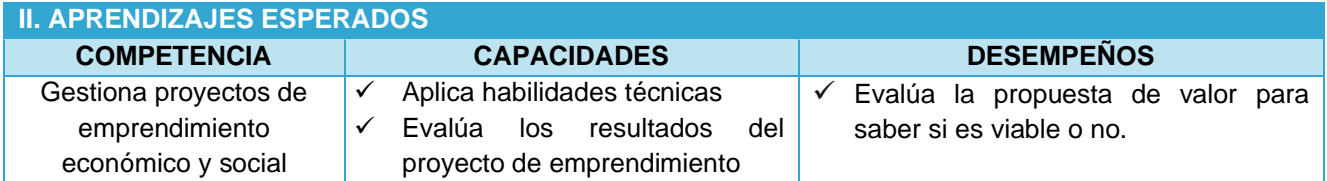

#### **III. SECUENCIA DIDÁCTICA**

#### **Inicio: (15 minutos)**

- El docente saluda a los alumnos, les pide que se organicen en grupos de trabajo y selecciona aleatoriamente a un representante de cada equipo y menciona que trasmitirán a sus compañeros los logros alcanzados en la lección anterior y si un miembro tiene dificultades para determinar el éxito.
- Los estudiantes socializan sus respuestas. Recogiendo la apreciación de los estudiantes, el docente señala que ahora es necesario considerar el impacto ambiental de un proyecto no solo en la evaluación final de un proyecto sino también desde la etapa de creación de valor de la propuesta de proyecto. Hoy trabajaremos en un aspecto muy importante para darle luz verde a tomar nuestro proyecto y darse cuenta de la viabilidad económica de la propuesta de valor.
- Luego menciona a los estudiantes que hoy evaluarán la viabilidad económica de la propuesta de valor para ser implementadas y las herramientas de evaluación que se utilizarán para ver su participación en la construcción de sus resultados de aprendizaje y los resultados de aprendizaje esperados de cada persona, estas herramientas son:
	- ❖ El Portafolio virtual del equipo, donde organizarán las hojas preparadas en grupo.
	- ❖ Ficha de Autoevaluación.
	- ❖ Ficha de Coevaluación.

#### **Desarrollo: (60 minutos)**

- El docente comunica a los estudiantes que evaluarán la vialidad económica de la propuesta de valor aplicando el método del punto de equilibrio, explica algunas características de este método y menciona algunas indicaciones para organizar el trabajo de los equipos.
- Cada estudiante recibe la **Ficha de trabajo N° 3**: **Datos para el cálculo de la vialidad empleando el método del punto de equilibrio**, esto permitirá que los equipos tengan listos los datos que faciliten la aplicación del método del punto de equilibrio y la **Ficha informativa N° 3**: **Ejemplos para calcular la viabilidad económica de la propuesta de valor** e indica a los estudiantes que ficha presenta a través de ejemplos los paso para aplicar el método del punto del punto de equilibrio y que será una guía para que los distintos equipos evalúen la viabilidad económica de su propuesta. Se le pide que utilicen el Excel para un mejor registro y guardar el archivo en su carpeta que es denominado portafolio digital.
- El docente monitorea el trabajo que realizan los estudiantes, retroalimenta de acuerdo a las necesidades o dudas que presenten cada equipo. Posteriormente un representante de cada equipo comunica los hallazgos encontrados al aplicar el método del punto de equilibrio y si estos son favorables para determinar la viabilidad de la propuesta.
- El profesor proporciona herramientas de autoevaluación y coevaluación para que los estudiantes puedan autoevaluarse según los criterios establecidos. Luego, recopile la toma de decisiones y los modificadores para intervenir y apoyar a los estudiantes que lo necesiten.

#### **Cierre: (15 minutos)**

- $\ell$  Para finalizar el docente plantea las siguientes preguntas:
	- ❖ ¿Qué aprendimos?
	- ❖ ¿Qué estrategias utilizamos para evaluar la viabilidad económica de la propuesta de valor?
	- ❖ ¿Qué pasos debemos realizar si los hallazgos no son favorables?

### **IV. MATERIALES O RECURSOS A UTILIZAR**

- Ficha de Trabajo N° 3/02: Datos para el cálculo de la vialidad empleando el método del punto de equilibrio.
- Ficha Informativa N° 3/02: Ejemplos para calcular la viabilidad económica de la propuesta de valor.
- Ficha de autoevaluación.
- Ficha de coevaluación.

**V. CAJA DE HERRAMIENTAS**

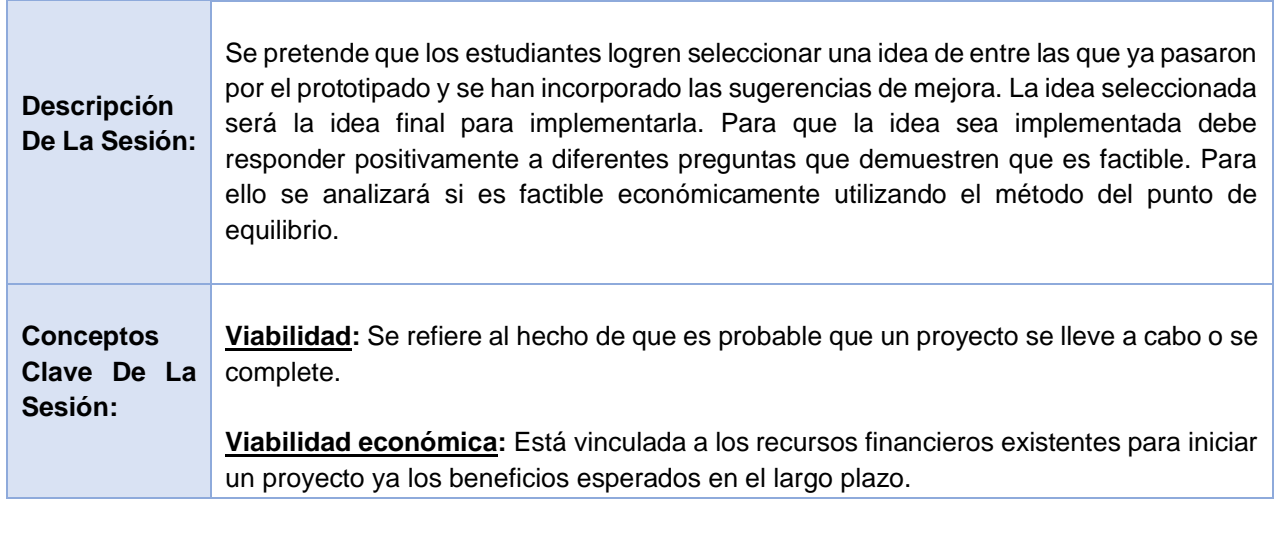

**EXPERIENCIA DE APRENDIZAJE 2 NÚMERO DE SESIÓN 4**

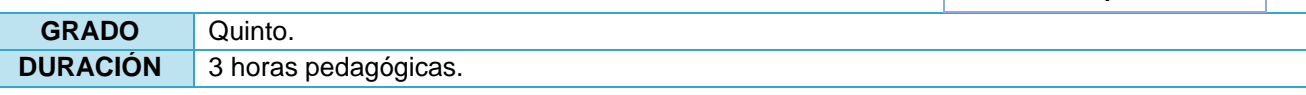

## **I. TÍTULO DE LA SESIÓN ESTABLECEMOS EL SENTIDO Y EL MANTRA DEL PROYECTO DE EMPRENDIMIENTO**

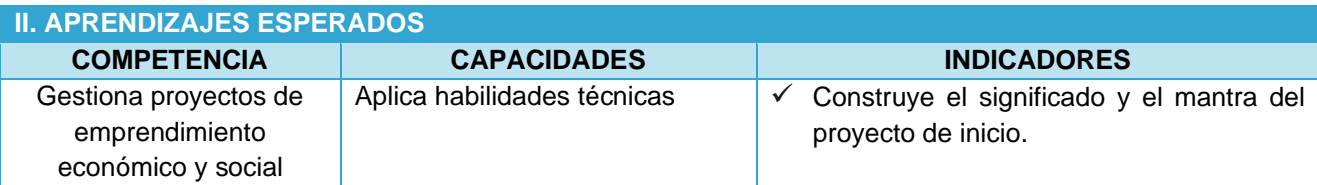

# **III. SECUENCIA DIDÁCTICA Inicio: (20 minutos)**

- $\ell$  El docente saluda a los alumnos, les pide que organicen sus grupos de trabajo, y les hace las siguientes preguntas en base a lo que hicieron en la lección anterior, mencionando que tienen cinco minutos para compartir sus respuestas con sus compañeros:
	- ❖ ¿Qué propuesta de valor final tienen? y
	- ❖ ¿Qué tan innovadora cree que es su propuesta?
- Un representante del grupo comenta sobre el desarrollo, el docente continuó el diálogo animando a los estudiantes a hacer preguntas a los equipos.
- Luego, el maestro le da a cada estudiante una tarjeta (que puede ser papel de encuadernación, cartón u otro material) y plantea el siguiente desafío: "tienen dos minutos para pensar cuál es el sentido de su vida", luego lo escribieron en una tarjeta y lo pegaron en una de las paredes de la habitación. El docente comentó a los estudiantes si les era fácil determinar el rumbo de su vida o si estaban teniendo dificultades, algunos estudiantes compartieron sus experiencias y leyeron lo que estaba escrito. El docente comenta que al final de la lección evaluará si ha realizado algún cambio a lo diseñado.
- Luego, el docente transmitió a los estudiantes lo importante, y al mismo tiempo escribió en la pizarra lo que los estudiantes encontraron al final de la lección establecería el significado del proyecto de inicio. Asimismo, el docente pide a los estudiantes que apliquen herramientas de evaluación para ver su participación en la construcción de sus resultados de aprendizaje esperados de cada uno de ellos, para ello se harán conocer las herramientas de evaluación que utilizarán:
	- ❖ El Portafolio personal de cada estudiante, donde desarrollarán las actividades de la presente sesión.
	- ❖ Ficha de autoevaluación y coevaluación.

**Desarrollo: (60 minutos)**

- El docente les dice a los estudiantes que hoy vamos a construir la visión y misión de nuestro proyecto, es decir, vamos a darle sentido al proyecto de emprendimiento. Escribe las siguientes preguntas en la pizarra:
	- ❖ ¿Cómo nuestro proyecto de emprendimiento convertirá a mi localidad un lugar mejor?
	- ❖ ¿Cómo nuestro proyecto de emprendimiento va a mejorar la calidad de vida de las personas de mi localidad?

Los estudiantes socializan su respuesta y el docente manifiesta que el proyecto de emprendimiento debe generar valor a la EXPERIENCIA DE APRENDIZAJE, debe de contribuir a satisfacer alguna necesidad o dar solución a un problema pensando en el bienestar de las personas.

- Después el docente menciona algunas indicaciones para iniciar el trabajo y entrega a cada equipo la **Ficha de Trabajo N° 4: "Dándole sentido a nuestro proyecto de emprendimiento".** Los estudiantes resuelven las actividades, el docente monitorea el trabajo que realizan los equipos y resuelve alguna duda o interrogante. Posteriormente un representante de cada equipo socializa lo elaborado. Y el docente finalmente manifiesta que encontrarle el sentido a su proyecto, los impulsará a vencer cualquier dificultad que se les presente en el camino.
- Luego el docente pregunta a los estudiantes: ¿Por qué creen que sus productos o servicios deben existir? Escribe alguna de las respuestas en la pizarra y comenta que ahora para cada proyecto deben de elaborar, una declaración que transmita: fuerza, emoción al equipo *(No es el slogan del producto, esta frase está dirigido a los que ejecutan el proyecto)*, además debe ser súper-corto. A esta declaración Guy Kawasaki, le llama **MANTRA**.
- Posteriormente el docente hace entrega de la **Ficha de trabajo N° 5: "Construyendo el mantra del proyecto"**. El maestro apoya a los grupos de estudiantes para construir del mantra de cada equipo. Culminada la actividad el docente solicita que un representante de cada equipo exponga al pleno, el mantra que han elaborado.
- El profesor proporcionan herramientas de autoevaluación y coevaluación para que los estudiantes puedan autoevaluarse según los criterios establecidos. Luego, recopile la toma de decisiones y los modificadores para intervenir y apoyar a los estudiantes que lo necesiten.

### **Cierre: (10 minutos)**

- El docente invita a los estudiantes a revisar la redacción inicial sobre el sentido de su vida, y menciona que pueden realizar algún cambio si desean y deben colocarlo en su portafolio personal. Luego plantea las siguientes interrogantes:
	- ❖ *¿*Qué aprendimos?
	- ❖ ¿Qué estrategias utilizamos para elaborar el sentido y el mantra de nuestro proyecto de emprendimiento?

### **IV. MATERIALES O RECURSOS A UTILIZAR**

- $\theta$  Ficha de Trabajo N° 4: "Dándole sentido a nuestro proyecto de emprendimiento".
- Ficha de trabajo N° 5: "Construyendo el mantra del proyecto".
- Instrumento de autoevaluación.
- Instrumento de coevaluación.

#### **V. CAJA DE HERRAMIENTA**

#### **Descripción De La Sesión:** La sesión, pretende que los estudiantes, construyan el sentido y el mantra de su proyecto de emprendimiento y desarrollar la habilidad socioemocional del trabajo en equipo. Esta sesión es clave para que los estudiantes organizados en sus equipos, emprendan con entusiasmo su proyecto, ellos deben constituirse en los protagonistas

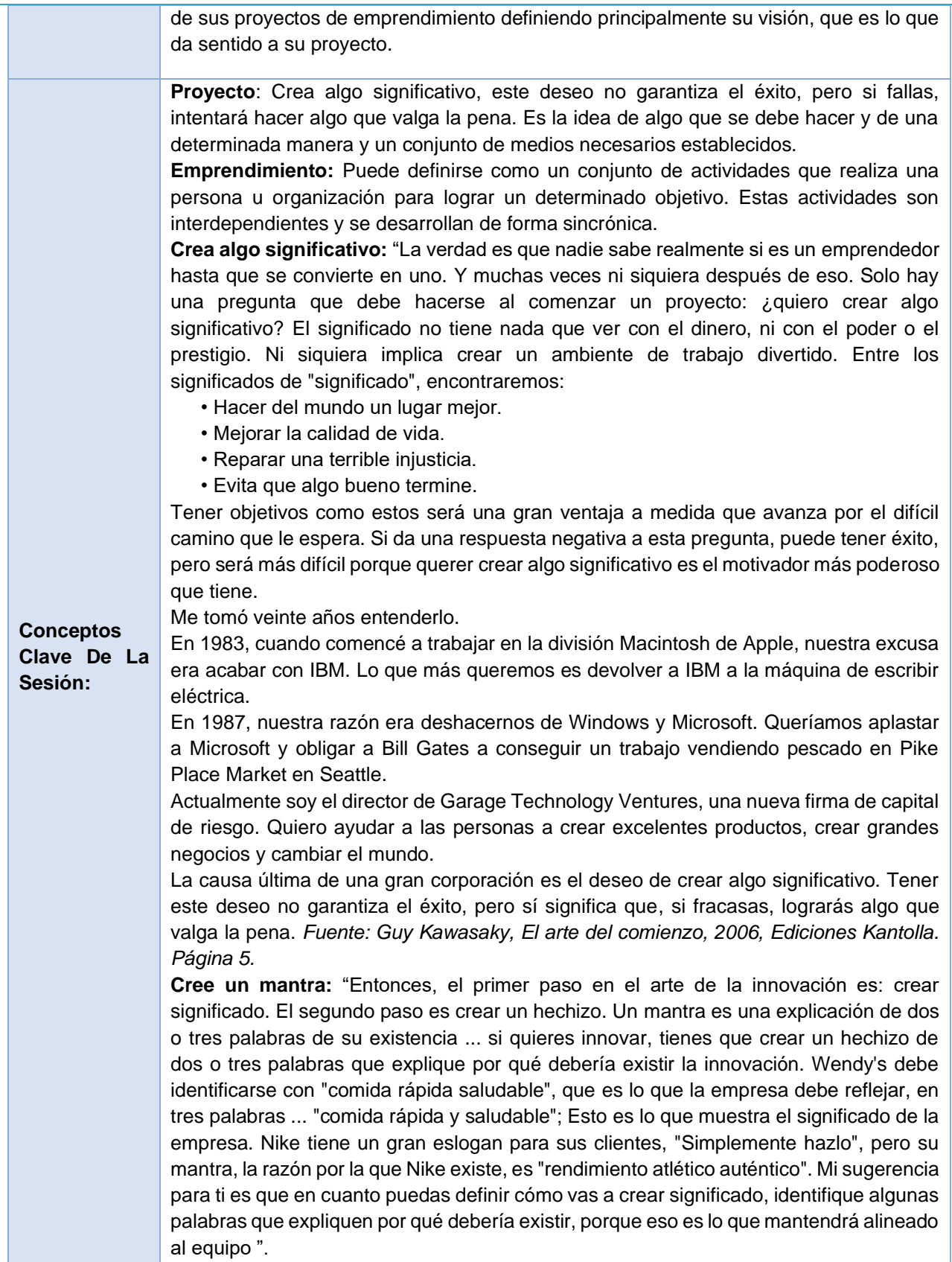

### **EXPERIENCIA DE APRENDIZAJE 2 NÚMERO DE SESIÓN 5**

**GRADO** Quinto. **DURACIÓN** 3 horas pedagógicas.

# **I. TÍTULO DE LA SESIÓN**

#### **ELABORAMOS NUESTRO MODELO DE NEGOCIO "Mini Canvas"**

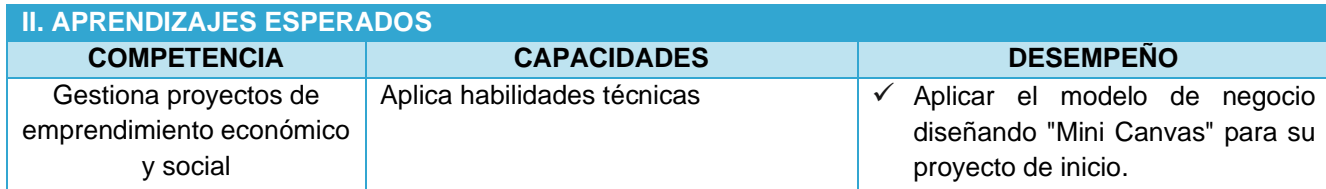

### **III. SECUENCIA DIDÁCTICA Inicio: (15 minutos)**

- $\ell$  El profesor saluda a sus alumnos, pide a los equipos que formen sus propios equipos y hace las siguientes preguntas:
	- ¿Por qué es importante construir el mantra del proyecto de inicio?
	- ¿Cuáles son las desventajas de los grupos que no dan dirección a su empresa comercial?
- Una vez que los alumnos han participado, el profesor continúa el diálogo y hace las siguientes preguntas:
	- 1. ¿Cuál es nuestra propuesta de valor?
	- 2. ¿A qué segmento (s) de población se dirige nuestra propuesta de valor?
- Los estudiantes dan sus respuestas, luego el docente comenta que respondieron dos de los nueve bloques del modelo de negocio. Analice que un modelo comercial describe la lógica de cómo una organización crea, entrega y captura valor. Un modelo de negocio puede aplicarse igualmente bien a proyectos con fines económicos o sociales.
- Después comunica a los estudiantes que hoy cada equipo diseñará el modelo de negocios de su emprendimiento y para recoger evidencias de sus logros se utilizará instrumentos de evaluación como:
	- ❖ El Portafolio personal y del equipo, donde irán incorporando las actividades de las sesiones que se desarrollen en la presente sesión.
	- ❖ Instrumento de autoevaluación y coevaluación.
- El maestro asigna a un estudiante para que lea los indicadores de la coevaluación y la autoevaluación para que todos los estudiantes sepan en qué serán evaluados en esta sección.

### **Desarrollo: (60 minutos)**

 A continuación, el docente hace conocer que el llamado Business Model Canvas o "lienzo del modelo de negocio" es una herramienta de gestión y se utiliza la planificación para describir los distintos elementos para crear una propuesta de negocio. Tiene 9 bloques. En nuestro caso, usaremos una versión simplificada del lienzo, esta descripción sintética de un modelo económico en cuatro esenciales y por eso lo llamaremos al lienzo "**Minicanvas**".

 Se les entrega la **Ficha Informativa N° 4: Modelo de negocio: Minicanvas**. Los equipos dialogan sobre las características de los bloques presentados, luego el docente entrega la **Ficha de trabajo N° 6**: **"Construyendo el Mini-canvas de nuestro proyecto de emprendimiento"** y los estudiantes por equipo diseñan en Power Point y completan la información solicitada, lo guardan en su carpeta según la indicación del docente.

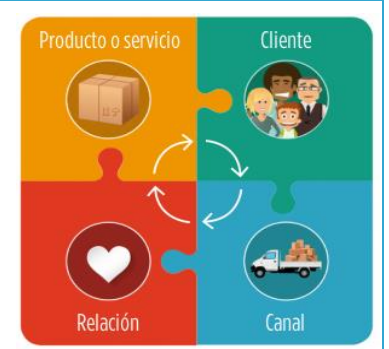

El docente monitorea el trabajo de los estudiantes dando respuestas

a sus interrogantes y orientándolos en la construcción de su "Mini-canvas", luego invita a que un representante del equipo exponga al pleno el resultado del trabajo, durante la exposición de los estudiantes el docente promueve la participación del pleno con preguntas y a la vez interviene con sugerencias para mejorar el trabajo de ser necesario.

 El profesor proporciona herramientas de autoevaluación y coevaluación para que los estudiantes puedan autoevaluarse según los criterios establecidos. Luego, reúne las herramientas de evaluación y toma de decisiones para intervenir y ayudar a los estudiantes que los necesiten.

#### **Cierre: (15 minutos)**

- Para finalizar la sesión el docente plantea las siguientes preguntas:
	- ❖ ¿Qué aprendieron hoy?
	- ❖ ¿Qué tan útiles son los modelos de negocio?
- Los estudiantes responden oralmente y el maestro felicita a los estudiantes por su progreso en el trabajo de clase.

### **IV. MATERIALES O RECURSOS A UTILIZAR**

- Ficha Informativa N° 4: Modelo de negocio: Mini-canvas.
- Ficha de Trabajo N° 6: "Construyendo el Mini-canvas de nuestro proyecto de emprendimiento".
- $\ell$  Instrumento de autoevaluación.
- Instrumento de coevaluación.

## **V. CAJA DE HERRAMIENTAS**

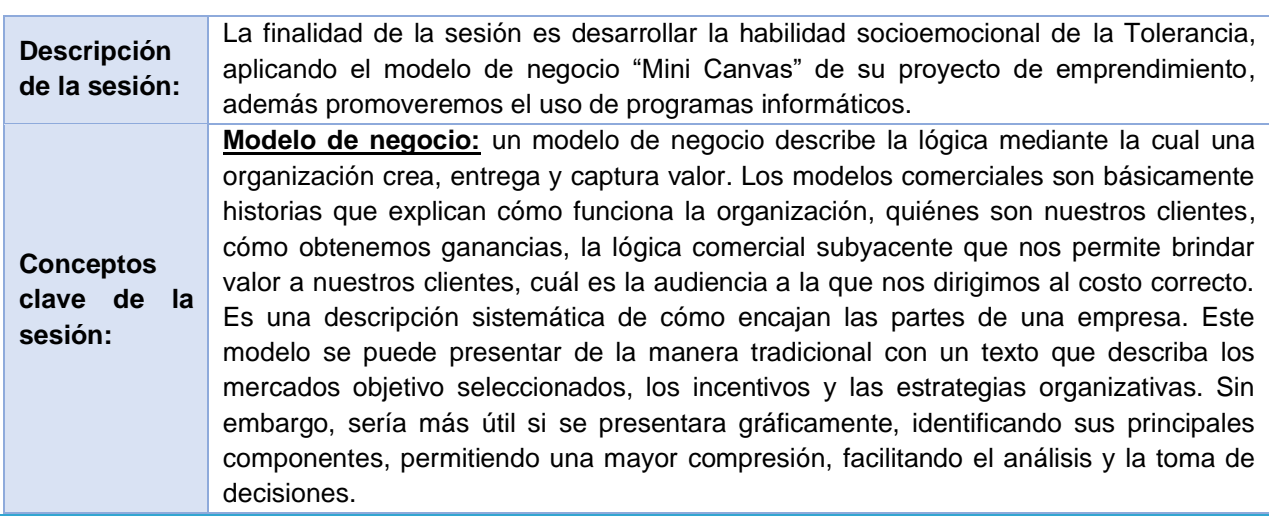

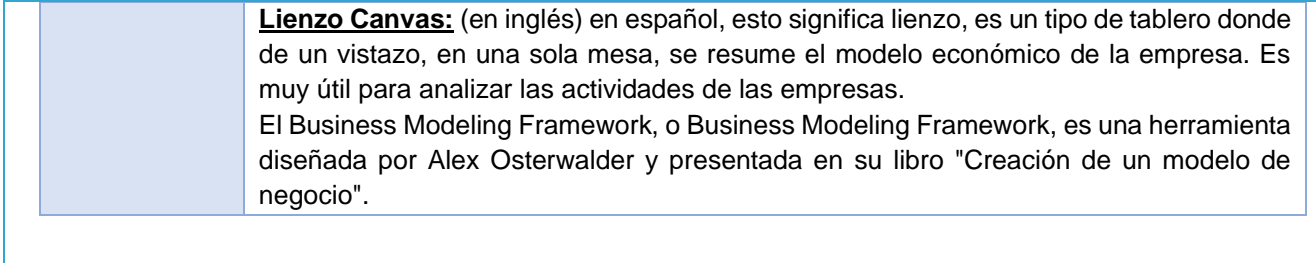

#### **EXPERIENCIA DE APRENDIZAJE 2 NÚMERO DE SESIÓN 6**

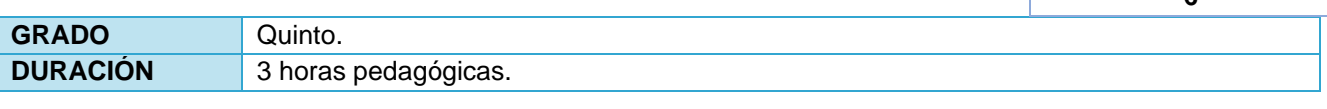

### **I. TÍTULO DE LA SESIÓN: DISEÑAMOS LOS OBJETIVOS DE NUESTRO PROYECTO Y USAMOS EL SOFTWARE EDUCATIVO PREZI**

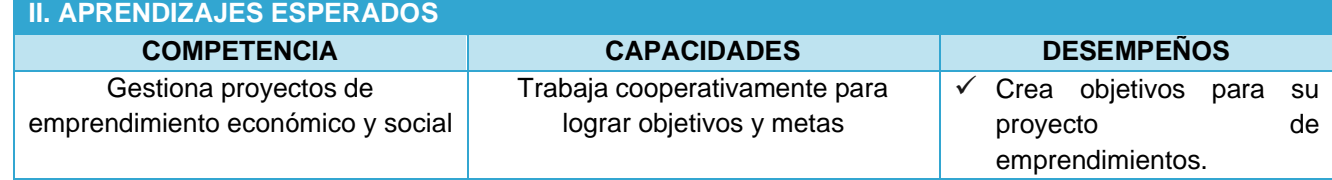

#### **III. SECUENCIA DIDÁCTICA Inicio: (20 minutos)**

- El profesor saluda a los alumnos, les pide que se organicen en equipos y les hace la siguiente pregunta:
	- ¿Por qué recomendaría utilizar Minicanvas para otros grupos de trabajo?
- Los estudiantes socializan sus ideas y la retroalimentación del maestro profundiza el diálogo con los estudiantes para determinar los beneficios de desarrollar MiniCanvas.
- Luego menciona que liderarán una campaña llamada "Diseño de una torre de papel". Para ello, le entrega a cada equipo 10 hojas de papel de devolución (se pueden reciclar), un trozo de cartón de cualquier color, marcadores, tijeras y cinta adhesiva. Luego dice a los estudiantes que tienen 8 minutos para construir una torre de papel, tan alta como puedan. Esta torre debe ser autónoma y solo se puede construir con los materiales que se le asignen.
- Cuando se acabe el tiempo, los equipos se turnan en el medio de la clase para que todos puedan ver y determinar qué equipo tiene la puntuación más alta y qué equipo sigue las recomendaciones. Alrededor de la torre, los alumnos forman un círculo y el profesor hace las siguientes preguntas:
	- ¿Qué se siente al construir la torre? Cada equipo debe compartir brevemente sus sentimientos y cómo los vivieron.
	- ¿Cuál es la estrategia utilizada por cada equipo?
	- ¿Cómo fue la comunicación en el equipo? y
	- Finalmente pregunta ¿Cuál fue el objetivo de esta actividad?
- Esta última pregunta servirá para que los estudiantes reflexionen que muchas veces realizamos actividades que no tienen un rumbo, un objetivo. Por eso en esta sesión cada equipo determinará cuál es el objetivo general y específico de su proyecto de emprendimiento.
- Luego informa a los alumnos que se utilizarían herramientas de evaluación para ver su participación en los resultados de aprendizaje esperados de cada persona, estas herramientas son:
	- El portafolio individual y grupal donde integrarán la actividad de las sesiones que se realicen dentro de esa sesión.
	- Herramientas de autoevaluación y coevaluación.

 $\ell$  El profesor asigna a un alumno para que lea los indicadores de la hoja de coevaluación y se autoevalúe para que todos los alumnos sepan qué se evaluará en esa sesión.

#### **Desarrollo: (60 minutos)**

 El profesor menciona que para redactar un objetivo se debe considerar ciertos elementos: Un verbo en infinitivo + contenido. Grafica el siguiente esquema en la pizarra y solicita a los estudiantes que redacte un objetivo en función de la siguiente pregunta: ¿Qué es lo que quiero alcanzar?

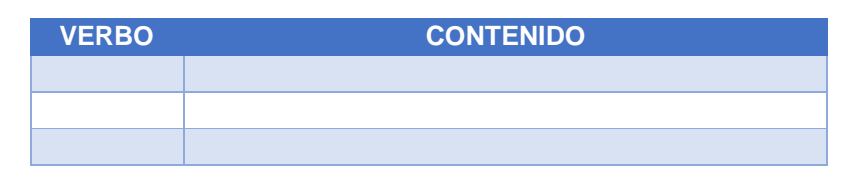

 Entre todos revisan los objetivos diseñados y el docente menciona que existen dos tipos de objetivos: general y específicos.

**El objetivo general** es el gran propósito que se quiere lograr, responde a la pregunta: ¿Qué es lo que quiero alcanzar?

**Los objetivos específicos** son los caminos para lograr el objetivo general. Luego invita a los estudiantes que elijan un objetivo de los propuestos y determinen los objetivos específicos, el docente va anotando los aportes de los estudiantes. El docente les indica que deberán la tabla en Word y guardarlo en su carpeta la cual viene hacer su portafolio digital. Ejemplo:

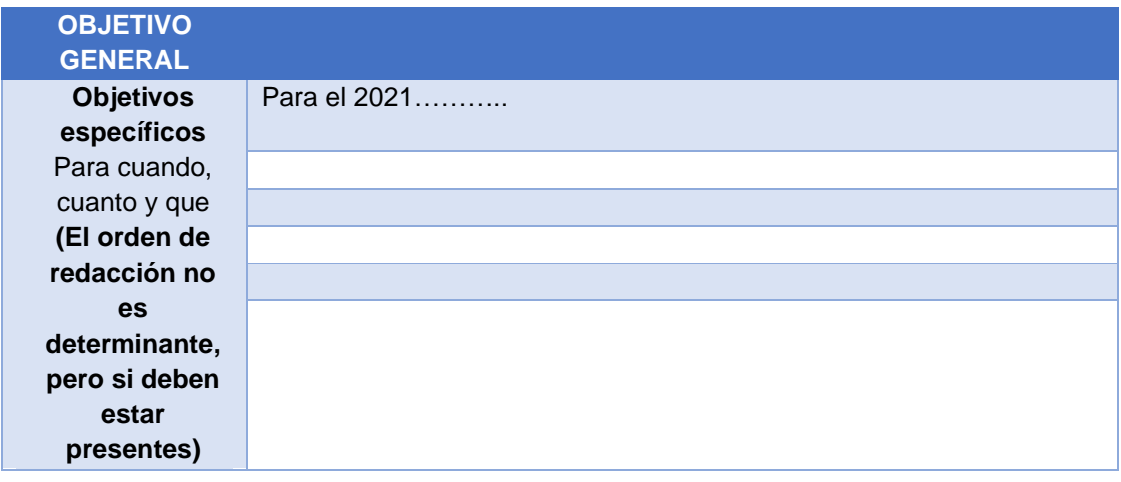

 Una vez que los estudiantes hayan aportado en la construcción de los objetivos específicos, el docente manifiesta de que los objetivos deben tener las siguientes características:

- ❖ Ser claros
- ❖ Ser medibles y
- ❖ Ser realistas

**Claros**: significa que no sean confusos, que todos entendamos rápidamente sin equivocarnos en lo que quiere decir.

**Medibles:** significa que se puede fácilmente verificar su cumplimiento, se puede cuantificar.

**Realistas:** se pueden lograr, retadores sí, pero al alcance de poder lograrlos.

Y les manifiesta de que aplicaremos la regla **CLAMERE** (**CLA**ro, **ME**dible, **RE**alista) al ejemplo que venimos trabajando.

- En función a la explicación dada, los estudiantes evalúan la construcción de los objetivos específicos y según sea el caso plantean mejoras, el docente toma nota de los cambios en función de la evaluación que realizan los equipos.
- Los equipos reciben la **Ficha De Trabajo N° 7: "Los Objetivo del proyecto de emprendimiento".**  El docente acompaña a los equipos de los estudiantes en la realización de la actividad. Culminada la actividad se les solicita a algunos de los estudiantes que expongan al pleno sus trabajos realizados.
- Posteriormente los equipos se evalúan utilizando herramientas de autoevaluación y coevaluación para que los estudiantes puedan autoevaluarse en función de los criterios establecidos. Luego, recopile la toma de decisiones y los modificadores para intervenir y apoyar a los estudiantes que lo necesiten.

### **Cierre: (10 minutos)**

- El docente finaliza la sesión, planteando las siguientes interrogantes:
	- ❖ ¿Qué lograron hoy?
	- ❖ ¿Qué estrategias utilizaron?
- Los estudiantes socializan sus respuestas y finalmente el docente felicita a los estudiantes por el trabajo realizado.

### **IV. MATERIALES O RECURSOS A UTILIZAR**

- Ficha informativa N° 7: "Los objetivos del proyecto de emprendimiento".
- $\ell$  Instructivo.
- $\ell$  Instrumento autoevaluación y coevaluación.

# **V. CAJA DE HERRAMIENTAS**

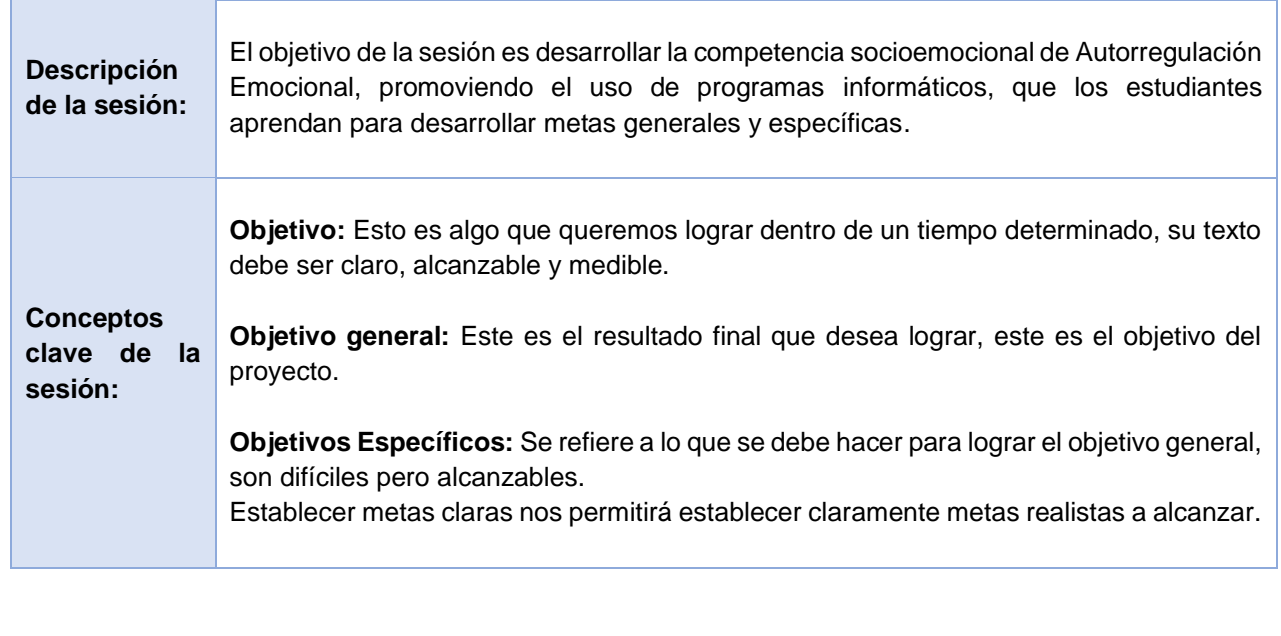

### **EXPERIENCIA DE APRENDIZAJE 2 NÚMERO DE SESIÓN 7**

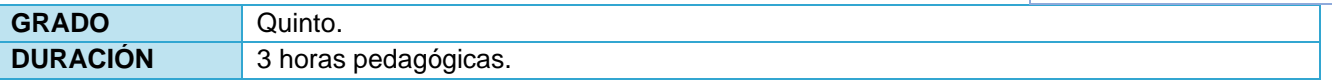

# **I. TÍTULO DE LA SESIÓN ELABORAMOS EL PLAN DE ACCIÓN DE NUESTRO PROYECTO**

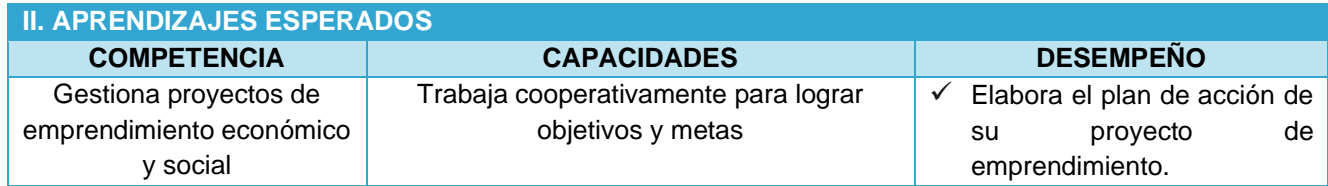

### **III. SECUENCIA DIDÁCTICA Inicio: (15 minutos)**

- El docente saluda a sus alumnos y les pide que se organicen en equipos, luego comenta que en la lección anterior se hicieron sugerencias para los objetivos marcados por los equipos y los invita a socializar. Socializar los ajustes que han hecho a sus metas generales o específicas.
- Los equipos socializan sus productos, con los estudiantes evalúan si están bien redactados y si los objetivos específicos cumplen con el objetivo general. Entonces el profesor hace la siguiente pregunta: ¿Qué acciones debemos tomar para lograr la meta?
- Los estudiantes aportan ideas, el docente escribe estas ideas en la pizarra y desde allí comenta que para poner en práctica las ideas es necesario desarrollar un plan de acción para lograr las metas planteadas.
- Los docentes informan a los alumnos que se utilizarán herramientas de evaluación para visualizar su participación en la construcción y los resultados de aprendizaje esperados de cada uno de ellos, para ellos se usarán:
	- Perfiles personales y grupales donde acudirán para incorporar las actividades de la sesión desarrolladas durante esta sesión.
	- Herramientas de autoevaluación y coevaluación.
- El profesor asigna a un alumno la lectura de las puntuaciones de la coevaluación y la autoevaluación para que el alumno esté informado de su valoración.

#### **Desarrollo: (60 minutos)**

- El docente explica a los estudiantes que la elaboración del plan de acción nos ayuda a convertir nuestras ideas en realidad. Describe cómo el equipo utilizará las estrategias para lograr sus objetivos. Es decir, el plan de acción determinaremos las actividades en función a los objetivos específicos, los responsables de liderar cada actividad y determinar el tiempo para realizar cada una de ellas. Y presenta las siguientes interrogantes que orientarán a cada equipo en la construcción de su plan:
	- ❖ ¿**Qué** actividades vamos a realizar?
	- ❖ ¿**Quién** liderará la realización de la actividad?
	- ❖ ¿**Cuánto** tiempo nos tomará ejecutar la actividad?
	- El docente entrega la **Ficha de Trabajo N° 8: Plan de Acción de Nuestro Proyecto** y solicita a los equipos que en base a lo explicado deben elaborar el plan del proyecto, deben realizarlo con Excel, guardarlo en su carpeta el cual es su portafolio digital. El docente acompaña a los equipos de

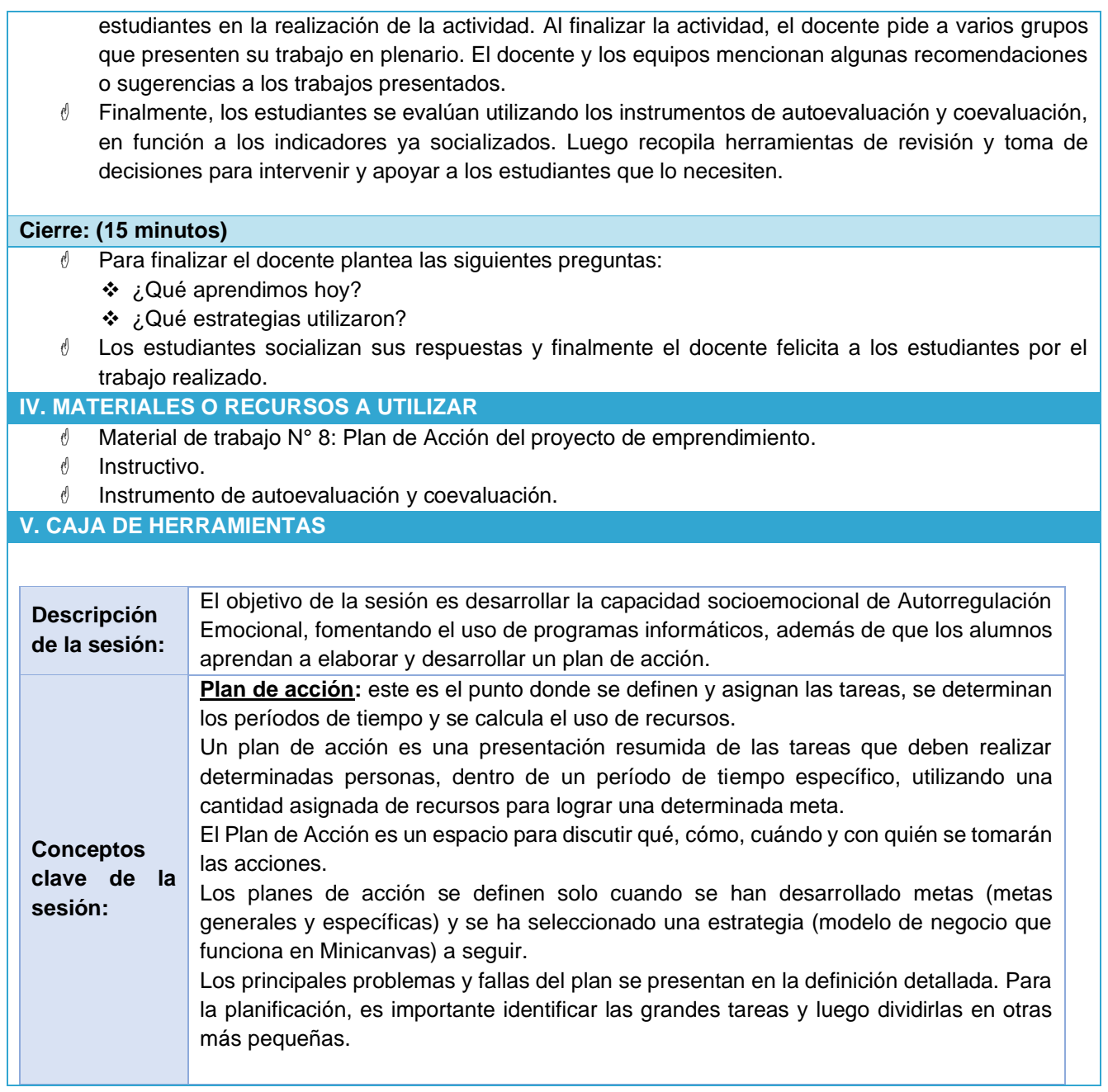

**EXPERIENCIA DE APRENDIZAJE 2 NÚMERO DE SESIÓN 8**

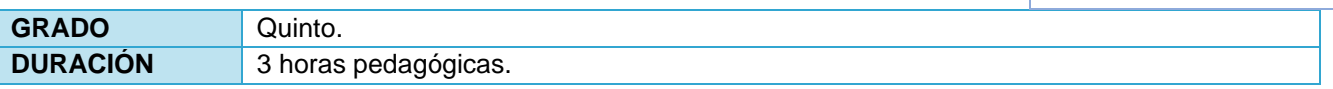

# **I. TÍTULO DE LA SESIÓN**

#### **¿QUÉ NECESITAMOS PARA HACER EL PROYECTO?**

#### **II. APRENDIZAJES ESPERADOS**

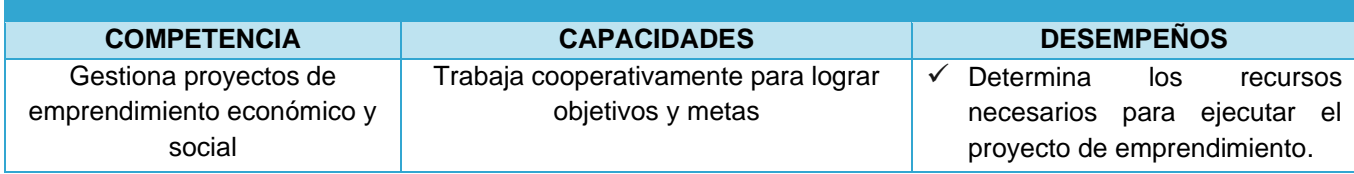

# **III. SECUENCIA DIDÁCTICA Inicio: (15 minutos)**

- El docente saluda a los alumnos y los invita a formar sus propios grupos de trabajo. Una vez que los grupos estén organizados, hágase la siguiente pregunta:
	- ¿Qué beneficios recibieron al desarrollar el plan de acción?
	- ¿Qué condiciones ha establecido para autorizar a un miembro de su equipo a realizar una actividad?
- Los alumnos socializan sus ideas, el docente comentó que hasta ahora hemos trabajado en base a metas, actividades y la relación entre ellas y mencionamos que existe un Otro factor muy importante que se llama recurso. Cualquier actividad, por pequeña que sea, está asociada a uno o más recursos, ya sean humanos, físicos y / o económicos.
- Luego, se comunica con los alumnos de esta sección, cada grupo identificará los recursos necesarios para llevar a cabo su proyecto y las herramientas de evaluación que se utilizarán para recolectar evidencia de participación su involucramiento en su construcción y logro académico, estas herramientas son:
	- Portafolio del equipo, donde integrarán productos o actividades realizadas en clase.
	- Herramientas de autoevaluación y coevaluación.
- El profesor asigna a un alumno para que lea los indicadores de la hoja de coevaluación y se autoevalúe para que todos los alumnos sepan qué se evaluará en esa sesión.

#### **Desarrollo: (60 minutos)**

- El docente menciona que cada proyecto requiere de una serie de recursos necesarios para llevar a cabo el proyecto y pregunta a los alumnos si han pensado en los recursos necesarios para llevar a cabo las actividades planificadas. Los estudiantes expresan sus respuestas o dudas. Luego, el docente comenta que el recurso que necesitan puede ser financiero o puede requerir cierta gestión del conocimiento específico, es decir, capacitándose para poder desarrollar un producto o servicio de proyecto. Recuerden que no se trata de una producción masiva, sino a un segmento de clientes muy reducido que hemos denominado los "**early adopters**".
- El docente estipula que los grupos primero deben identificar los recursos necesarios para el desarrollo de las actividades que han programado en el plan de acción, distribuyéndose a cada grupo Hoja de Trabajo 9: Identificar los recursos necesarios para desarrollar el proyecto, pueden hacerlo en Word,

Power Point, Excel y guárdalo en sus archivos. El docente acompaña a los grupos de alumnos en la realización de las actividades, asistiendo a los grupos con dudas o preguntas sobre el trabajo a realizar.

- ₫
- Luego de completar la hoja de trabajo, explique que cada equipo ha identificado los recursos necesarios para desarrollar su proyecto, ahora deben planificar estratégicamente para obtener los recursos que el equipo no puede tener y presentar una Bolsa de Trabajo. Tarea 10: Estrategias para conseguir recursos, puedes hacerlo en Word, Power Point, Excel y guardarlo en tu carpeta. El docente acompaña a los grupos de alumnos en la realización de las actividades, asistiendo a los grupos con dudas o preguntas sobre el trabajo a realizar.
- Una vez finalizada la actividad grupal, el profesor invitó a representantes de varios grupos a compartir su trabajo. Si es necesario, los maestros brindan retroalimentación a los grupos que aún no han identificado recursos y estrategias para obtenerlos. Luego, el maestro proporciona herramientas de autoevaluación y coevaluación para que los estudiantes se autoevalúen de acuerdo con los criterios establecidos. Luego, reúne las herramientas para revisar y tomar decisiones de intervención que beneficien a los estudiantes que las necesitan.

### **Cierre: (15 minutos)**

- $\ell$  El docente finaliza la sesión, planteando las siguientes interrogantes: ❖ ¿Qué lograron hoy?
	- ❖ ¿Qué estrategias utilizaron para determinar los recursos necesarios para ejecutar su proyecto?
- Los estudiantes socializan sus respuestas y finalmente el docente felicita a los estudiantes por el trabajo realizado.

### **IV. MATERIALES O RECURSOS A UTILIZAR**

- Ficha de trabajo N° 9 y 10: Identificando los recursos necesarios para desarrollar el proyecto y estrategias para obtener los recursos.
- $\ell$  Instrumento de autoevaluación y coevaluación.

**V. CAJA DE HERRAMIENTAS**

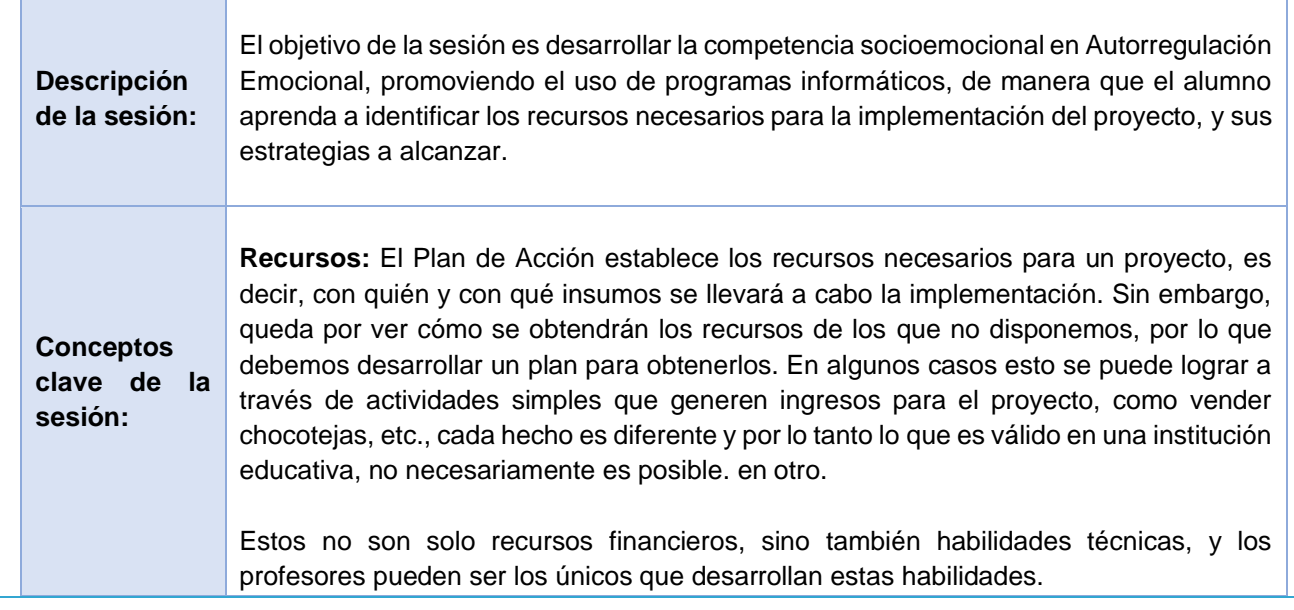

# **EVALUACIÓN DE SALIDA ÁREA: EDUCACIÓN PARA EL TRABAJO - 2020**

**TEMA:** Programa el desarrollo de la propuesta de valor y ejecuta su implementación **Grado y Sección: 5° ...... PROFESOR:** Juan Esquivel Rubio **Apellidos y Nombres: ................................................................. Fecha: ..................**

**Marca con una X la alternativa que consideras correcta:**

**ESCALA: N=** Nunca, **CN=** Casi Nunca, **O=** Ocasionalmente, **CS=** Casi Siempre, **S=** Siempre

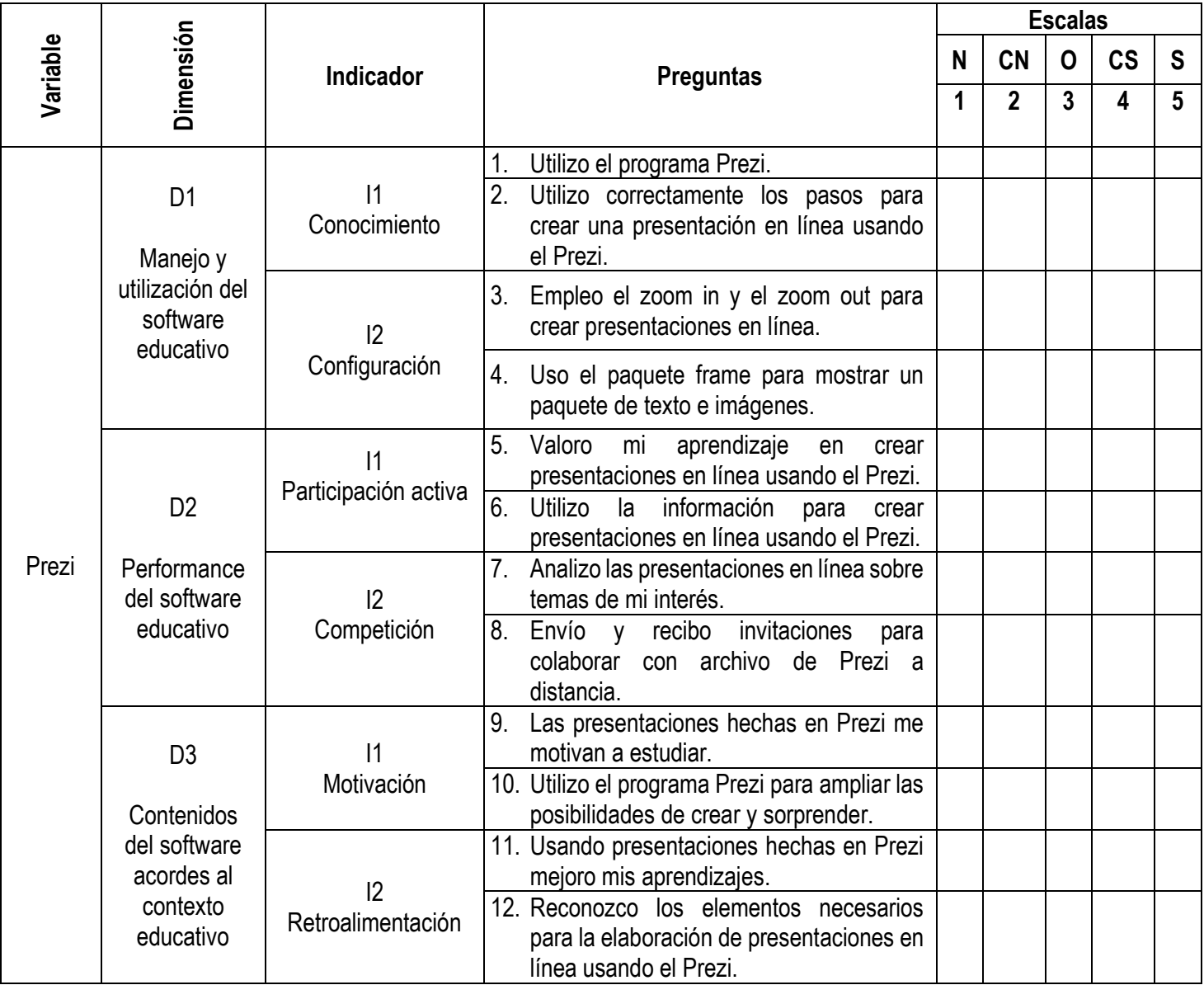

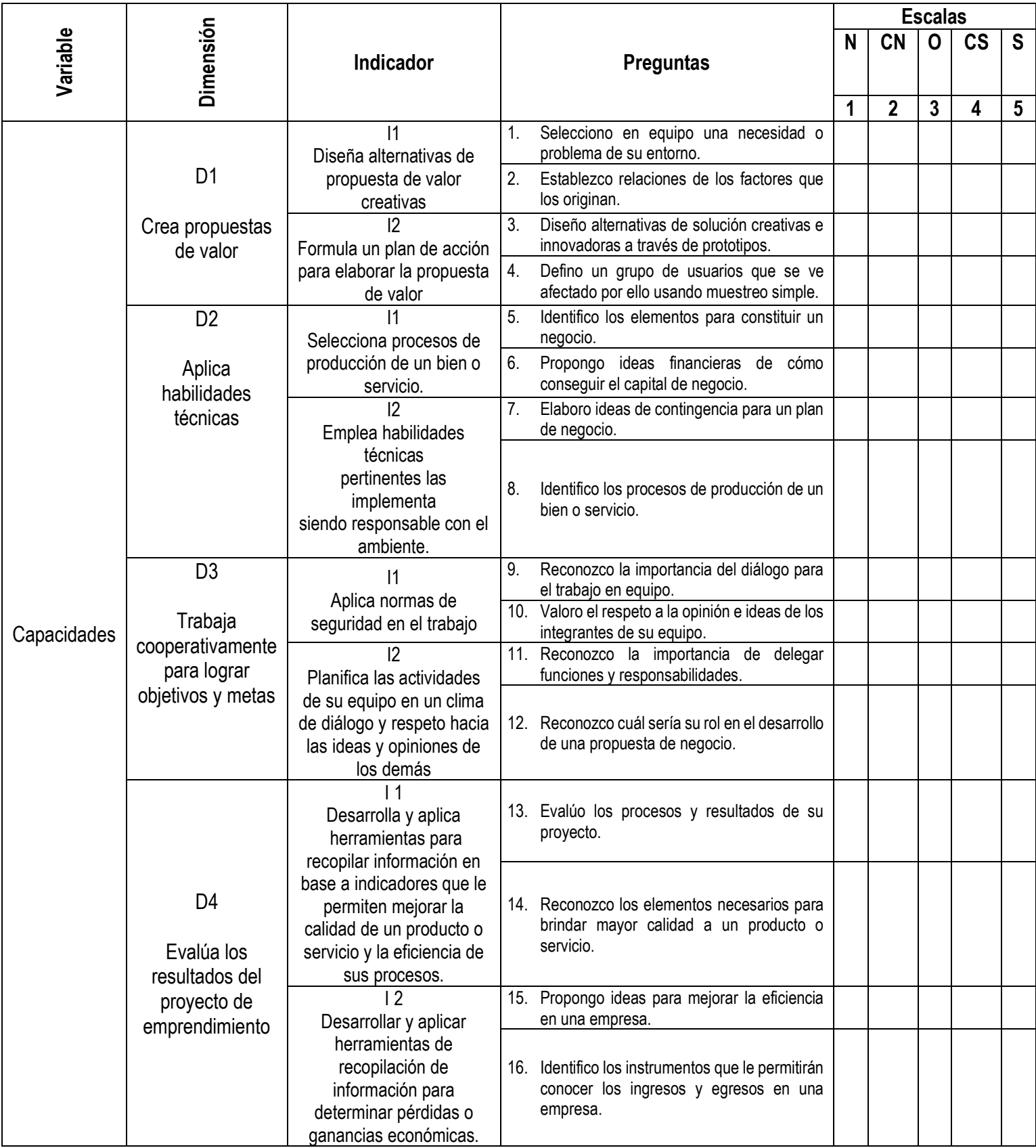

NOTA: Esta evaluación final se realizó usando el Google forms, por motivo de la pandemia.

# **ANEXO 6: FICHA DE VALIDACIÓN DE INSTRUMENTOS JUICIO DE EXPERTO**

Estimado Especialista:

Siendo conocedores de su trayectoria académica y profesional, me he tomado la libertad de nombrarlo como JUEZ EXPERTO para revisar a detalle el contenido del instrumento de recolección de datos: 1. Cuestionario  $(X)$  2. Guía de entrevista ( ) 3. Guía de focus group ( ) 4. Guía de observación ( ) 5. Otro 4. Guía de observación ( ) 5. Otro \_\_\_\_\_\_\_\_\_\_

Presento la matriz de consistencia y el instrumento, la cual solicito revisar cuidadosamente, además le informo que mi proyecto de tesis tiene un enfoque:

1. Cualitativo ( ) 2. Cuantitativo ( X ) 3. Mixto ( )

Los resultados de esta evaluación servirán para determinar la validez de contenido del instrumento para mi proyecto de tesis de pregrado.

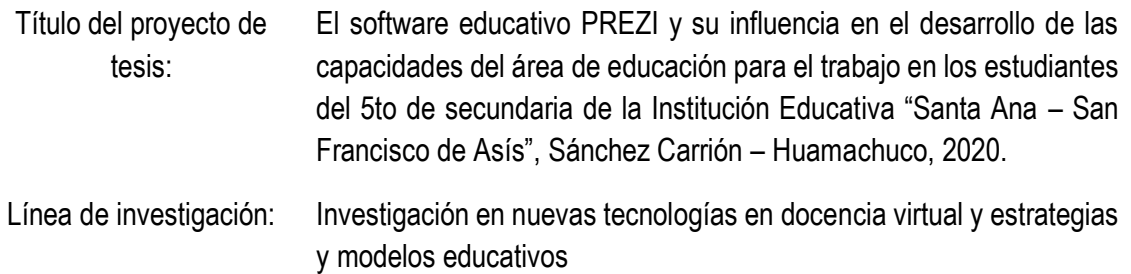

De antemano le agradezco sus aportes.

Estudiante autor del proyecto:

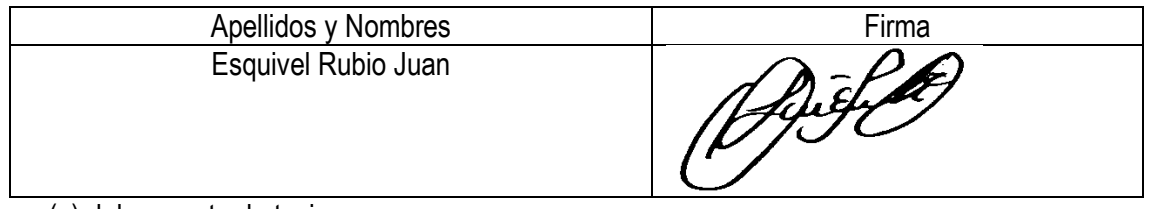

Asesor(a) del proyecto de tesis:

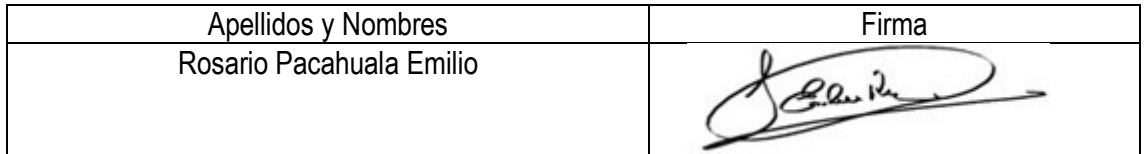

Huamachuco, 01 de setiembre del 2021

# **RÚBRICA PARA LA VALIDACIÓN DE EXPERTOS**

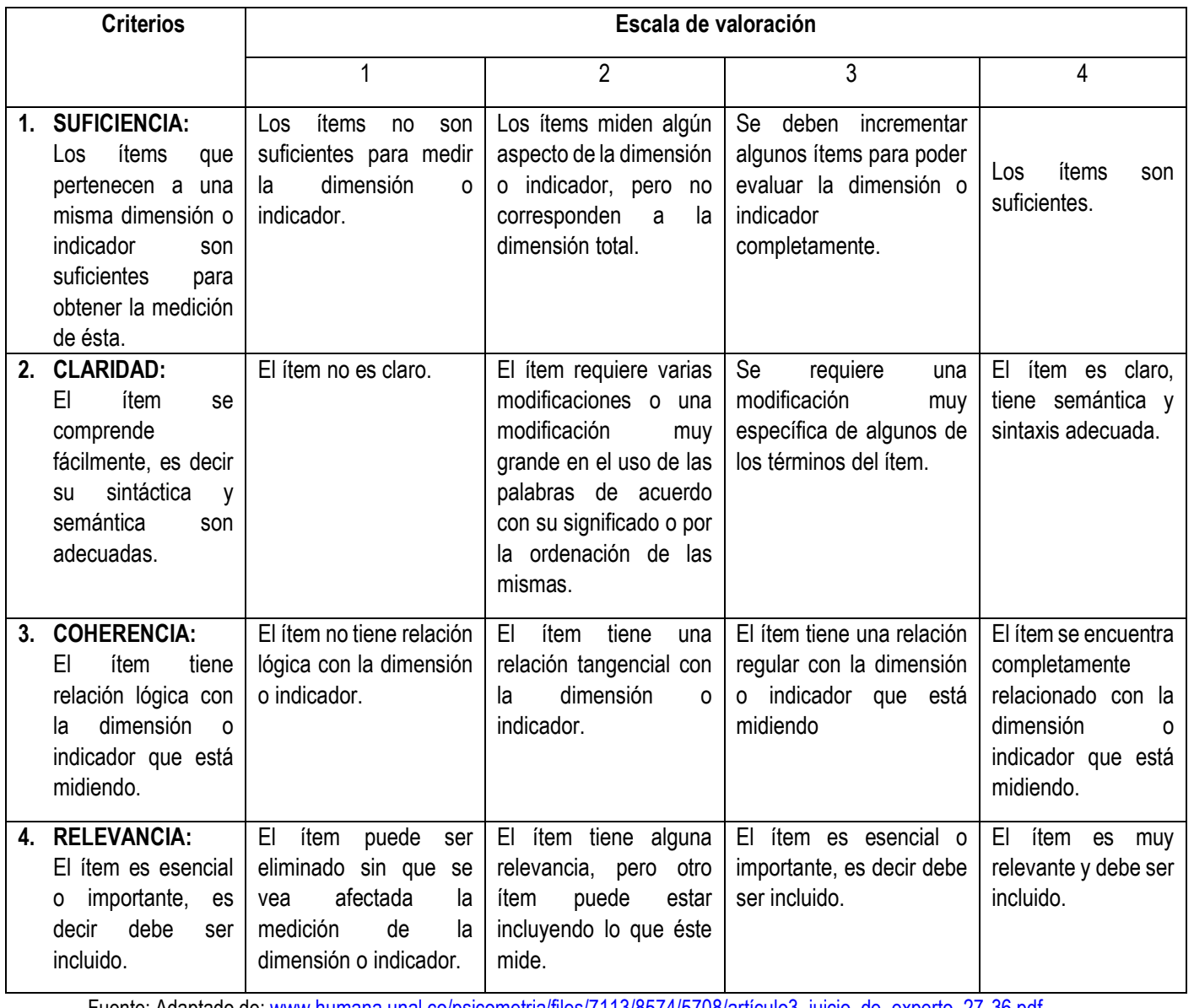

Fuente: Adaptado de: [www.humana.unal.co/psicometria/files/7113/8574/5708/artículo3\\_juicio\\_de\\_experto\\_27-36.pdf](http://www.humana.unal.co/psicometria/files/7113/8574/5708/artículo3_juicio_de_experto_27-36.pdf)

# **INFORMACIÓN DEL ESPECIALISTA**:

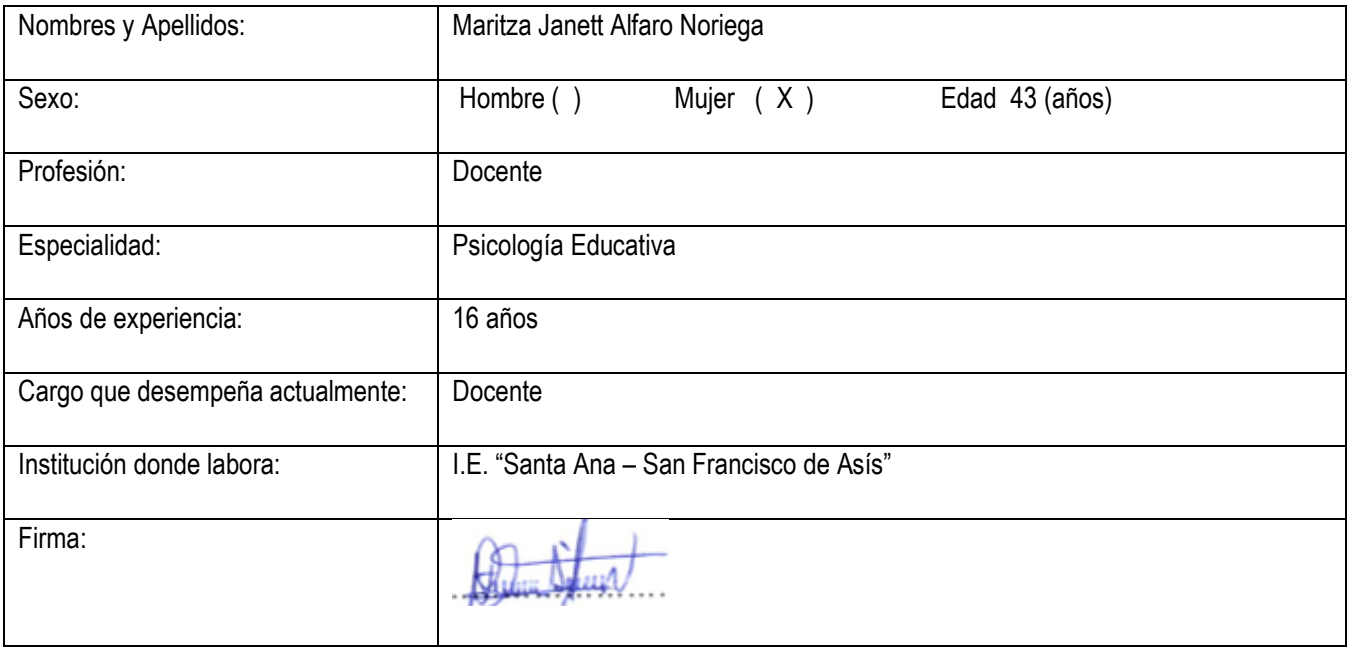

# **FORMATO DE VALIDACIÓN**

Para avalar el presente Instrumento deberá colocar en el recuadro de los criterios: suficiencia, claridad, coherencia y relevancia, el número que según su juicio corresponda de acuerdo a la rúbrica.

# **TABLA Nº 1 PREZI**

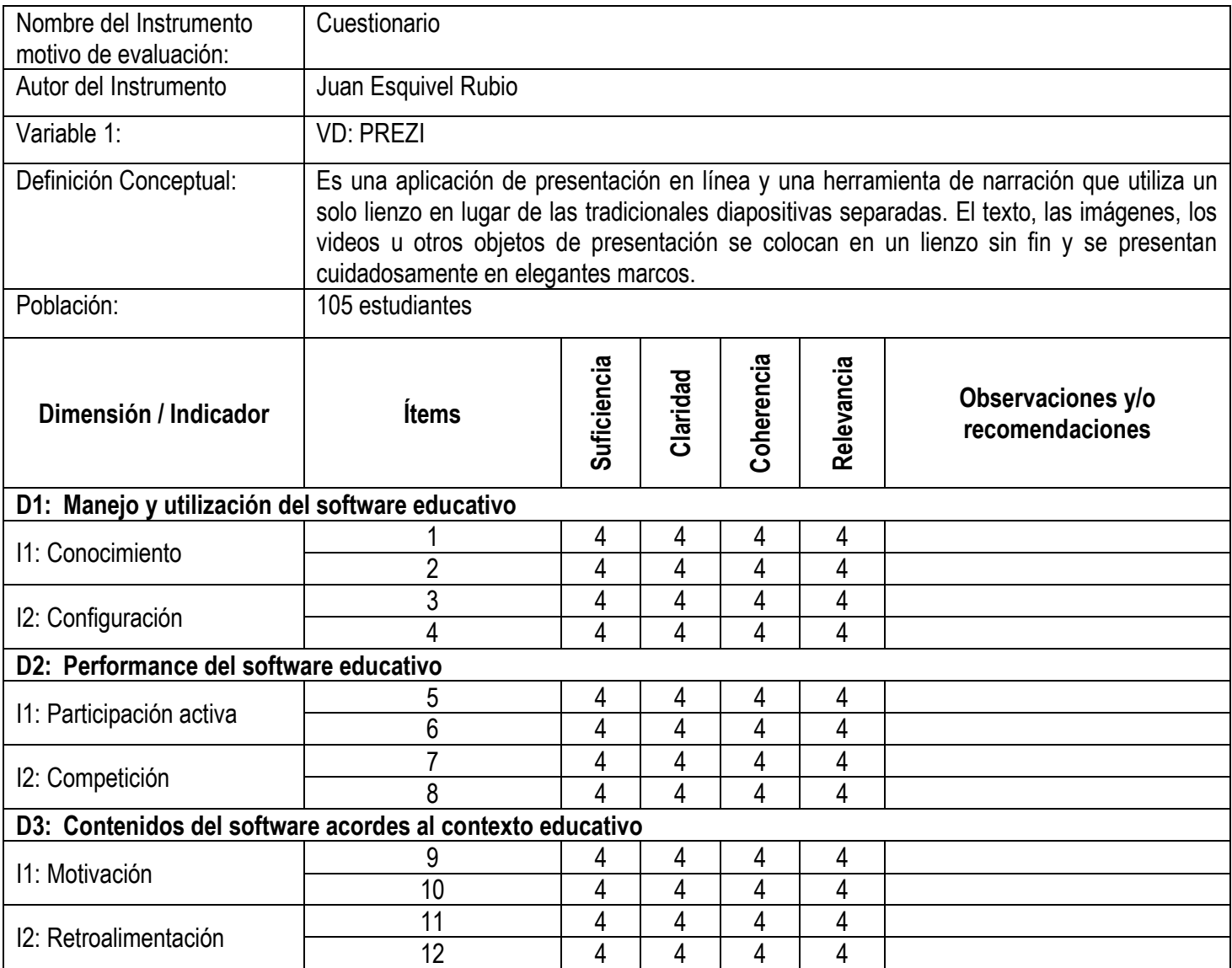

# **TABLA Nº 2 CAPACIDADES DEL ÁREA DE EDUCACIÓN PARA EL TRABAJO**

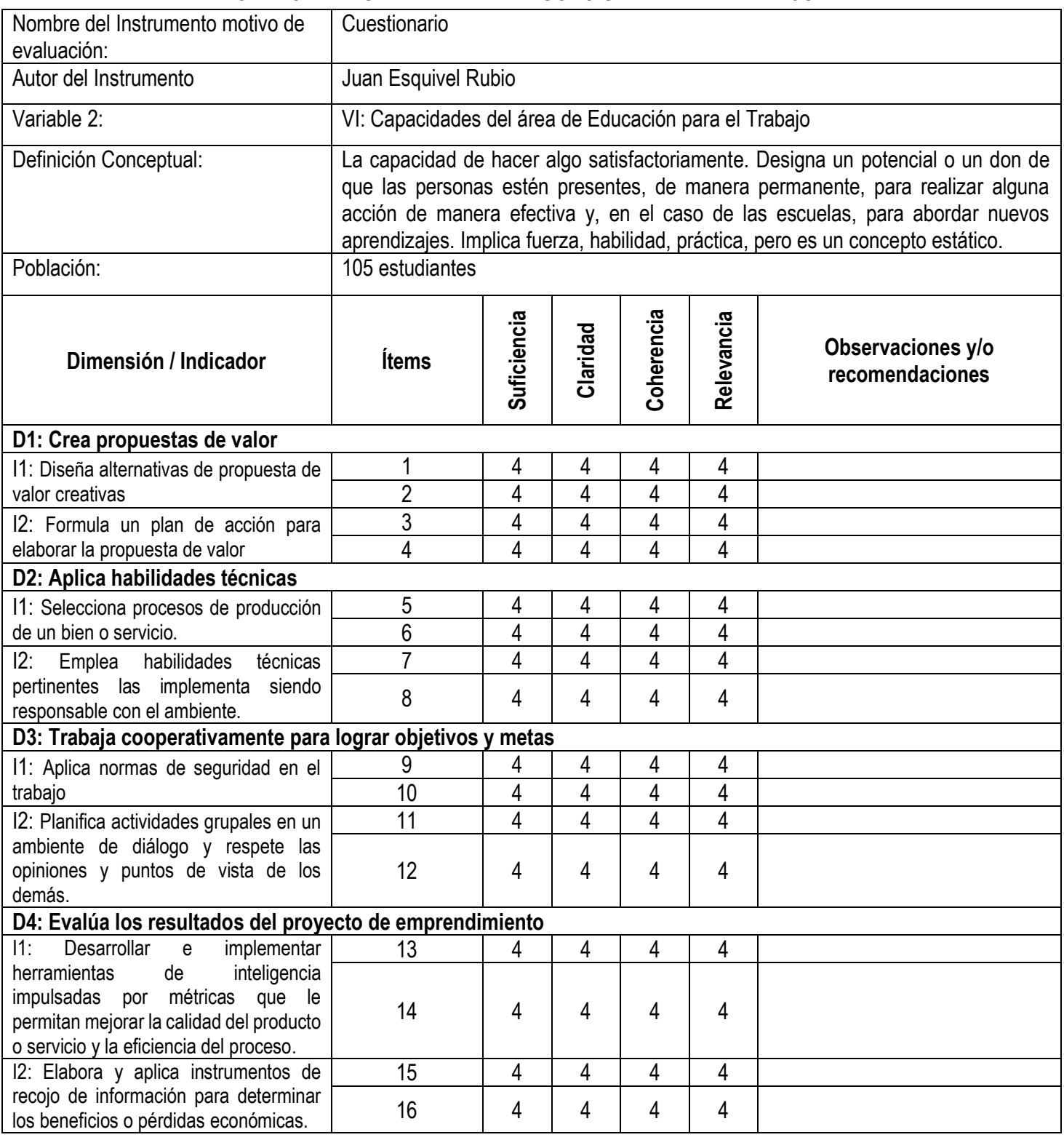

# **INFORMACIÓN DEL ESPECIALISTA**:

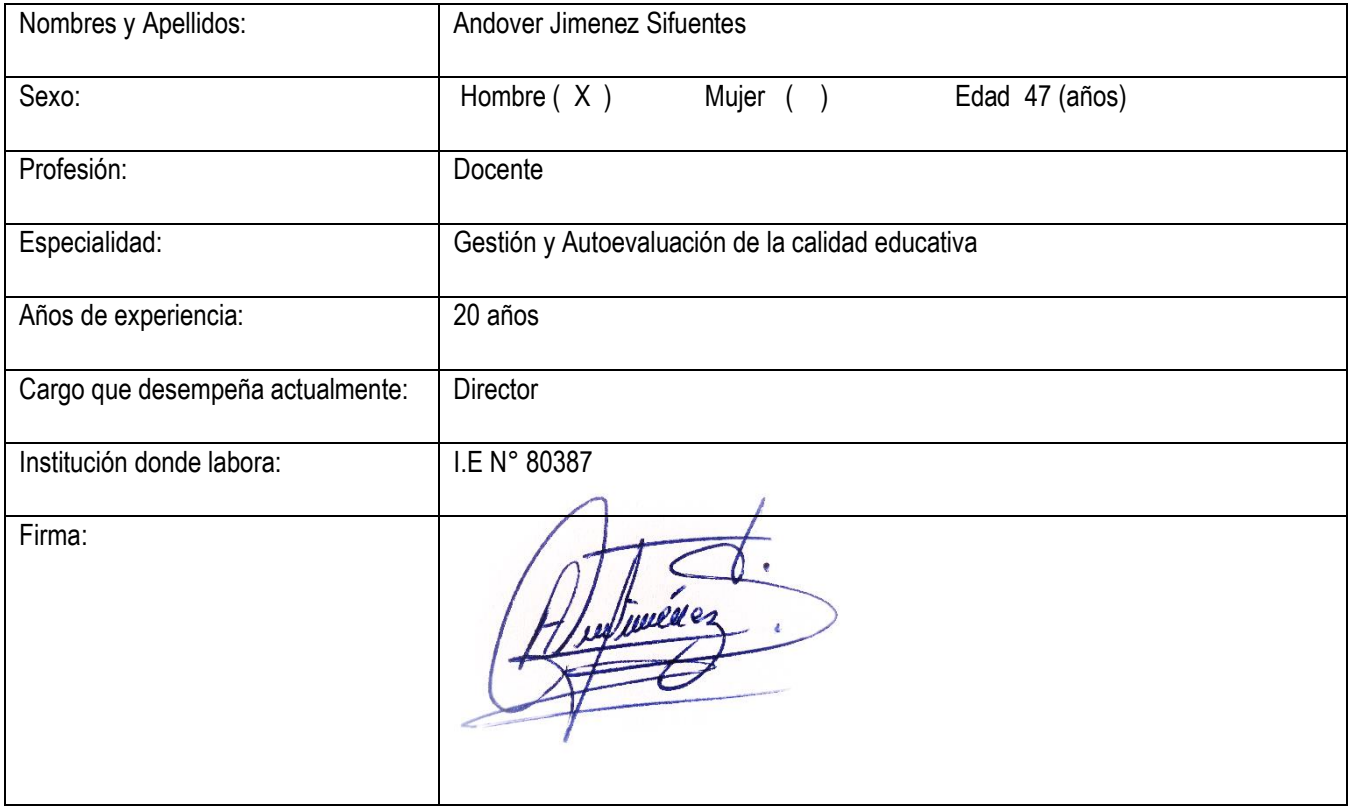

# **FORMATO DE VALIDACIÓN**

Para validar el Instrumento debe colocar en el casillero de los criterios: suficiencia, claridad, coherencia y relevancia, el número que según su evaluación corresponda de acuerdo a la rúbrica.

# **TABLA Nº 1 PREZI**

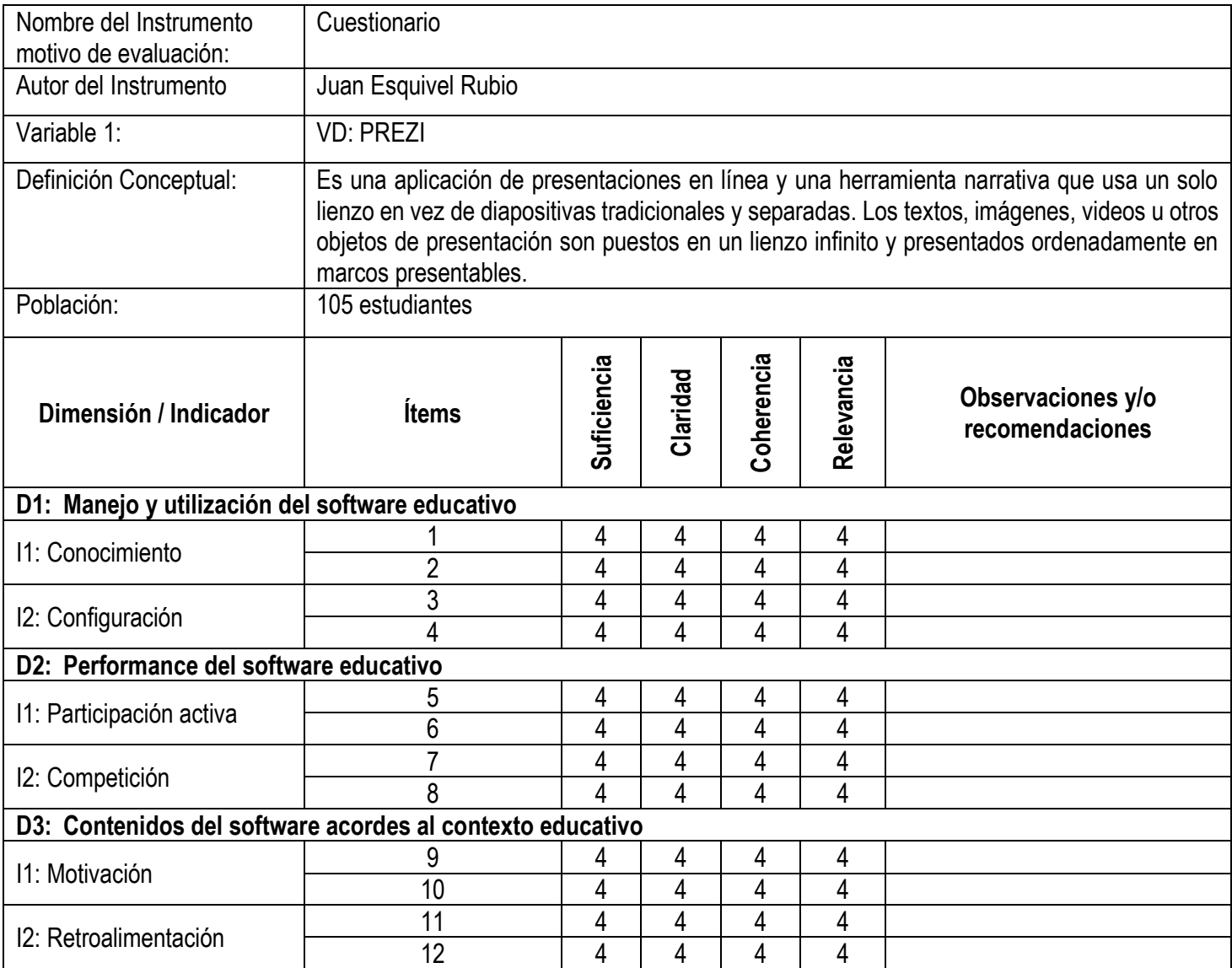

# **TABLA Nº 2 CAPACIDADES DEL ÁREA DE EDUCACIÓN PARA EL TRABAJO**

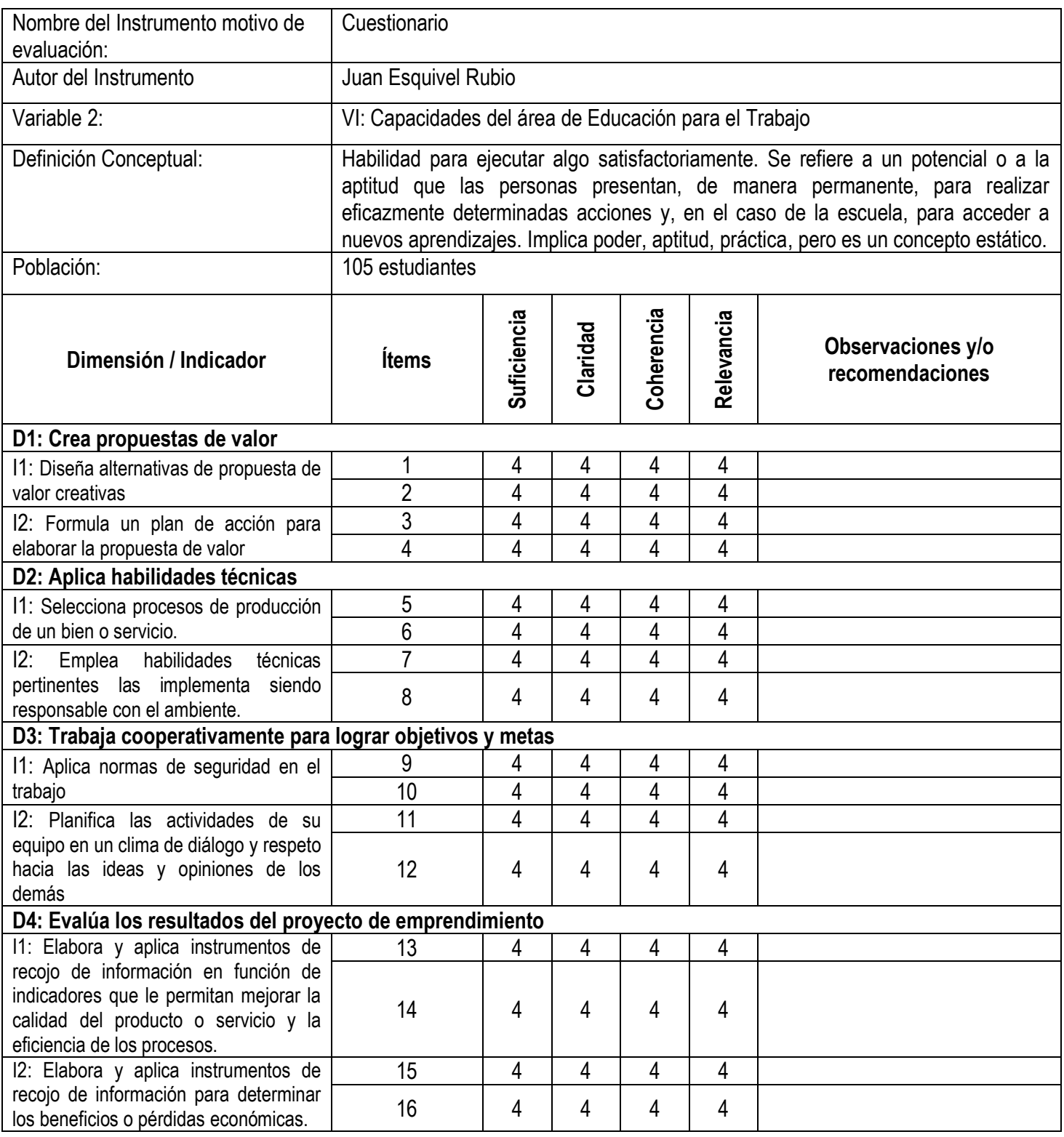

# **INFORMACIÓN DEL ESPECIALISTA**:

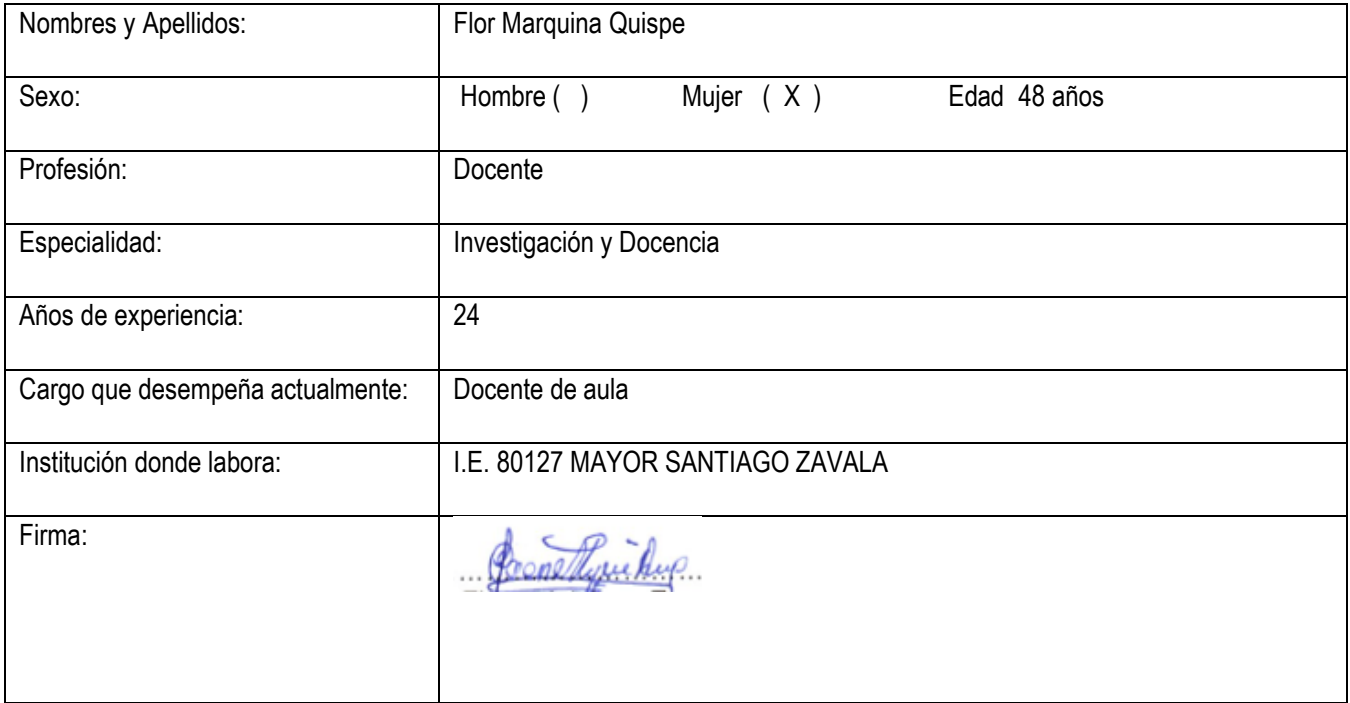

# **FORMATO DE VALIDACIÓN**

Para validar el Instrumento debe colocar en el casillero de los criterios: suficiencia, claridad, coherencia y relevancia, el número que según su evaluación corresponda de acuerdo a la rúbrica.

# **TABLA Nº 1 PREZI**

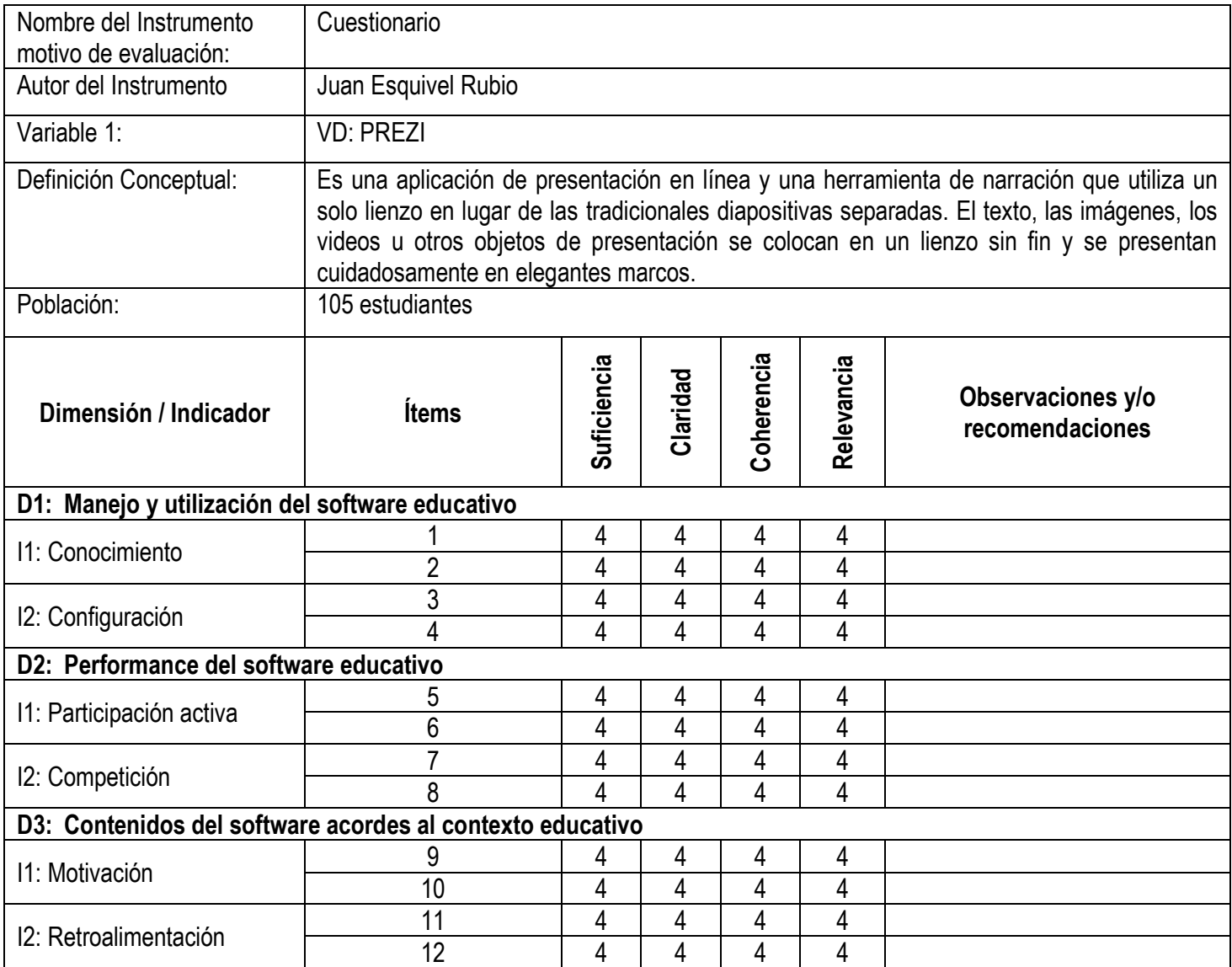

# **TABLA Nº 2 CAPACIDADES DEL ÁREA DE EDUCACIÓN PARA EL TRABAJO**

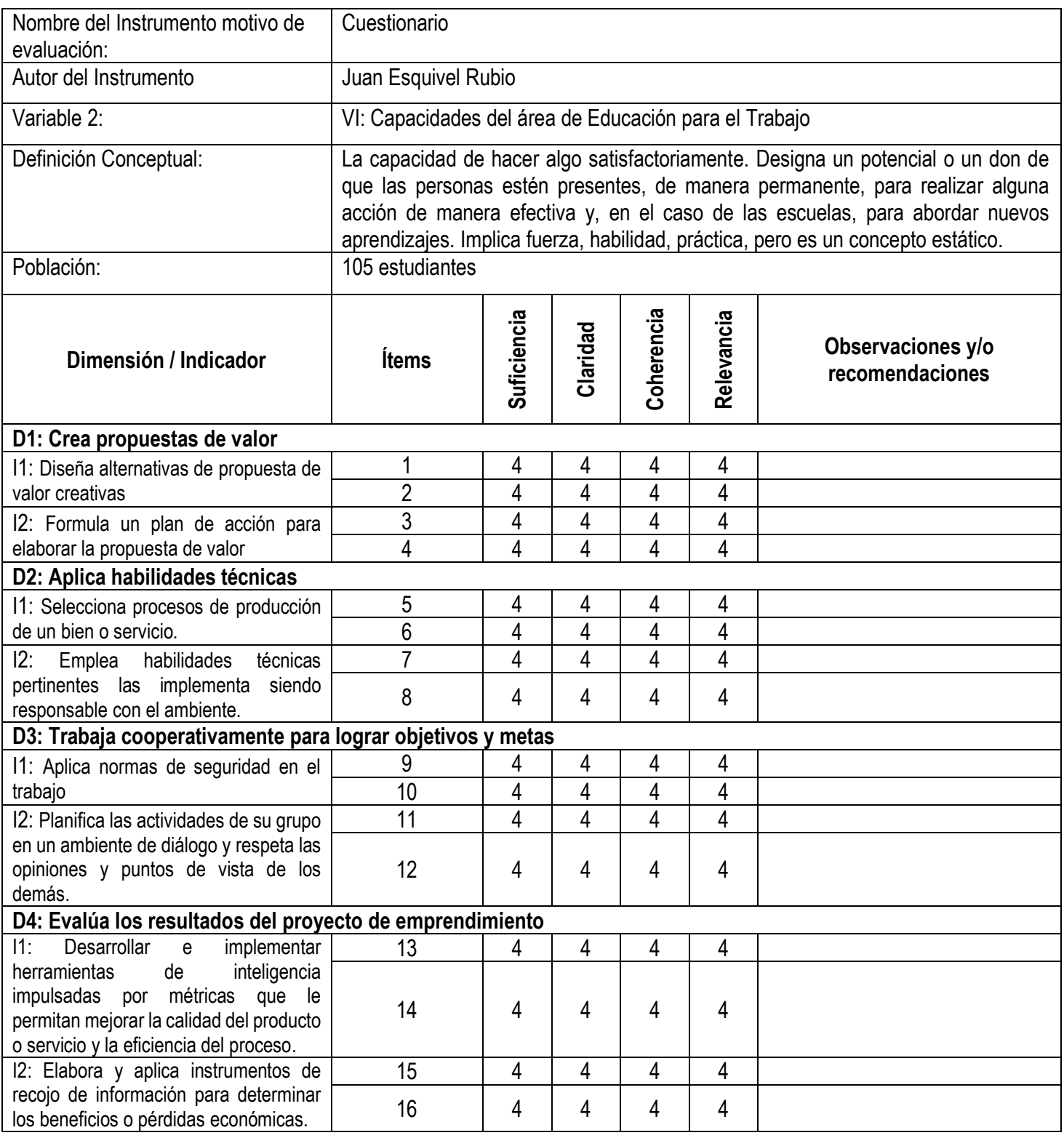